#### **ΥΠΟΥΡΓΕΙΟ ΠΑΙΔΕΙΑΣ, ΕΡΕΥΝΑΣ ΚΑΙ ΘΡΗΣΚΕΥΜΑΤΩΝ ΙΝΣΤΙΤΟΥΤΟ ΕΚΠΑΙΔΕΥΤΙΚΗΣ ΠΟΛΙΤΙΚΗΣ**

⊕

# **ΑΡΧΕΣ ΟΙΚΟΝΟΜΙΚΗΣ ΘΕΩΡΙΑΣ**

**ΜΙΚΡΟΟΙΚΟΝΟΜΙΑ ΜΑΚΡΟΟΙΚΟΝΟΜΙΑ** Απαντήσεις ερωτήσεων και λύσεις ασκήσεων

**Γ´τάξη Γενικού Λυκείου Γ´τάξη ΕΠΑ.Λ.**

**Η συγγραφή και η επιστημονική επιμέλεια του βιβλίου πραγματοποιήθηκε υπό την αιγίδα του Παιδαγωγικού Ινστιτούτου** 

### **Ι.Τ.Υ.Ε. «ΔΙΟΦΑΝΤΟΣ»**

⊕

## **ΣΤΟΙΧΕΙΑ ΑΡΧΙΚΗΣ ΕΚΔΟΣΗΣ ΕΠΟΠΤΕΙΑ ΣΤΑ ΠΛΑΙΣΙΑ ΤΟΥ ΠΑΙΔΑΓΩΓΙΚΟΥ ΙΝΣΤΙΤΟΥΤΟΥ: Θεοχαρούλα Μαγουλά** Δρ. Οικονομολόγος, Σύμβουλος Π.Ι.

⊕

**ΣΥΓΓΡΑΦΕΙΣ: Λιανός Θεόδωρος** Καθηγητής Οικονομικού Πανεπιστημίου Αθηνών **Παπαβασιλείου Αντώνιος** Καθηγητής Β/θμιας Εκπαίδευσης **Χατζηανδρέου Ανδρέας** Καθηγητής Β/θμιας Εκπαίδευσης

**ΚΡΙΤΕΣ: Προδρομίδης Κυπριανός** Καθηγητής Οικονομικού Πανεπιστημίου Αθηνών **Λαζάνης Γεώργιος** Καθηγητής Β/θμιας Εκπαίδευσης **Μοσχολέα Δέσποινα** Καθηγήτρια Β/θμιας Εκπαίδευσης

♠

## **ΣΤΟΙΧΕΙΑ ΕΠΑΝΕΚΔΟΣΗΣ Η επανέκδοση του παρόντος βιβλίου πραγματοποιήθηκε από το Ινστιτούτο Τεχνολογίας Υπολογιστών & Εκδόσεων «Διόφαντος» μέσω ψηφιακής μακέτας, η οποία δημιουργήθηκε με χρηματοδότηση από το ΕΣΠΑ / ΕΠ «Εκπαίδευση & Διά Βίου Μάθηση» / Πράξη «ΣΤΗΡΙΖΩ».**

**To πλαίσιο αυξομειώνεται**

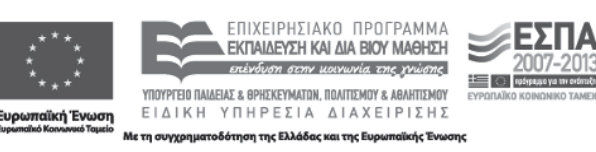

**Οι διορθώσεις πραγματοποιήθηκαν κατόπιν έγκρισης του Δ.Σ. του Ινστιτούτου Εκπαιδευτικής Πολιτικής**

⊕

⊕

**Η αξιολόγηση, η κρίση των προσαρμογών και η επιστημονική**  επιμέλεια του προσαρμοσμένου **βιβλίου πραγματοποιείται από τη Η επανέκδοση του παρόντος βιβλίου Μονάδα Ειδικής Aγωγής του πραγματοποιήθηκε από το Ινστιτούτο** <u>Ι</u>νστιτούτου Εκπαιδευτικής Πολιτικής. λόνηση, η κρίση των

⊕

**Η προσαρμογή του βιβλίου για μαθητές με μειωμένη όραση από το δημιουργήθηκε με χρηματοδότηση** <u>ΙΤΥΕ – ΔΙΟΦΑΝΤΟΣ πραγματοποιείται</u> με βάση τις προδιαγραφές που έχουν **αναπτυχθεί από ειδικούς εμπειρογνώμονες για το ΙΕΠ.**

**Οι διορθώσεις πραγματοποιήθηκαν**

#### **ΠΡΟΣΑΡΜΟΓΗ ΤΟΥ ΒΙΒΛΙΟΥ ΓΙΑ ΜΑΘΗΤΕΣ ΜΕ ΜΕΙΩΜΕΝΗ ΟΡΑΣΗ**

## **ΙΤΥΕ - ΔΙΟΦΑΝΤΟΣ**

♠

⊕

#### **ΚΕΦΑΛΑΙΟ ΠΡΩΤΟ**

### **ΕΡΩΤΗΣΕΙΣ**

**6. i) ε, ii) δ, iii) ε, iv) γ, v) δ. 7. α) Λάθος, β) Σωστό, γ) Λάθος, δ) Λάθος, ε) Λάθος, στ) Λάθος, ζ) Λάθος, η) Λάθος.**

⊕

## **ΑΣΚΗΣΕΙΣ**

**8. Οι καμπύλες παραγωγικών δυνατοτήτων για τα αγαθά Χ, Ψ και Χ, Φ παρουσιάζονται στο ακόλουθο διάγραμμα.** 

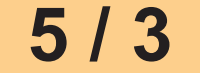

 $\bigoplus$ 

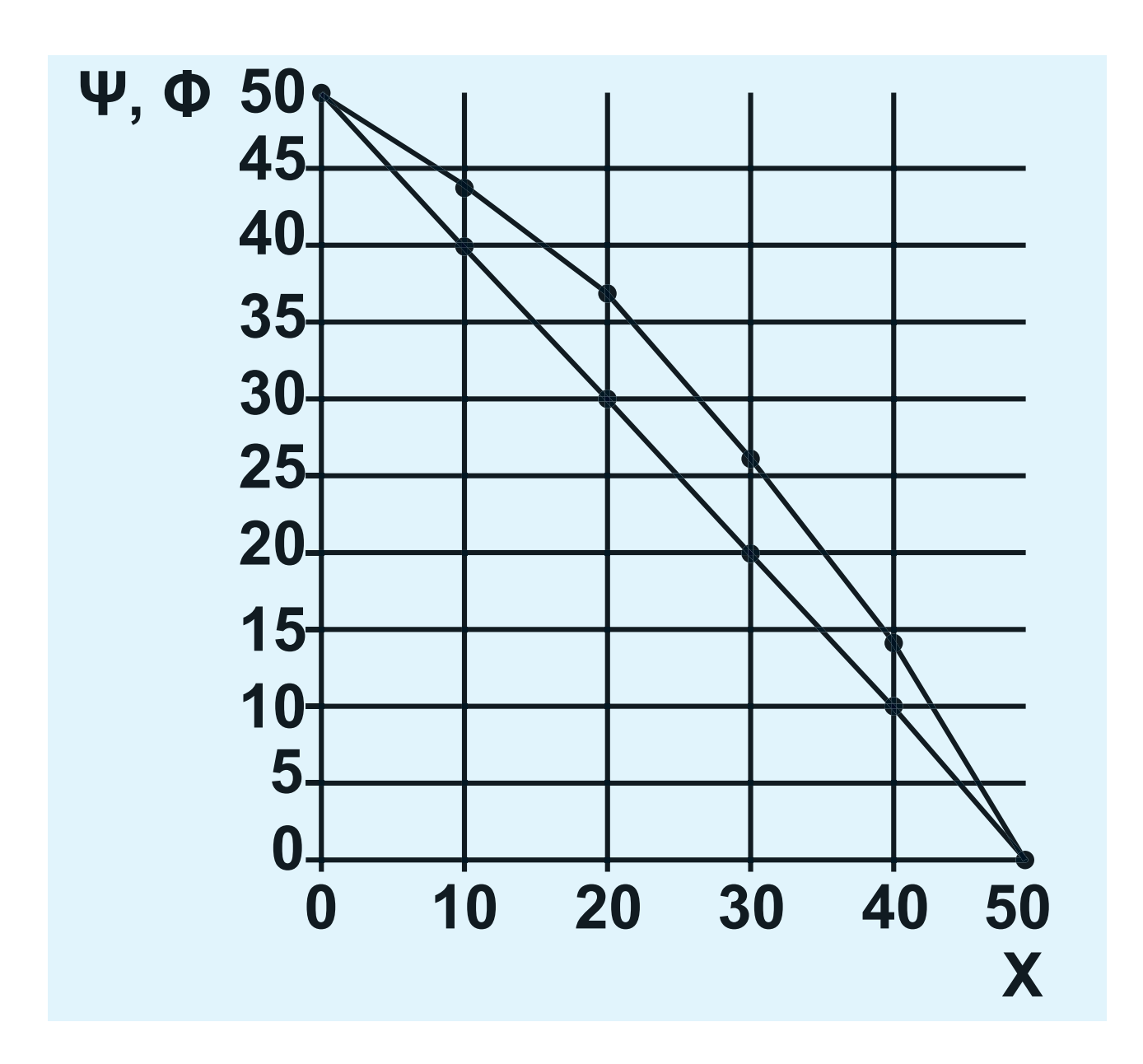

**Η καμπύλη παραγωγικών δυνατοτήτων για τα αγαθά Χ, Ψ είναι ευθεία γραμμή με κλίση –1.**

**Η Κ.Π.Δ. για τα αγαθά Χ, Ψ είναι τεθλασμένη και προς τα δεξιά της άλλης για τους συνδυασμούς Β´ Γ´ Δ´ Ε´. Η κλίση είναι αρνητική, αλλά διαφέρει μεταξύ των ευθύγραμμων τμημάτων.**

**6 / 3**

 $\bigoplus$ 

⊕

Το κόστος ευκαιρίας του Φ σε όρους Χ δίνεται ως εξής: **Το κόστος ευκαιρίας του Φ σε όρους Χ δίνεται ως εξής:**

 $\bigoplus$ 

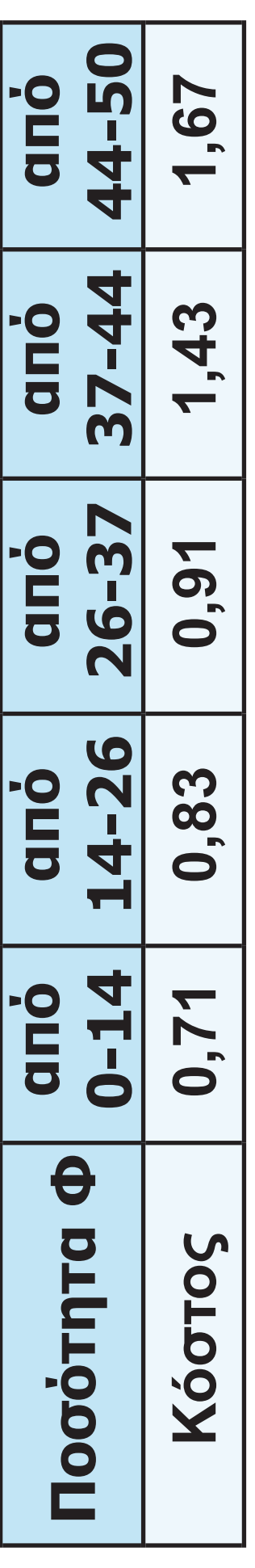

 $\bigoplus$ 

**7 / 3**

#### **9. Το νέο διάγραμμα είναι:**

 $\bigoplus$ 

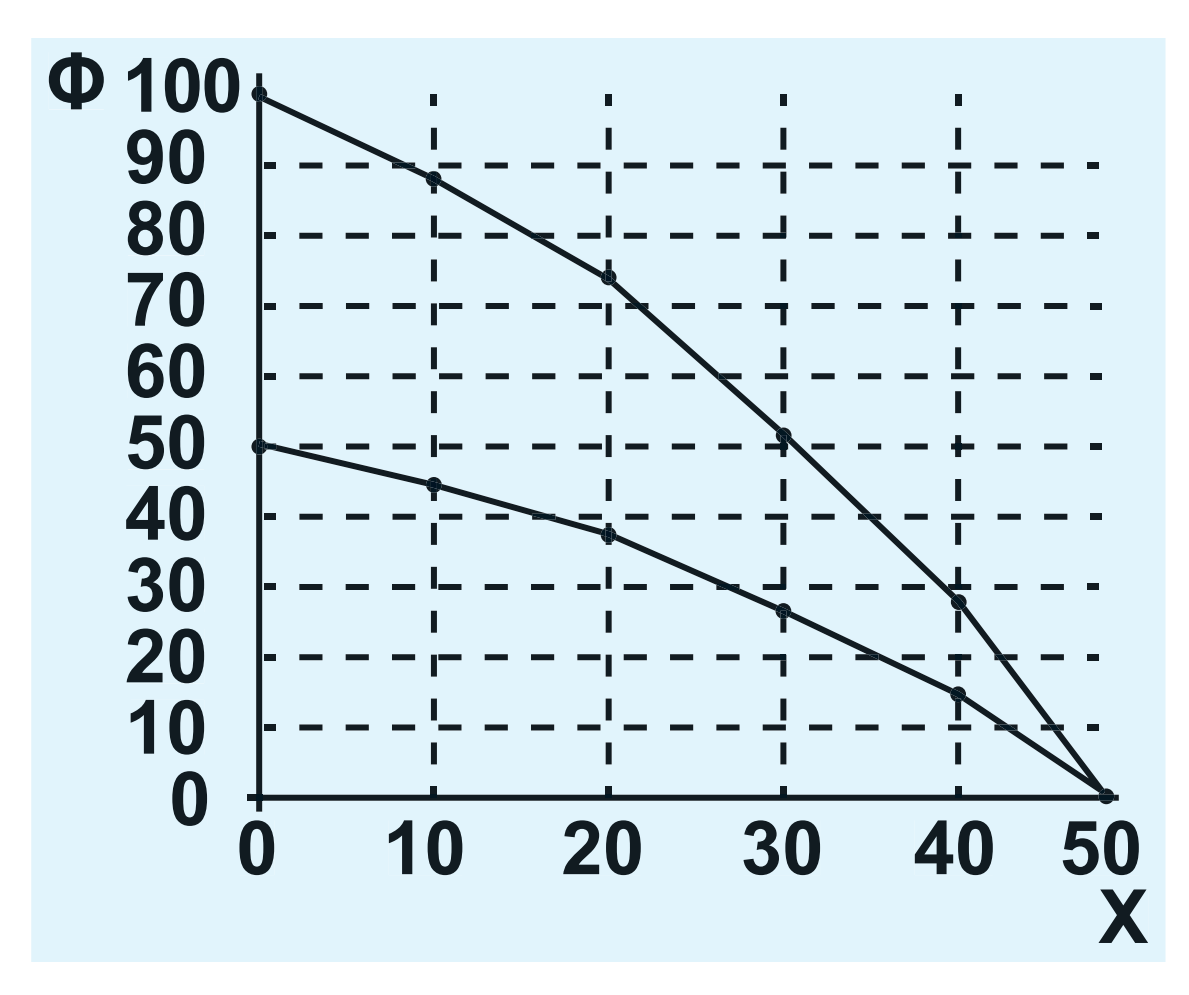

**10. Αν το εναλλακτικό κόστος είναι σταθερό, η κλίση της Κ.Π.Δ. παραμένει σταθερή σε όλο το μήκος της και, συνεπώς, είναι ευθεία γραμμή.**

**11. Βρίσκουμε το κόστος ευκαιρίας του αγαθού Χ σε όρους του Ψ:**

$$
8/3-4
$$

 $\bigoplus$ 

⊕

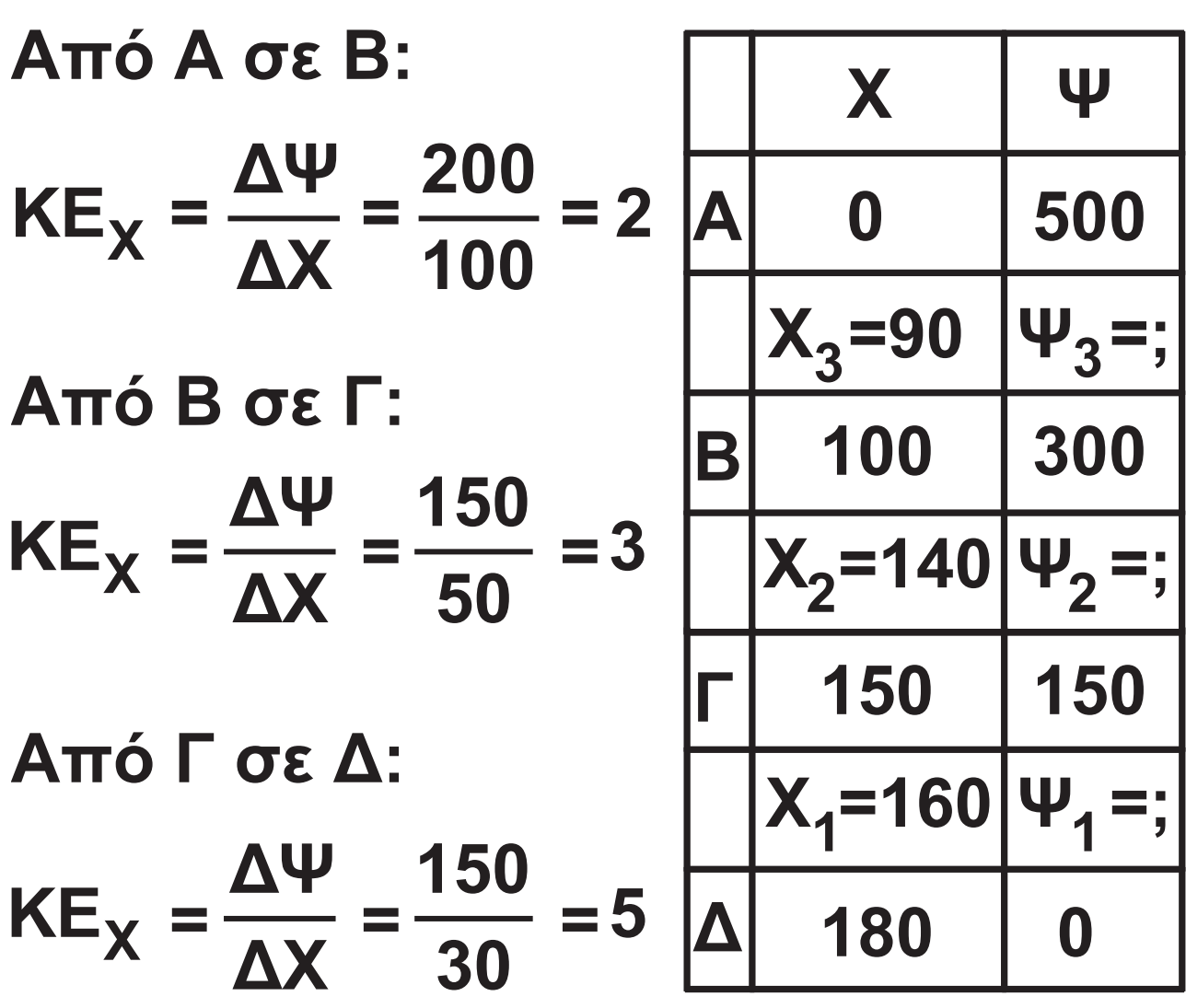

**α) Το Χ<sub>1</sub> = 160 βρίσκεται μεταξύ των συνδυασμών Γ και Δ, όπου ΚΕ<sub>χ</sub> = 5** 

 $5 = \frac{150 - \Psi_1}{160 - 150}$   $\Rightarrow$  150  $-\Psi_1 = 50$   $\Rightarrow$  $\Rightarrow \Psi_1 = 100.$ **Παρατηρούμε ότι οι δυνατότητες της οικονομίας είναι Ψ<sub>1</sub> = 100 και 9 / 4**

⊕

 $\bigoplus$ 

**όχι 110, άρα ο συνδυασμός είναι ανέφικτος.**

**β) Το Χ2 = 140 βρίσκεται μεταξύ των συνδυασμών Β και Γ, όπου ΚΕ<sub>Χ</sub> = 3**<br>300 - Ψ

$$
3 = \frac{300 - 72}{140 - 100} \Rightarrow 300 - \Psi_2 = 120 \Rightarrow
$$

 $\Rightarrow \Psi_2 = 180.$ 

**Παρατηρούμε ότι οι δυνατότητες της οικονομίας είναι Ψ2 = 180, επομένως είναι άριστος συνδυασμός.**

**γ) Το Χ<sub>3</sub> = 90 βρίσκεται μεταξύ των συνδυασμών Α και Β, όπου ΚΕ<sub>χ</sub> = 2** 

$$
2=\frac{300-73}{90-0}\Rightarrow 500-\Psi_3=180\Rightarrow
$$

 $\Rightarrow$   $\Psi_3$  = 320.

**Παρατηρούμε ότι οι δυνατότητες της**  οικονομίας είναι Ψ<sub>3</sub> = 320, επομένως **μπορεί να παράγει Ψ= 310. Ο συνδυασμός είναι εφικτός.**

⊕

**10 / 4**

#### **ΚΕΦΑΛΑΙΟ ΔΕΥΤΕΡΟ**

## **Ασκήσεις**

**1. Σωστή η δ.**

**2. Η ζήτηση για τιμές που βρίσκονται στο τμήμα ΜΑ της ευθείας είναι ελαστική. Στην ελαστική ζήτηση όταν η τιμή μειώνεται, αυξάνει η συνολική δαπάνη των καταναλωτών. Επομένως P2 Q2>P1 Q1.**

⊕

**3. Επειδή οι καμπύλες ζήτησης είναι ευθείες παράλληλες, έχουν την ίδια κλίση. Αυτό σημαίνει ότι ο λόγος ΔQ/ΔP είναι ο ίδιος και για τις δύο καμπύλες. Διαφέρει όμως ο λόγος P/Q, αφού:**

$$
\mathsf{Q}_1 < \mathsf{Q}_2 \Rightarrow \frac{1}{\mathsf{Q}_1} > \frac{1}{\mathsf{Q}_2} \Rightarrow \frac{\mathsf{P}_1}{\mathsf{Q}_1} > \frac{\mathsf{P}_2}{\mathsf{Q}_2},
$$

άρα  $ED_1$  >  $ED_2$ .

 $\bigoplus$ 

⊕

**11 / 5**

4. α, β, δ, ε.  
\n5. δ, ε.  
\n6. Av Q<sub>1</sub> η ζητούμενη ποσότητα στο  
\nB, τότε:  
\n-0, 4 = 
$$
\frac{Q_1 - 150}{60 - 50} \cdot \frac{50}{150}
$$
  
\n⇒ -0, 4 =  $\frac{Q_1 - 150}{10} \cdot \frac{1}{3}$   
\n⇒ Q<sub>1</sub> - 150 = -12 ⇒ Q<sub>1</sub> = 138.  
\nAv P<sub>1</sub> η τιμή στο Γ, τότε  
\n-0, 5 =  $\frac{138 - 100}{60 - P_1} \cdot \frac{P_1}{100}$   
\n⇒ -0, 5 =  $\frac{38 \cdot P_1}{(60 - P_1) \cdot 100}$   
\n⇒ 38 \cdot P<sub>1</sub> = -50(60 - P<sub>1</sub>) ⇒  
\n⇒ 38 \cdot P<sub>1</sub> = -3000 + 50 \cdot P<sub>1</sub> ⇒  
\n⇒ 12 \cdot P<sub>1</sub> = 3000 ⇒ P<sub>1</sub> = 250.

**12 / 5**

 $\overline{\phantom{a}}$ 

 $\bigoplus$ 

**7. Για Ρ1 = 50 η ζητούμενη ποσότητα είναι**  $Q_1 = 300 - 2 \cdot 50 \Rightarrow Q_1 = 200$ **. Για Ρ1 = 60 η ζητούμενη ποσότητα είναι**  $Q_1 = 300 - 2 \cdot 60 \Rightarrow Q_1 = 180$ **. Άρα, η ελαστικότητα ζήτησης ως προς την τιμή είναι:**

⊕

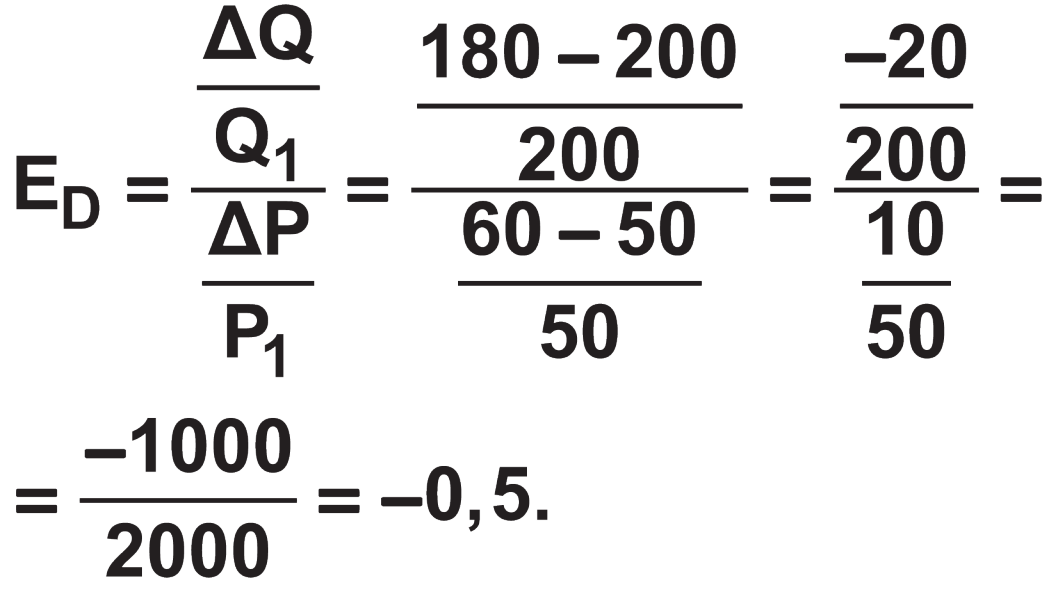

**8. Για να υπολογίσουμε την ελαστικότητα ζήτησης ως προς την τιμή, πρέπει το εισόδημα να είναι σταθερό. Αυτό είναι δυνατό μόνο μεταξύ των σημείων Α και Δ και των σημείων Β και Ε. Από το Α στο Δ είναι:**

 $\bigoplus$ 

 $\bigoplus$ 

**13 / 5 - 6**

$$
E_D = \frac{30 - 50}{150 - 100} \cdot \frac{100}{50} = \frac{-20}{50} \cdot 2 =
$$
  
=  $\frac{-4}{5} = -0, 8$ .  
Arro ro B σro E είναι:  

$$
E_D = \frac{80 - 120}{150 - 100} \cdot \frac{100}{120} = \frac{-40}{50} \cdot \frac{10}{12} =
$$

$$
= \frac{-400}{600} = -0, 66.
$$

**Για να υπολογίσουμε την εισοδηματική ελαστικότητα, πρέπει η τιμή να παραμένει σταθερή.**

**Αυτό είναι δυνατό μόνο μεταξύ των σημείων Α και Β και των σημείων Δ και Ε.**

$$
E_V = \frac{120 - 50}{250000 - 200000} \cdot \frac{200000}{50} =
$$
  
=  $\frac{140}{25} = 5,6$ 

 $\bigoplus$ 

⊕

**14 / 6**

$$
E_V = \frac{80 - 30}{250000 - 200000} \cdot \frac{200000}{30} =
$$
  
=  $\frac{100}{15}$  = 6,66

**Μπορούν να γίνουν δύο ευθύγραμμα τμήματα καμπυλών ζήτησης. Το ΑΔ (Υ=200.000) και BE (Υ=250.000).**

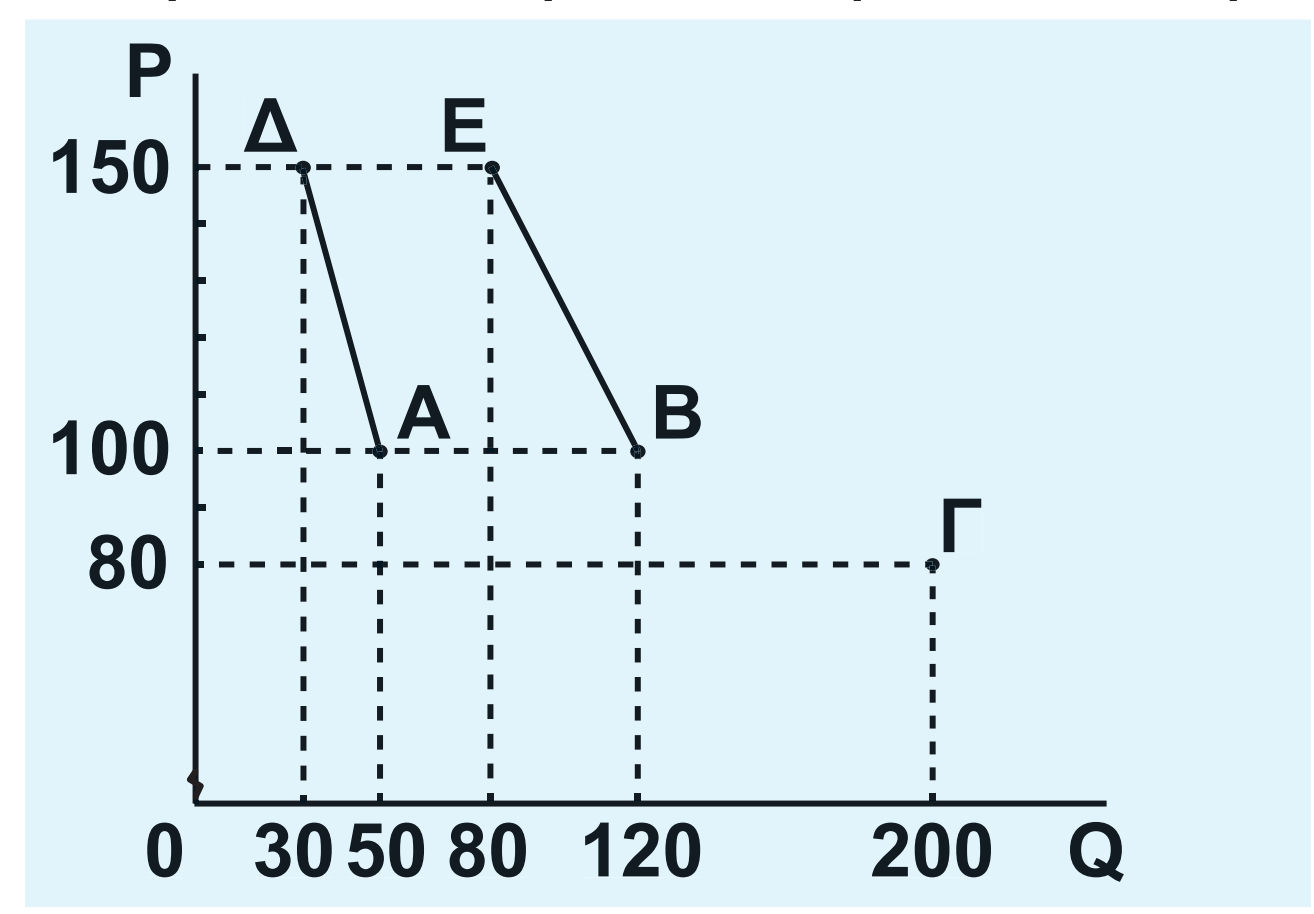

**Το σημείο Γ δεν είναι αρκετό για να προσδιορίσουμε την καμπύλη ζήτησης για το εισόδημα 300.000 νομισματικές μονάδες.**

 $\bigoplus$ 

**9. Η αύξηση του εισοδήματος θα αυξήσει τη ζήτηση αφού το αγαθό είναι κανονικό (Εγ = 0,8). Μετατόπιση της καμπύλης ζήτησης από D<sub>1</sub> σε D<sub>2</sub>. Από το σημείο Α στο σημείο Β. Διάγραμμα 2.1 (σελ. 18)**

**ποσοστιαία αύξηση** 

**Eγ <sup>=</sup> της ζήτησης** <sup>⇒</sup> **ποσοστιαία αύξηση του εισοδήματος**

**ποσοστιαία μεταβολή** 

**0,8 <sup>=</sup> της ζήτησης** <sup>⇒</sup> **15%**

<sup>⇒</sup> **ποσοστιαία αύξηση = 12%. της ζήτησης**

**Επομένως Q2=Q1+12%Q1**⇒**Q2=Q1+0,12Q1**⇒ ⇒**Q2=1,12Q1**⇒**Q2=1,12(400)**⇒  $\Rightarrow$ Q<sub>2</sub>=448.

 $\bigoplus$ 

**16 / 7**

# **ποσοστιαία μείωση της -0,5 <sup>=</sup> ζητούμενης ποσότητας** <sup>⇒</sup> **10%** ⇒ **ποσοστιαία μείωση της**

**της τιμής**

**Η αύξηση της τιμής θα μειώσει τη ζη-**

 $\bigoplus$ 

**στο σημείο Γ. Διάγραμμα 2.1 (σελ. 18)**

**ποσοστιαία μείωση της**

**ED <sup>=</sup> ζητούμενης ποσότητας** <sup>⇒</sup> **ποσοστιαία αύξηση**

**τούμενη ποσότητα. Μετατόπιση επί** 

**της καμπύλης Ζ2 από το σημείο Β** 

**ζητούμενης ποσότητας = 5% Η τελική ποσότητα γίνεται:**  $Q_3 = Q_2 - 0,5\%$  $Q_2 \Rightarrow Q_3 = Q_2 - 0,05Q_2 \Rightarrow$ ⇒**Q3=0,95Q2**⇒**Q3=0,95(448)**⇒  $\Rightarrow$  Q<sub>3</sub>=425,6.

 $\bigoplus$ 

 $\bigoplus$ 

**17 / 7**

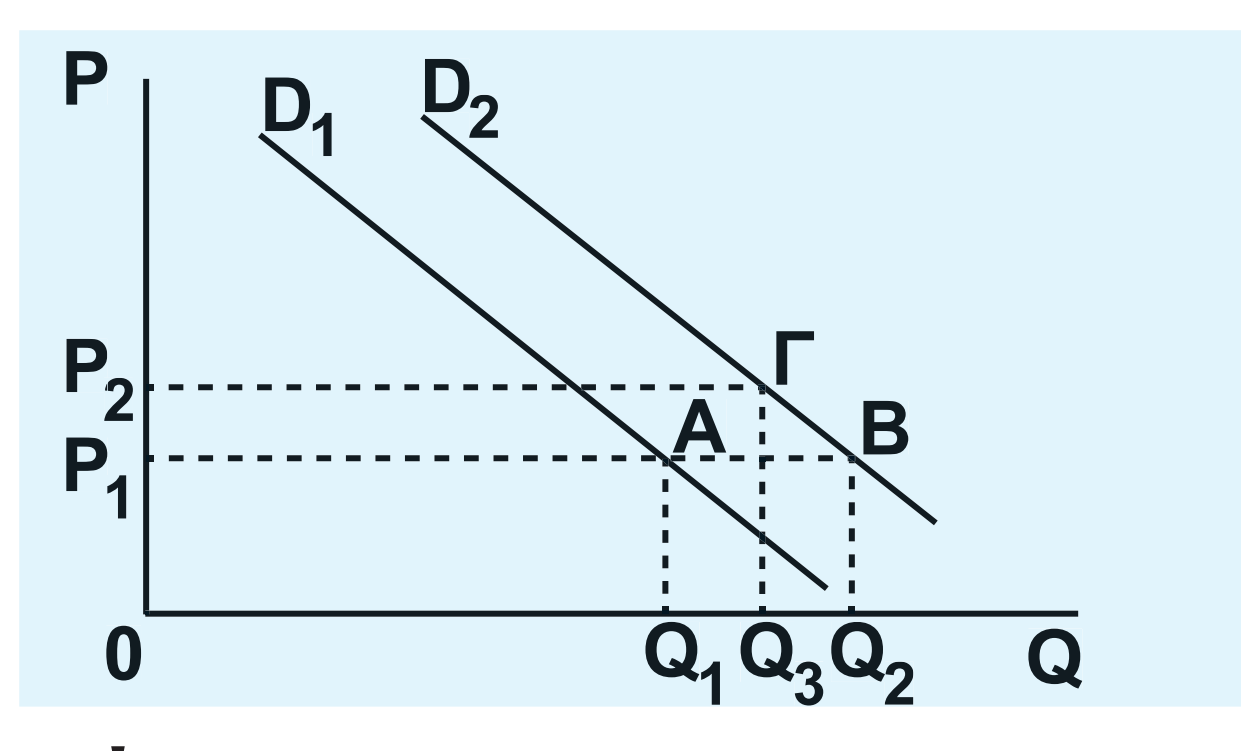

## **Διάγραμμα 2.1 10. Έστω Ρ<sub>1</sub> η αρχική τιμή και Q<sub>1</sub> η αρχική ζητούμενη ποσότητα. Η αρχική συνολική δαπάνη είναι:**

$$
\Sigma \Delta_1 = P_1 \cdot Q_1.
$$

**ποσοστιαία μεταβολή της**

$$
E_D = \frac{\zeta n \tau \omega \mu \epsilon \nu \eta \varsigma \pi \omega \sigma \sigma \tau \eta \tau \alpha \varsigma}{\tau \eta \varsigma \tau \mu \eta \varsigma}
$$

**ποσοστιαία μεταβολή της –0,4 <sup>=</sup> ζητούμενης ποσότητας**<sup>⇒</sup> -**10%**

**18 / 7 - 8**

 $\bigoplus$ 

⊕

 $\bigoplus$ 

**ποσοστιαία μεταβολή της ζητούμενης ποσότητας = (–0,4)(–10%)=+4% Η τελική τιμή θα είναι: Ρ<sub>2</sub>=Ρ<sub>1</sub>– 10%** $P_1$ ⇒ $P_2$ = $P_1$ –0,1 $P_1$ ⇒ $P_2$ =0,9 $P_1$ . **Η τελική ζητούμενη ποσότητα θα εί**ναι: Q<sub>2</sub> = Q<sub>1</sub> + 4%Q<sub>1</sub> ⇒<br>
⇒ Q<sub>2</sub> = Q<sub>1</sub> + 0,04Q<sub>1</sub> ⇒ Q<sub>2</sub> = 1,04Q<sub>1</sub>. **Η τελική συνολική δαπάνη θα είναι:**  $\Sigma\Delta_2 = P_2Q_2 = (0, 9P_1)(1, 04Q_1) =$ **δηλαδή ΣΔ2=0,936ΣΔ1. Άρα, ποσοστιαία μεταβολή της συ**νολικής δαπάνης:<br><u>ΣΔ<sub>2</sub> – ΣΔ<sub>1</sub></u>. 100 =  $\frac{0,936\Sigma\Delta_1 - \Sigma\Delta_1}{\Sigma\Delta_1}$ . 100 =  $=\frac{(0,936-1)\Sigma\Delta_1}{\Sigma\Delta_1}\cdot 100 = (-0,064)\cdot 100=$  $=-6,4%$ . **Η μείωση της συνολικής δαπάνης είναι 6,4%.**

⊕

**19 / 8**

#### **ΚΕΦΑΛΑΙΟ ΤΡΙΤΟ**

## **Ερωτήσεις**

**5. α) Λάθος, β) Λάθος, γ) Λάθος,** 

 $\bigoplus$ 

**δ) Σωστό.**

**6. i) β, ii) δ, iii) ε, iν) ε.**

# **Ασκήσεις**

 $\bigoplus$ 

**1. α) Με βάση τα δεδομένα του πίνακα υπολογίζουμε το μέσο και το οριακό προϊόν της εργασίας χρησιμοποιώντας τους τύπους:**

$$
AP = \frac{Q}{L} \quad MP = \frac{\Delta Q}{\Delta L}
$$

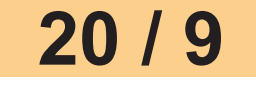

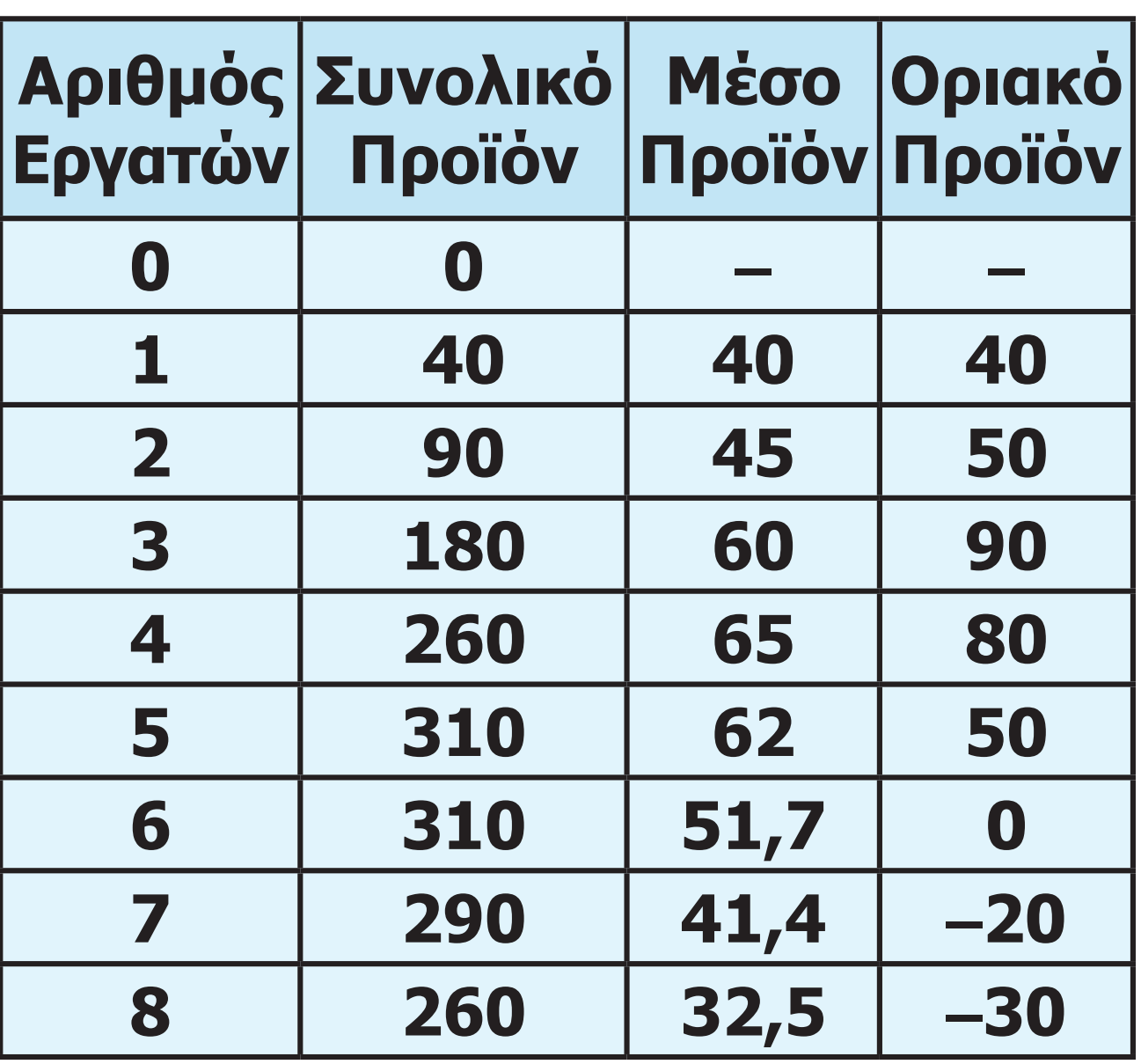

**Για να ισχύει ο νόμος της φθίνουσας απόδοσης θα πρέπει καθώς αυξάνεται η ποσότητα της εργασίας (με τους υπόλοιπους συντελεστές παραγωγής σταθερούς), μετά από κάποιο αριθμό εργατών να αρχίσει να μειώνεται το οριακό προϊόν και μετά το μέσο προϊόν της εργασίας. Η μείωση του** 

#### **21 / 80 21 / 9**

 $\bigoplus$ 

**οριακού προϊόντος εκδηλώνεται μετά τον τρίτο εργάτη και στη συνέχεια του μέσου προϊόντος μετά τον τέταρτο εργάτη. Επομένως, ισχύει ο νόμος της φθίνουσας απόδοσης και συγκεκριμένα μετά την τρίτη μονάδα του μεταβλητού συντελεστή της εργασίας, γιατί από το επίπεδο αυτό της παραγωγής και μετά το οριακό προϊόν μειώνεται.**

 $\bigoplus$ 

**β) Το συνολικό προϊόν λαμβάνει τη μεγαλύτερη τιμή του στο επίπεδο παραγωγής της έκτης μονάδας εργασίας. Αυτό συμβαίνει, γιατί στο σημείο αυτό το οριακό προϊόν μηδενίζεται. Από το σημείο αυτό και πέρα το συνολικό προϊόν μειώνεται, γιατί το οριακό προϊόν γίνεται αρνητικό (Διάγραμμα 1).**

 $\bigoplus$ 

**22 / 80 22 / 9**

#### **ΔΙΑΓΡΑΜΜΑ 1**

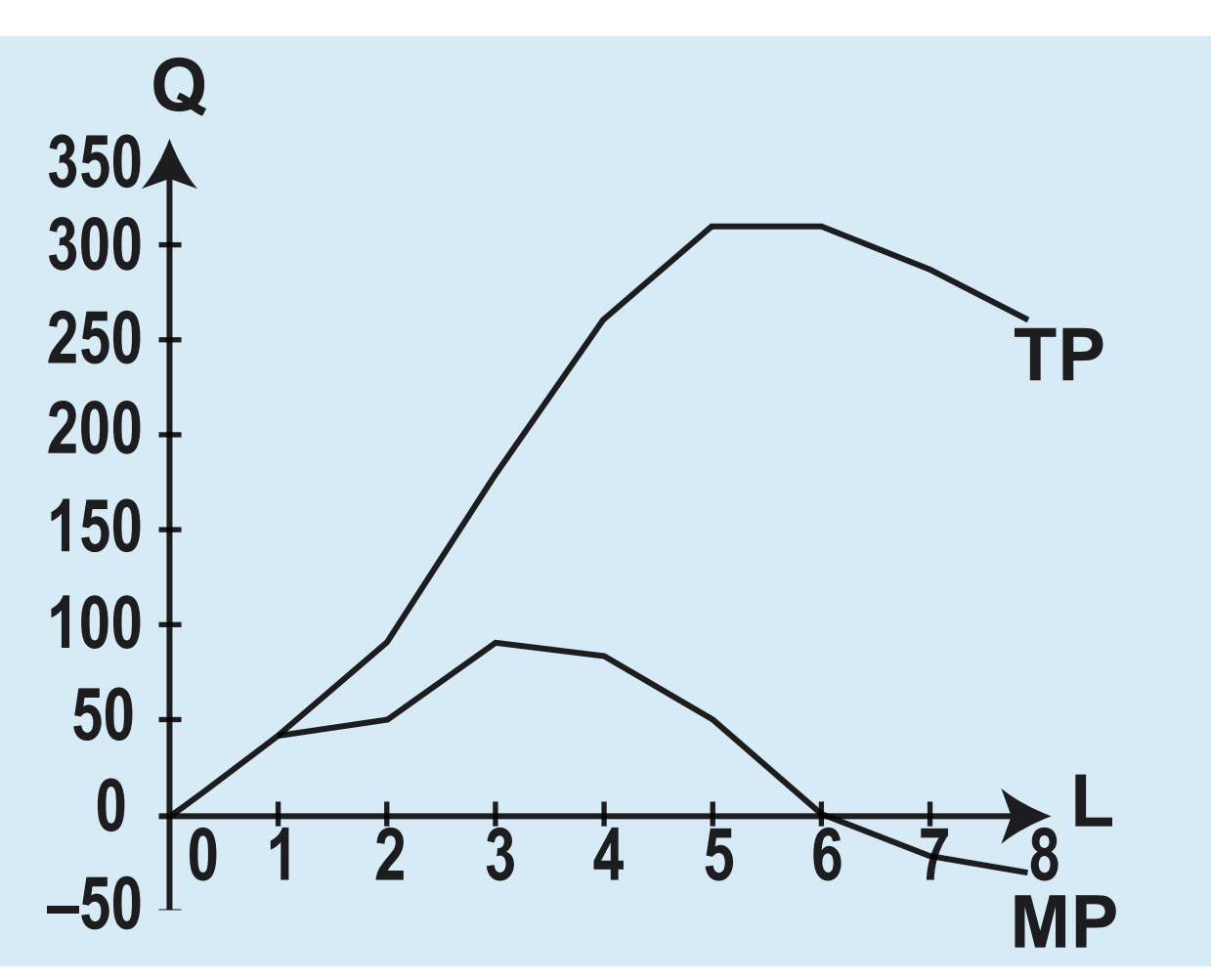

 $\bigoplus$ 

**2. Με βάση τα δεδομένα του πίνακα, συμπληρώνουμε τα κενά χρησιμο ποιώντας τους τύπους:**

$$
AP = \frac{Q}{L} \Rightarrow Q = AP \cdot L \text{ K} \alpha I \text{ MP} = \frac{\Delta Q}{\Delta L}
$$

**Μπορούμε να βρούμε το συνολικό προϊόν, όταν δίνεται το οριακό, χρησιμοποιώντας τον τύπο του οριακού προϊόντος.**

 $\bigoplus$ 

⊕

**23 / 80 10**

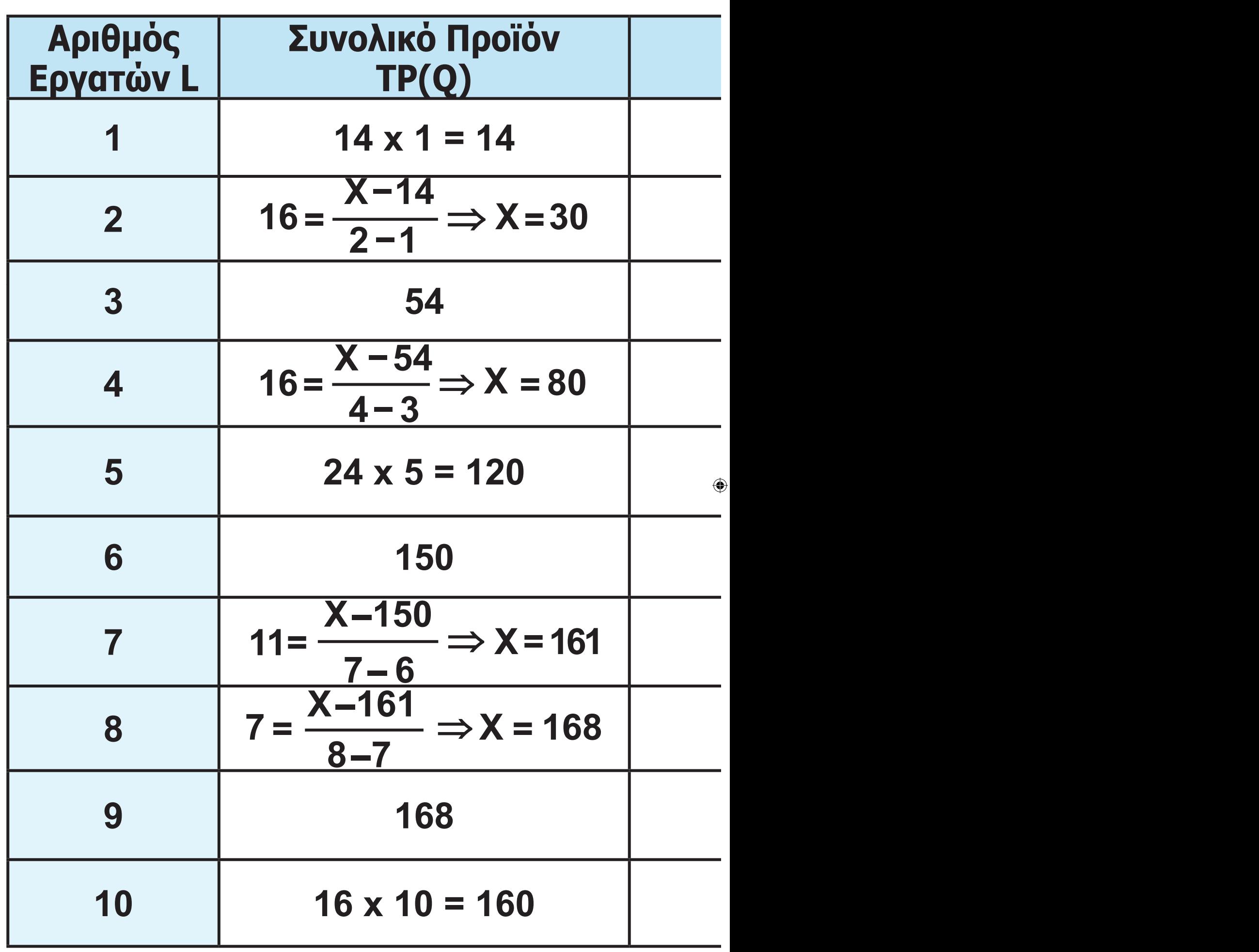

**24 / 80 10**

 $\overline{\phantom{a}}$ 

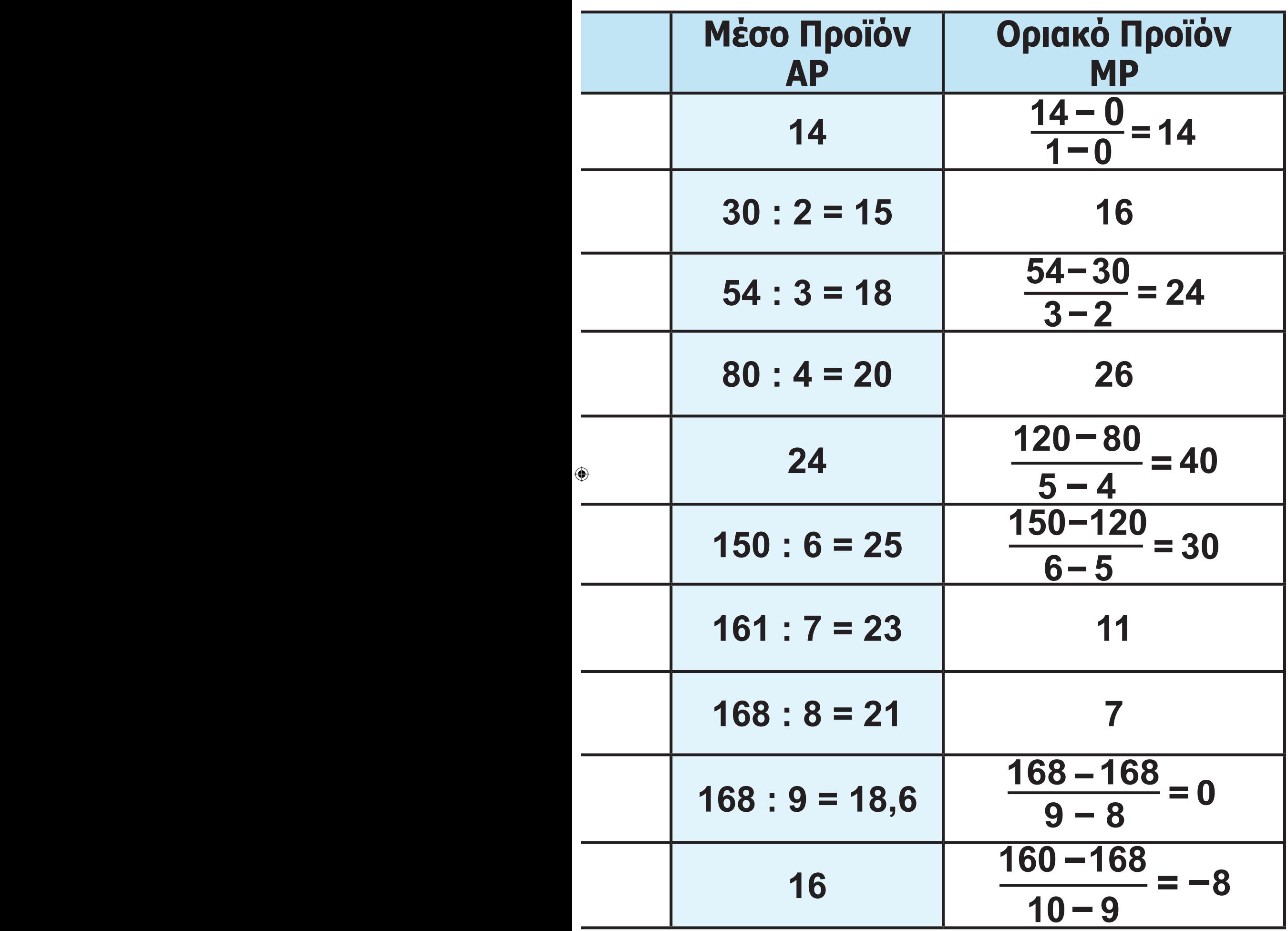

**25 / 80 10**

 $\overline{\phantom{a}}$ 

**3.**

 $\bigoplus$ 

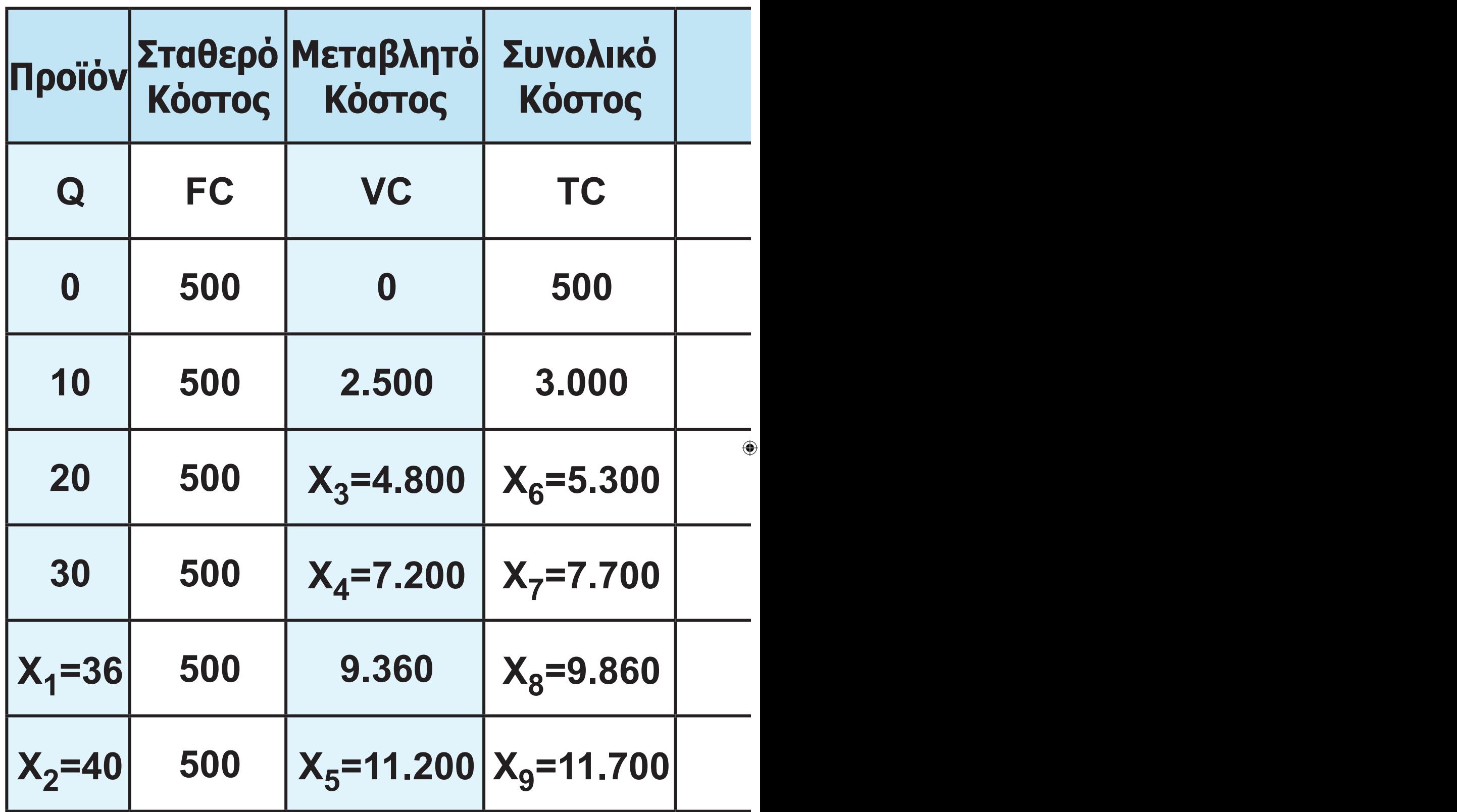

**26 / 80 26 / 11**

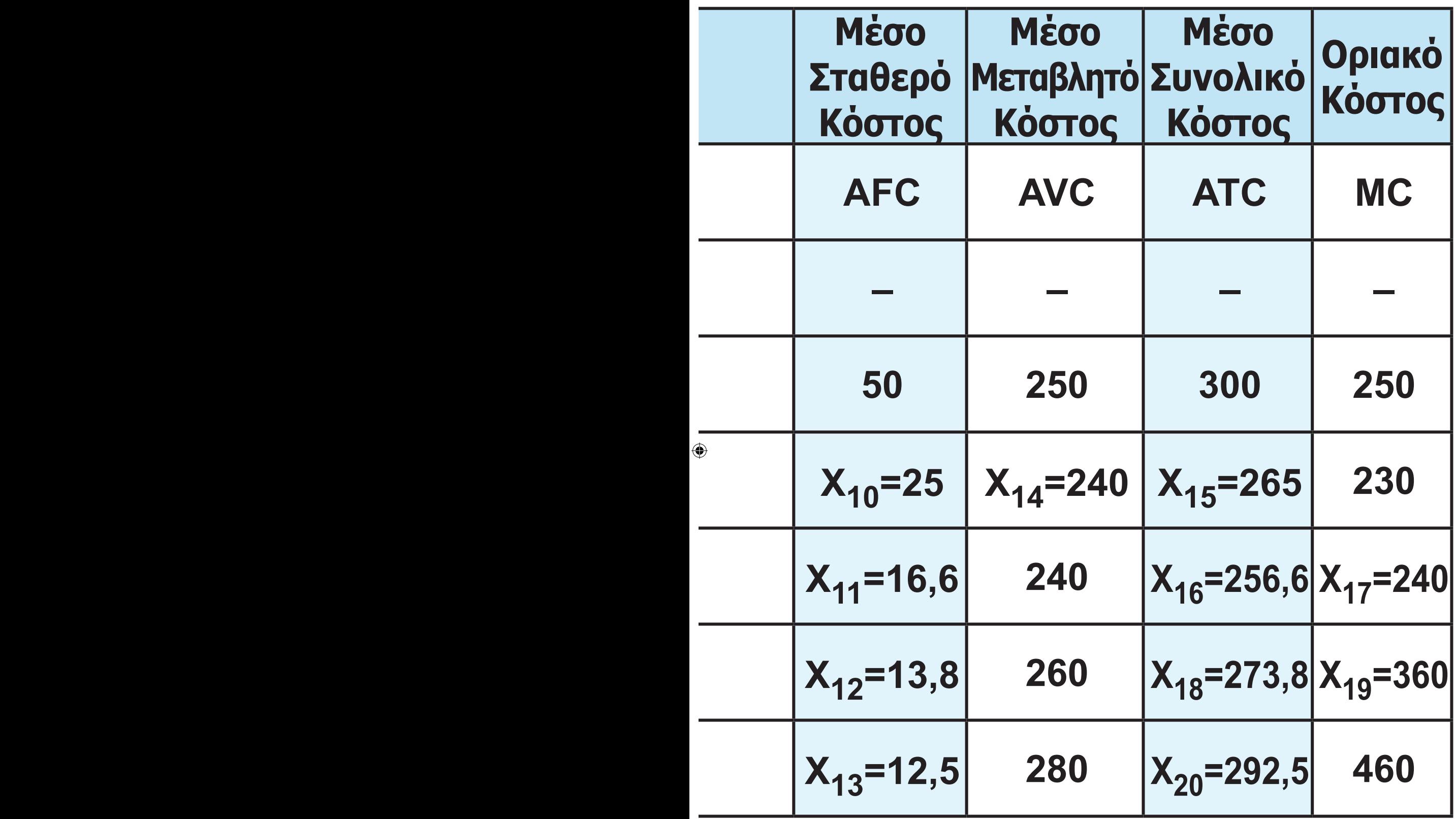

**27 / 11**

 $\overline{\phantom{a}}$ 

**Το σταθερό κόστος είναι σε όλα τα επίπεδα 500.**

 $\bigoplus$ 

**Υπολογίζουμε τα μεγέθη από τους τύπους:**

$$
MC = \frac{\Delta VC}{\Delta Q} \qquad (1) \qquad AFC = \frac{FC}{Q} \qquad (2)
$$
  
AVC =  $\frac{VC}{Q} \qquad (3) \qquad ATC = \frac{TC}{Q} \qquad (4)$ 

$$
(1) \Rightarrow 230 = \frac{X_3 - 2500}{20 - 10} \Rightarrow X_3 = 4.800
$$
  

$$
(3) \Rightarrow 260 = \frac{9.360}{X_1} \Rightarrow X_1 = 36
$$
  

$$
(3) \Rightarrow 280 = \frac{X_5}{X_2} \text{ k} \text{cm}
$$
  

$$
(1) \Rightarrow 460 = \frac{X_5 - 9.360}{X_2 - 36} X_2 = 40 \text{ k} \text{cm}
$$
  

$$
X_5 = 11.200
$$

 $\bigoplus$ 

## **4. Επειδή ο μοναδικός μεταβλητός συντελεστής είναι η εργασία και η αμοιβή της είναι σταθερή και ίση με 6.000 χρηματικές μονάδες, χρησιμοποιώντας τον τύπο**

 $\bigoplus$ 

$$
MC = \frac{W}{MP} \text{ KVI } \text{ATÓ } \text{QUTÓ } MP = \frac{W}{MC}
$$

$$
\epsilon \chi \omega \colon
$$

 $\bigoplus$ 

$$
MP_1 = \frac{6.000}{60} = 100
$$

$$
MP_2=\frac{6.000}{40}=150
$$

$$
MP_3=\frac{6.000}{30}=200
$$

$$
MP_4=\frac{6.000}{24}=250
$$

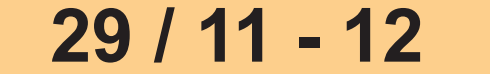

**30 / 80 30 / 11 - 12**

 $\bigoplus$ 

 $\bigoplus$ 

 $\frac{\Delta Q}{\Delta L},$ 

$$
2-1
$$
  
200 =  $\frac{Q_3 - 250}{3-2}$   $\Rightarrow$  Q<sub>3</sub> = 450

$$
100 = \frac{Q_1 - 0}{1 - 0} \Rightarrow Q_1 = 100
$$
  

$$
150 = \frac{Q_2 - 100}{2 - 1} \Rightarrow Q_2 = 250
$$

$$
\Sigma \acute{u} \mu \phi \omega \nu \alpha \mu \epsilon \text{ for the } MP =
$$
  
\n
$$
\acute{\epsilon} \chi \text{supp} \epsilon
$$

$$
MP7 = \frac{6.000}{40} = 150
$$
  

$$
MP8 = \frac{6.000}{60} = 100
$$

$$
MP6 = \frac{6.000}{30} = 200
$$

$$
MP_5 = \frac{6.000}{24} = 250
$$

$$
250 = \frac{Q_4 - 450}{4 - 3} \Rightarrow Q_4 = 700
$$
  

$$
250 = \frac{Q_5 - 700}{5 - 4} \Rightarrow Q_5 = 950
$$
  

$$
200 = \frac{Q_6 - 950}{6 - 5} \Rightarrow Q_6 = 1.150
$$
  

$$
150 = \frac{Q_7 - 1.150}{7 - 6} \Rightarrow Q_7 = 1.300
$$
  

$$
100 = \frac{Q_8 - 1.300}{8 - 7} \Rightarrow Q_8 = 1.400
$$

**β) Ο νόμος της φθίνουσας απόδοσης αρχίζει να εμφανίζεται μετά τον πέμπτο εργάτη, επειδή μετά το σημείο αυτό το οριακό προϊόν μειώνεται και ταυτόχρονα το οριακό κόστος ανέρχεται.**

 $\bigoplus$ 

5. α) Κατασκευάζουμε τον πίνακα δεδομένων: **5. α) Κατασκευάζουμε τον πίνακα δεδομένων:**

 $\bigoplus$ 

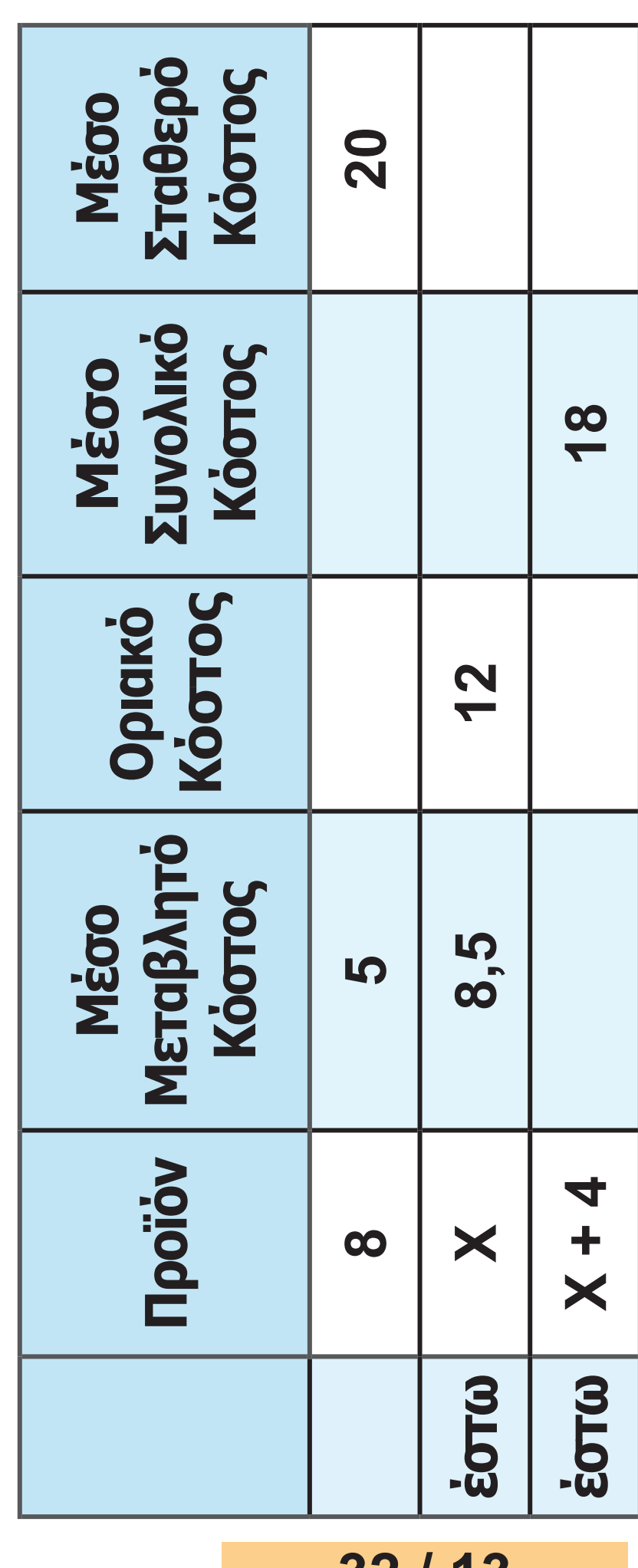

**32 / 13**

 $22-0128\_02\_28$ B\_v21.indd 33 2/2/2017 4:58:09 µµ

 $\bigoplus$ 

⊕

**Έστω ότι το προϊόν μετά την αύξηση της παραγωγής είναι Χ και στη συνέχεια γίνεται Χ+4.** Οριακό Κόστος = Μεταβολή Μεταβλητού Κόστους Μεταβολή παραγωγής Μέσο Μεταβλητό Κόστος = Μεταβλητό Κόστος Προϊόν **Επομένως, Μεταβλητό Κόστος = = Μέσο Μεταβλητό Κόστος Χ Προϊόν, δηλαδή, VC8=5 • 8=40 VCX=8,5 • X**

**Αντικαθιστώ στον τύπο του οριακού κόστους**

$$
12 = \frac{8,5X - 40}{X - 8} \Rightarrow
$$
  
\n
$$
12(X - 8) = 8,5X - 40 \Rightarrow
$$
  
\n
$$
\Rightarrow 12X - 96 = 8,5X - 40
$$
  
\n
$$
\Rightarrow 12X - 8,5X = 56 \text{ k} \text{au } X = 16.
$$
  
\n
$$
33 / 13
$$

⊕

22-0128\_02\_28B\_v21.indd 34 2/2/2017 4:58:09 μμ

⊕

**Επομένως, το προϊόν λαμβάνει τις τιμές όπου Χ = 16 και Χ + 4 = 20. Το σταθερό κόστος στο επίπεδο παραγωγής 8 είναι:**

⊕

**AFC** = <sup>Σταθερό Κόστος<br>Προϊόν και</sup>

Σταθερό Κόστος = AFC X Q =  $= 8 \cdot 20 = 160$ 

**Επομένως, το συνολικό κόστος είναι 160 + 40 = 200.**

**Το Μέσο Συνολικό Κόστος στη 12η μονάδα παραγωγής είναι:**

**Επειδή το οριακό κόστος από το επίπεδο παραγωγής 8 μέχρι και 16 είναι 12, αυτό σημαίνει ότι κάθε μονάδα που παράγεται μεταξύ αυτού του επιπέδου έχει κόστος για την επιχείρηση 12 ευρώ όσο και το οριακό κόστος.**

**34 / 13 - 14**

**Άρα,**   $TC_{12}$ =TC<sub>8</sub>+MC<sub>9</sub>+MC<sub>10</sub>+MC<sub>11</sub>+MC<sub>12</sub> **δηλαδή, 200+4 •12=248 και**  $\text{ATC}_{12} = \frac{248}{12} = 20,66.$ **β) Το μεταβλητό της 15ης μονάδας παραγωγής, για τον ίδιο λόγο που αναφέρεται πιο πάνω, είναι**  $VC_{15}$ = $VC_{8}$ +MC<sub>9</sub>+MC<sub>10</sub>+MC<sub>11</sub>+MC<sub>12</sub>+  $+MC_{13}$  $+MC_{14}$  $+MC_{15}$ **VC15=40+7•12=124. Το Μεταβλητό Κόστος της 18ης μονάδας προκύπτει VC18=VC16+MC17+MC<sup>18</sup> το VC<sub>16</sub>=AVC<sub>16</sub><sup>•</sup> Q<sub>16</sub>=8,5 ·16=136.** 

 $\bigoplus$ 

 $\bigoplus$ 

⊕

**Το οριακό κόστος όμως της 17ης και 18ης μονάδας πρέπει να υπολογισθεί από τον τύπο**

ΟΚ \_ Μεταβολή συνολικού κόστους Μεταβολή παραγωγής

$$
=\frac{TC_{20}-TC_{16}}{Q_{20}-Q_{16}},
$$

**όπου TC20=ATC X Q=18 •20=360. TC16 = Μεταβλητό Κόστος + Σταθερό Κόστος = 136 + 160 = 296,**

$$
\acute{\alpha}\rho\alpha\ \mathrm{MC}=\frac{360-296}{20-16}=16
$$

**και**  $VC_{18} = 136 + 16 + 16 = 168$ .

**Άρα η μεταβολή του μεταβλητού κόστους της 18ης μονάδας από την 15η μονάδα είναι 168-124=44.**

#### **36 / 14 - 15**
6. α) Yπολογίζουμε το μέσο προϊόν  
\n(AP) από τον τύπο: AP = 
$$
\frac{Q}{L}
$$
X  
\nAP<sub>1</sub> =  $\frac{5}{1}$  = 5  
\nAP<sub>2</sub> =  $\frac{12}{2}$  = 6  
\nAP<sub>3</sub> =  $\frac{21}{3}$  = 7  
\nAP<sub>4</sub> =  $\frac{32}{4}$  = 8  
\nAP<sub>5</sub> =  $\frac{40}{5}$  = 8  
\nAP<sub>6</sub> =  $\frac{42}{6}$  = 7  
\nAP<sub>7</sub> =  $\frac{42}{7}$  = 6

**37 / 15**

 $\overline{\phantom{a}}$ 

 $\bigoplus$ 

# **Υπολογίζουμε το οριακό προϊόν από τον τύπο:**

 $\bigoplus$ 

$$
MP_{1} = \frac{5 - 0}{1 - 0} = 5
$$
\n
$$
MP_{2} = \frac{12 - 5}{2 - 1} = 7
$$
\n
$$
MP_{3} = \frac{21 - 12}{3 - 2} = 9
$$
\n
$$
MP_{4} = \frac{32 - 21}{4 - 3} = 11
$$
\n
$$
MP_{5} = \frac{40 - 32}{5 - 4} = 8
$$
\n
$$
MP_{6} = \frac{42 - 40}{6 - 5} = 2
$$
\n
$$
MP_{7} = \frac{42 - 42}{7 - 6} = 0
$$

**38 / 15**

 $\bigoplus$ 

### **β) Υπολογίζουμε το Μέσο Μεταβλητό Κόστος (AVC) από τον τύπο:**

 $\bigoplus$ 

$$
AVC = \frac{W}{AP}
$$
  
\n
$$
AVC_1 = \frac{4620}{5} = 924
$$
  
\n
$$
AVC_2 = \frac{4620}{6} = 770
$$
  
\n
$$
AVC_3 = \frac{4620}{7} = 660
$$
  
\n
$$
AVC_4 = \frac{4620}{8} = 577,5
$$
  
\n
$$
AVC_5 = \frac{4620}{8} = 577,5
$$
  
\n
$$
AVC_6 = \frac{4620}{7} = 660
$$
  
\n
$$
AVC_7 = \frac{4620}{6} = 770
$$

 $\bigoplus$ 

**Υπολογίζουμε το Οριακό Κόστος από τον τύπο:**   $MC_1 = \frac{4620}{5} = 924$  $MC_2 = \frac{4620}{7} = 660$  $MC_3 = \frac{4620}{9} = 513.3$  $MC_4 = \frac{4620}{11} = 420$  $MC_5 = \frac{4620}{8} = 577,5$  $MC_6 = \frac{4620}{2} = 2310$  $MC_7 = \frac{4620}{0}$  = τείνει στο άπειρο

 $\bigoplus$ 

 $\bigoplus$ 

**41 / 16 δα απασχόλησης του διαγράμματος μέσου και οριακού προϊόντος.** 22-0128\_02\_28B\_v21.indd 41 2/2/2017 4:58:12 µµ

 $\bigoplus$ 

**γ) Στο διάγραμμα (που ακολουθεί) φαίνεται η αντιστοίχιση μέσου – οριακού προϊόντος και μέσου μεταβλητού - οριακού κόστους. Παρατήρηση: Στο διάγραμμα (που ακολουθεί) μέσου - οριακού προϊόντος, ο οριζόντιος άξονας μετράει τον μεταβλητό συντελεστή εργασία (Ε), ενώ στο διάγραμμα μέσου μεταβλητού - οριακού κόστους ο οριζόντιος άξονας μετράει την παραγόμενη ποσότητα του προϊόντος (Q). Για να είναι δυνατή η αντιστοίχιση, πρέπει ο οριζόντιος άξονας των ποσοτήτων (Q) του διαγράμματος μέσου μεταβλητού και οριακού κόστους να βαθμολογηθεί με τις ποσότητες προϊόντος που αντιστοιχούν στα επίπε-**

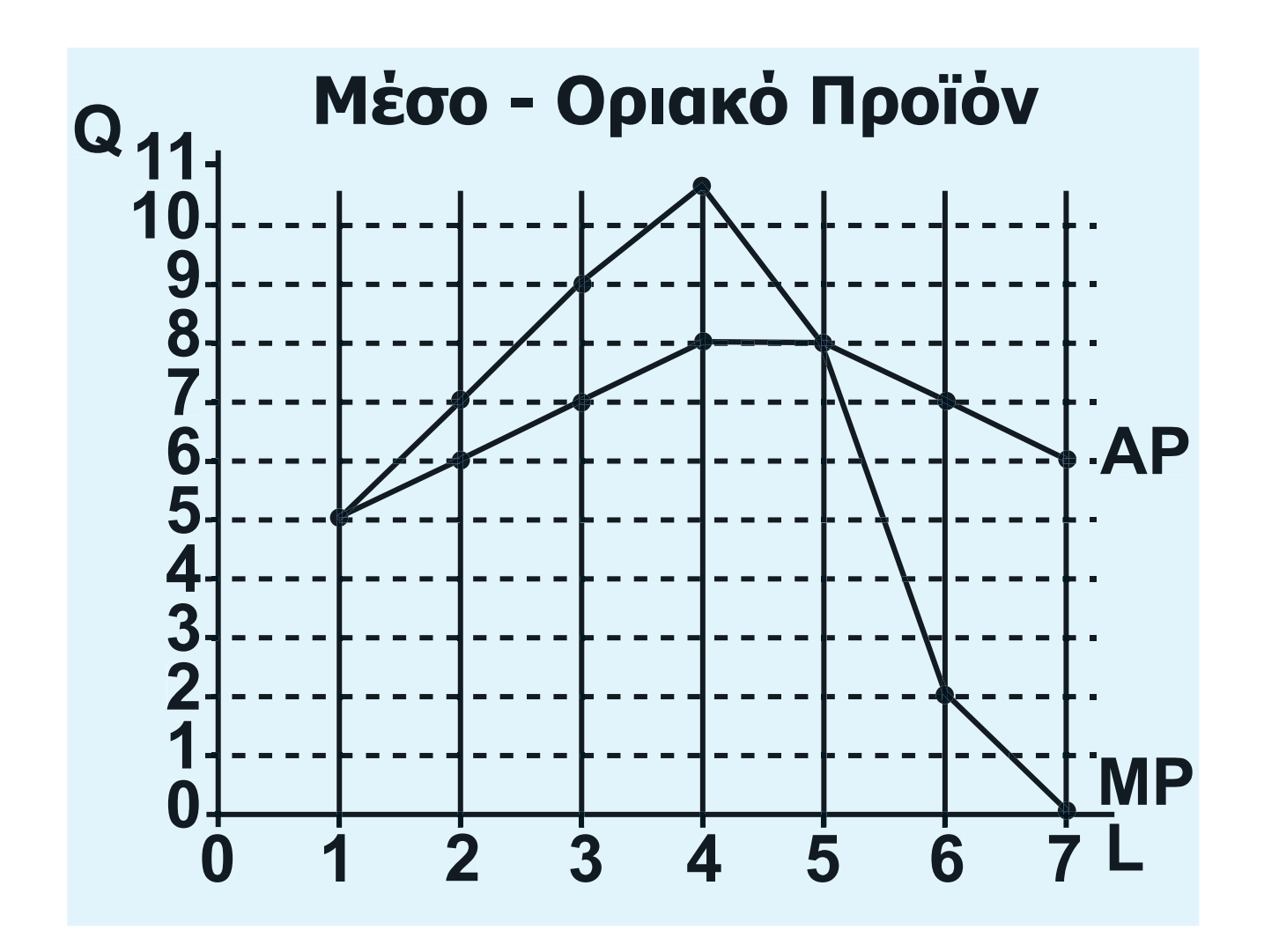

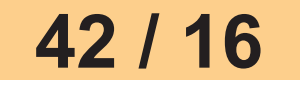

 $\bigoplus$ 

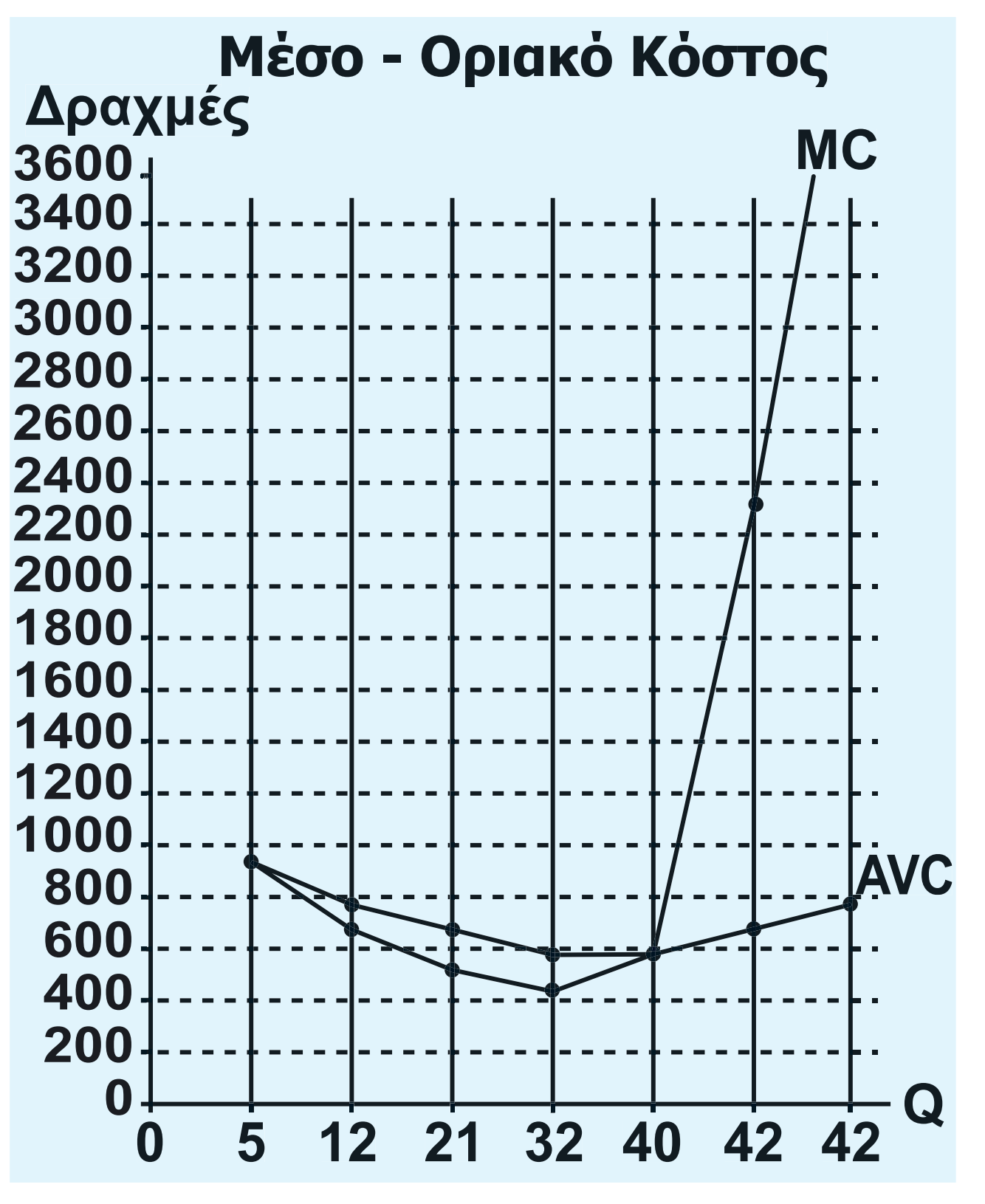

**Διάγραμμα (άσκ. 6). Αντιστοίχηση μέσου και οριακού προϊόντος με το μέσο μεταβλητό και οριακό κόστος.**

 $\bigoplus$ 

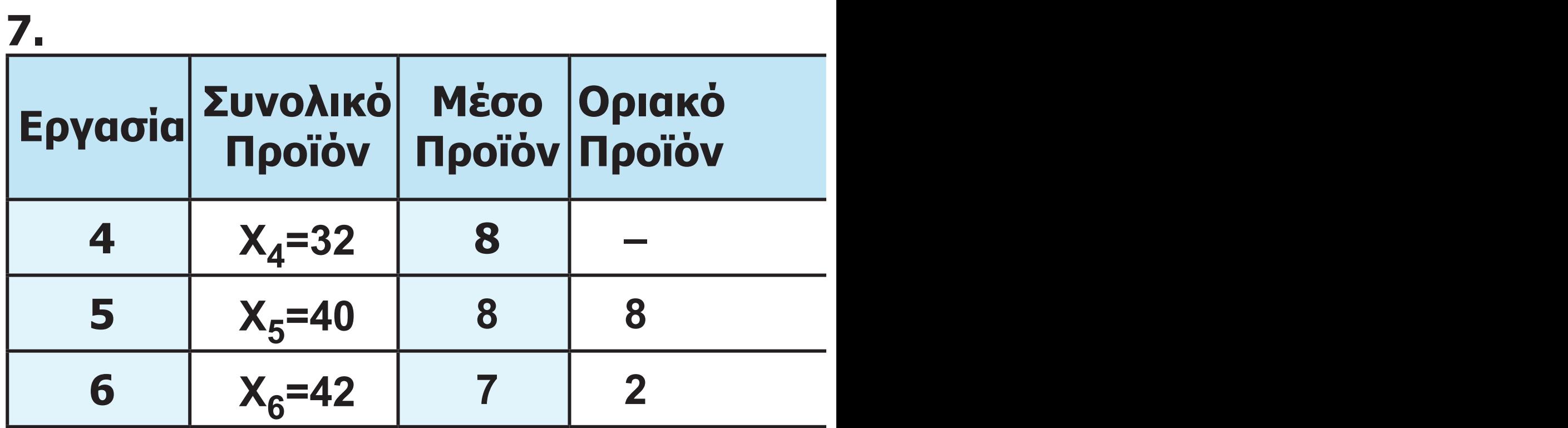

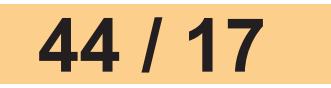

 $\bigoplus$ 

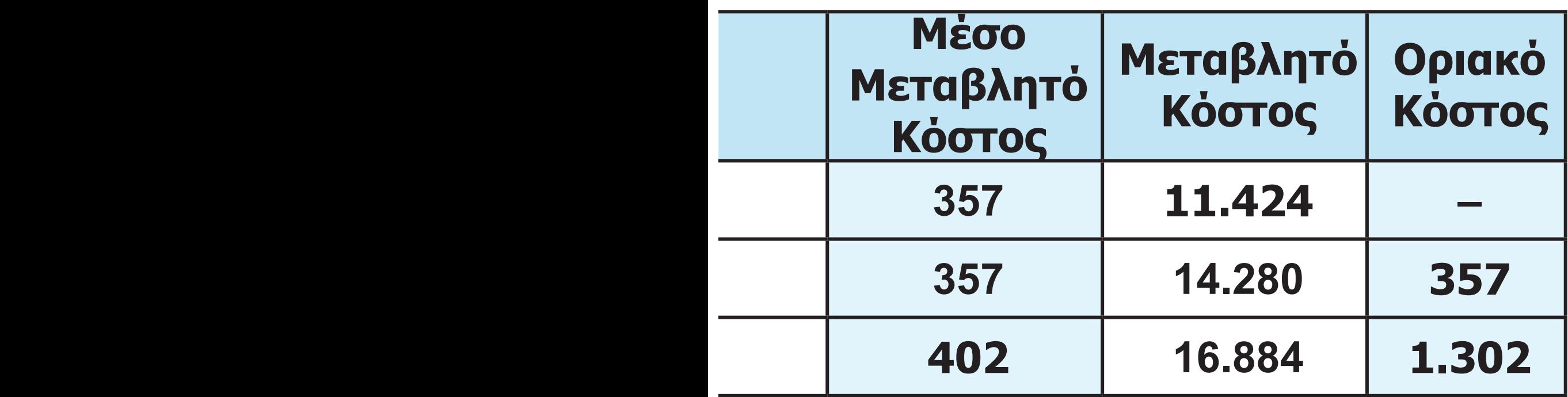

**Στους 5 εργάτες το μέσο προϊόν γίνεται μέγιστο, άρα είναι ίσο με το οριακό προϊόν:**

 $AP_5 = \frac{X_5}{5}$  και MP<sub>5</sub> =  $\frac{X_5 - 32}{5 - 4}$ ,  $\frac{X_5}{5} = \frac{X_5 - 32}{1} \Rightarrow X_5 = 40.$ 

**45 / 17**

 $\bigoplus$ 

**8. Με τα δεδομένα της άσκησης κατασκευάζουμε τον πίνακα, τον οποίο συμπληρώνουμε με τους παρακάτω υπολογισμούς:**

 $\bigoplus$ 

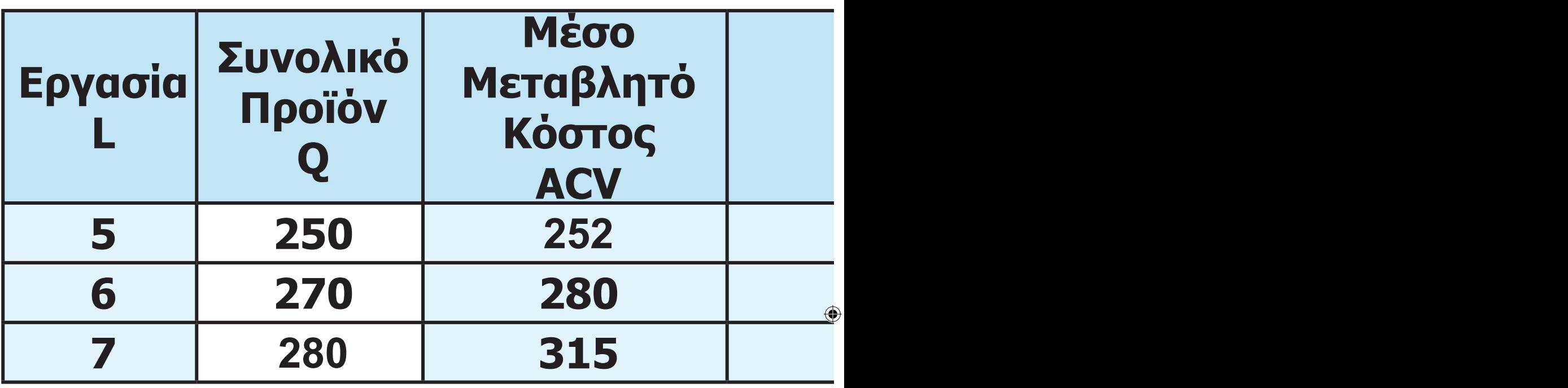

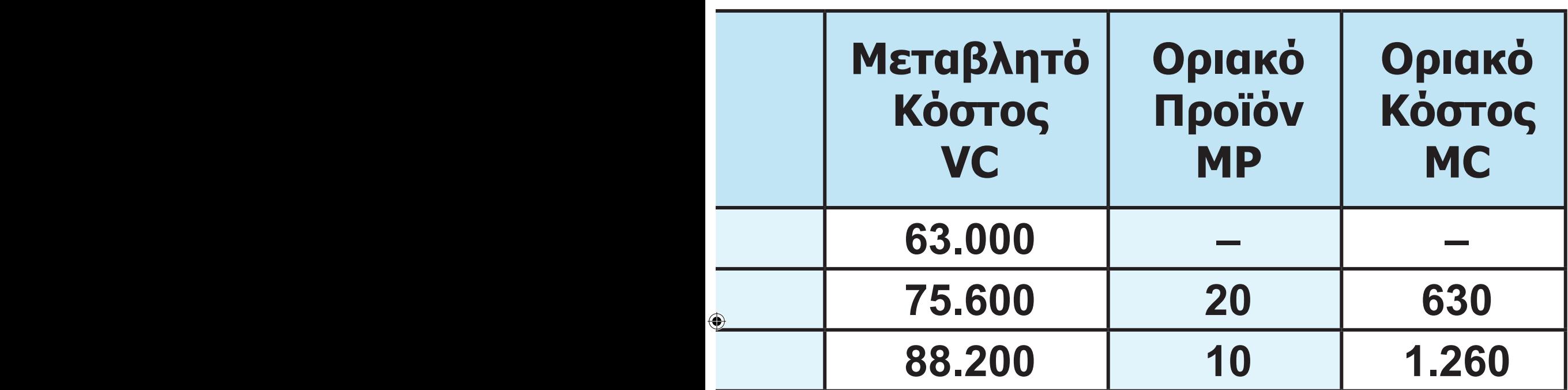

**Το μεταβλητό κόστος για 6 εργάτες είναι: VC6=Q6•AVC6=270 • 280= =75.600 Ο εργατικός μισθός είναι:**  $W = \frac{VC_6}{L_6} = \frac{75600}{6} = 12.600$ **Το μεταβλητό κόστος στον 5ο και 7ο εργάτη είναι:**

$$
47/17
$$

 $VC_5$ =W $·$ L<sub>5</sub>=12600 $·$ 5=63.000  $VC_7$ =W $·$ L<sub>7</sub>=12600 $·$ 7=88.200 **Το Συνολικό Προϊόν στους 7 εργάτες είναι:**

 $\bigoplus$ 

$$
AVC_7 = \frac{VC_7}{Q_7} \Rightarrow Q_7 = \frac{VC_7}{AVC_7} = \frac{88.200}{315} = 280
$$

**Το οριακό προϊόν στον 6ο και 7ο εργάτη είναι:**

$$
MP6 = \frac{Q6 - Q5}{L6 - L5} = \frac{270 - 250}{6 - 5} = 20
$$
  
MP<sub>7</sub> =  $\frac{Q7 - Q6}{L7 - L6} = \frac{280 - 270}{7 - 6} = 10$ 

**48 / 17 - 18**

 $\bigoplus$ 

**Το οριακό κόστος στον 6ο και 7ο εργάτη είναι:**

 $\bigoplus$ 

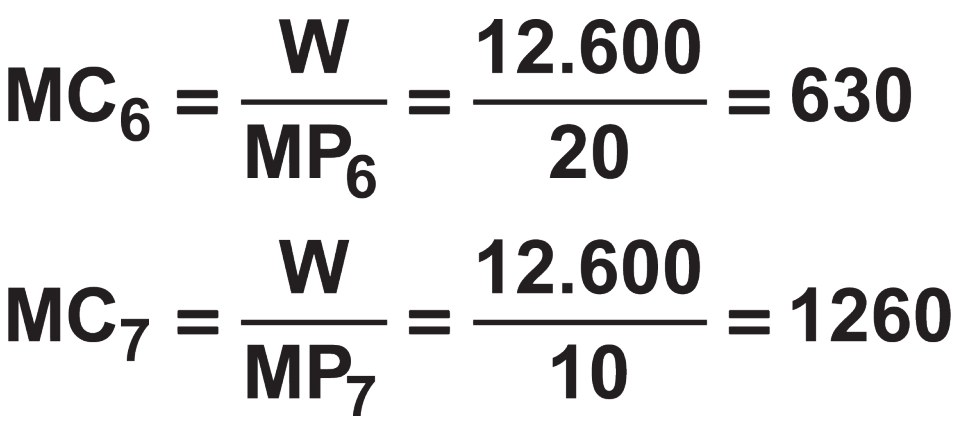

**Αν η επιχείρηση αυξήσει την παραγωγή της από 264 σε 275 μονάδες προϊόντος, θα επιβαρυνθεί με επιπλέον κόστος ως εξής: Από 264 σε 270 μονάδες προϊόντος = 6 μονάδες προϊόντος x MC6 = = 6 • 630 = 3.780 χρημ. μον.**

**Από 270 σε 275 μον. προϊόντος = 5 μονάδες προϊόντος x MC7 = =5 • 1260 = 6.300 χρημ. μον.**

## **Συνολική επιβάρυνση = 10.080 χρημ. μον.**

 $\bigoplus$ 

 $\bigoplus$ 

**9. α) Με τα δεδομένα της άσκησης υπολογίζουμε το μεταβλητό κόστος (VC), το συνολικό κόστος (TC) και το οριακό κόστος (MC) της επιχείρησης από τους τύπους: VC = Κόστος Εργασίας + Κόστος Πρώτων Υλών**  $VC = W \cdot L + (TY) \cdot Q$ **Το μεταβλητό κόστος για 0 εργάτες είναι 0. Το μεταβλητό κόστος για 1 εργάτη είναι:**  $VC_1 = 5040 \cdot 1 + 2520 \cdot 8 =$ **=5040 + 20160 = 25200 Το μεταβλητό κόστος για 2 εργάτες είναι:**  $VC_2 = 5040 \cdot 2 + 2520 \cdot 20 =$ 

**=10080 + 50400 = 60480 Με τον ίδιο τρόπο υπολογίζουμε το** 

**μεταβλητό κόστος για κάθε επίπεδο παραγωγής.**

 $\bigoplus$ 

**50 / 18**

### **Το συνολικό κόστος είναι το άθροισμα του μεταβλητού και του σταθερού κόστους (FC):**

⊕

**TC = VC + FC**

**Το συνολικό κόστος για 0 εργάτες είναι όσο και το σταθερό, δηλαδή 12.600.**

**Το συνολικό κόστος για 1 εργάτη είναι:**

 $TC_1 = VC_1 + FC = 25200 + 12600 =$ **=37800**

**Το συνολικό κόστος για 2 εργάτες είναι:**

 $TC_2$  = VC<sub>2</sub> + FC = 60480 + 12600 = **=73080**

**Με τον ίδιο τρόπο υπολογίζουμε το συνολικό κόστος για κάθε επίπεδο παραγωγής.**

**Το οριακό κόστος:**  $MC = \frac{\Delta VC}{\Delta Q}$ .

 $\bigoplus$ 

⊕

**51 / 19**

**Το οριακό κόστος για τον 1ο εργάτη είναι:** 

 $\bigoplus$ 

$$
MC_1 = \frac{25200 - 0}{8 - 0} = 3150.
$$

**Με τον ίδιο τρόπο υπολογίζουμε το οριακό κόστος για κάθε επίπεδο παραγωγής.**

**Στον παρακάτω πίνακα παρουσιά– ζονται όλα τα αποτελέσματα:**

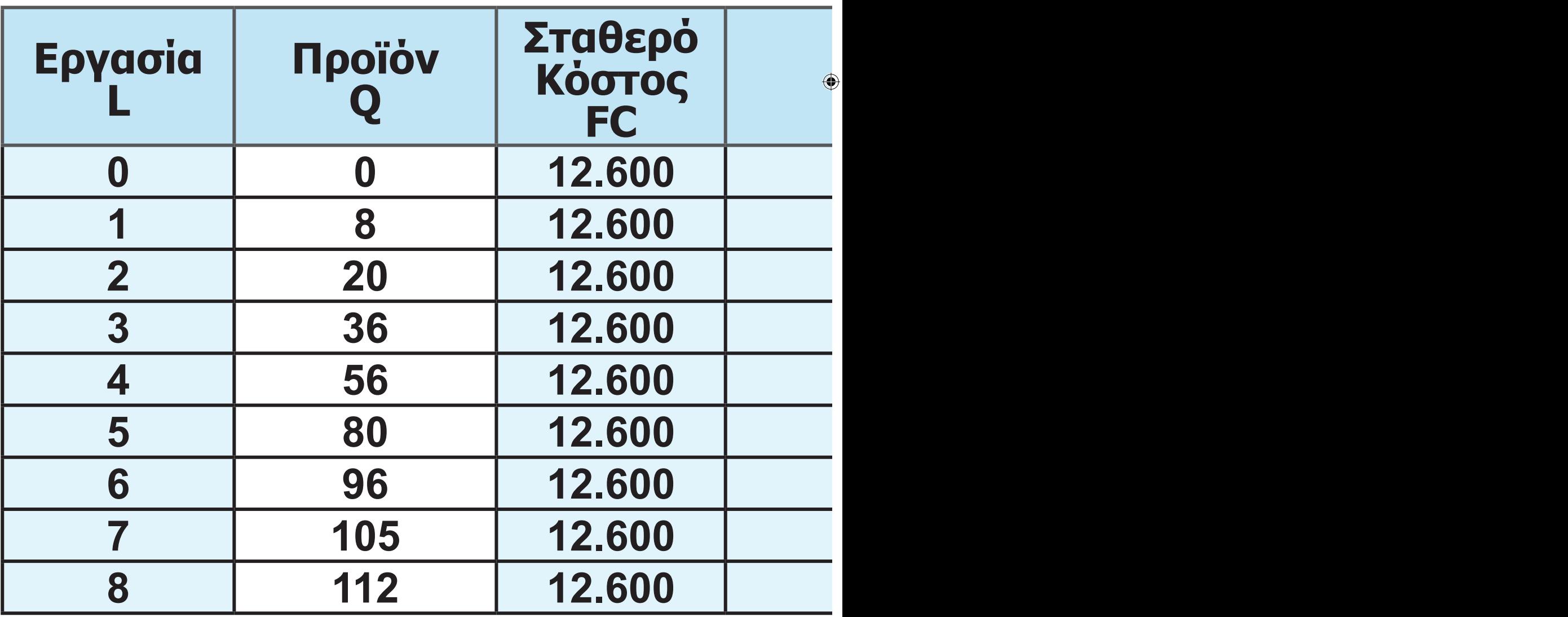

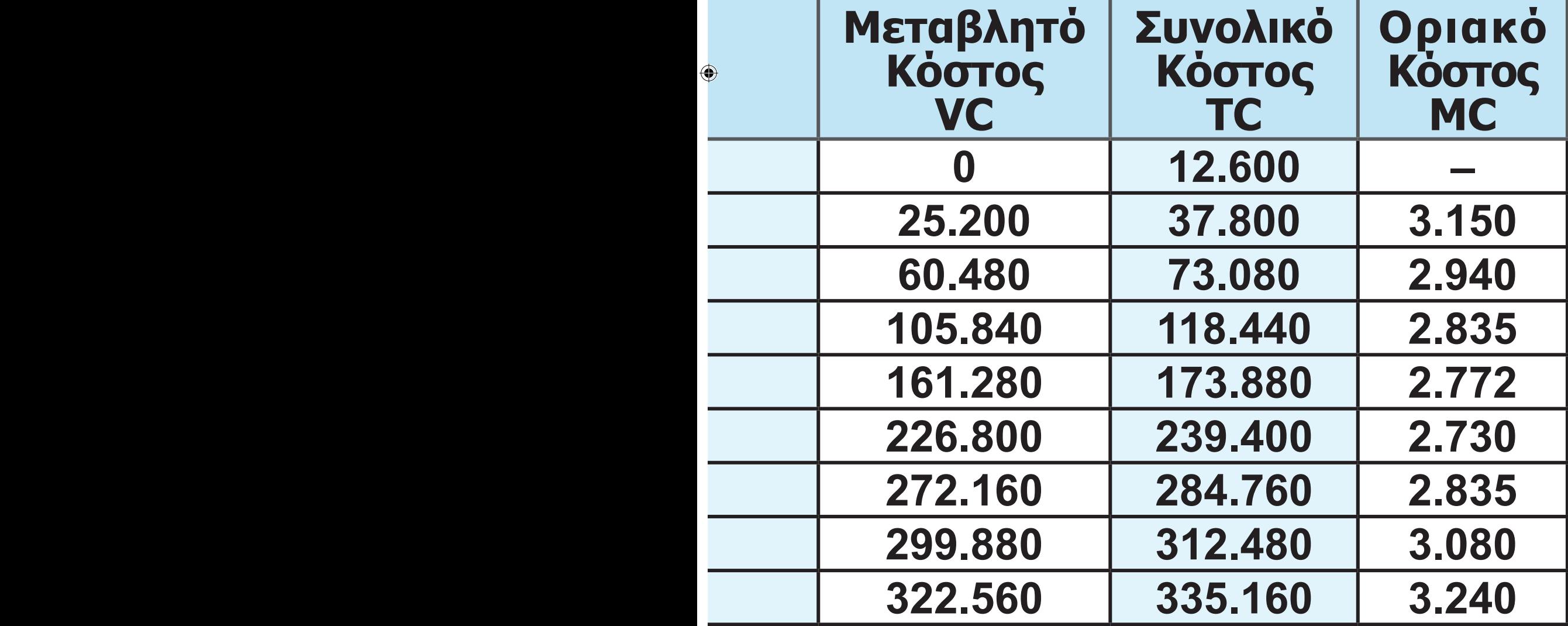

**53 / 19**

**β) Μείωση της παραγωγής από 100 σε 85 μονάδες προϊόντος: Από 85 σε 96 μον. προϊόντος = 11 μονάδες προϊόντος x MC6 = =11• 2835 = 31.185 χρημ.μον. Από 96 σε 100 μον. προϊόντος = 4 μονάδες προϊόντος x MC7 = = 4 • 3080 = 12.320 χρημ.μον.**

 $\bigoplus$ 

**Μείωση του κόστους: 43.505 χρημ. μον.**

**γ) Το οριακό κόστος από 56 μέχρι 80 μονάδες προϊόντος είναι 2730 χρ. μονάδες. Άρα, όταν η επιχείρηση μειώνει την παραγωγή της κατά μια μονάδα προϊόντος από τις 80 μον. προϊόντος, το κόστος της μειώνεται κατά 2730 χρ. μονάδες.**

**Αφού θέλει να μειώσει το κόστος της κατά 54.600 χρημ. μον., πρέπει να μειώσει την παραγωγή της κατά:**  54.600  **μον. προϊόντος.**

2730

⊕

**54 / 20**

#### **ΚΕΦΑΛΑΙΟ ΤΕΤΑΡΤΟ**

## **Ερωτήσεις**

**4. α) Σωστό, β) Λάθος, γ) Λάθος. 5. i) β, ii) γ, iii) α.**

⊕

## **Ασκήσεις**

**1. α) Η καμπύλη προσφοράς της επιχείρησης στη βραχυχρόνια περίοδο είναι το ανερχόμενο τμήμα της καμπύλης του οριακού κόστους, που βρίσκεται πάνω από την καμπύλη του μέσου μεταβλητού κόστους. Επομένως, υπολογίζω το μεταβλητό κόστος, το μέσο μεταβλητό κόστος και το οριακό κόστος της επιχείρησης σύμφωνα με τα δεδομένα του πίνακα με βάση τους τύπους:**

$$
AVC = \frac{VC}{Q}, \quad MC = \frac{\Delta VC}{\Delta Q}
$$
  
και VC=TC-FC

 $\bigoplus$ 

 $\bigoplus$ 

**55 / 21**

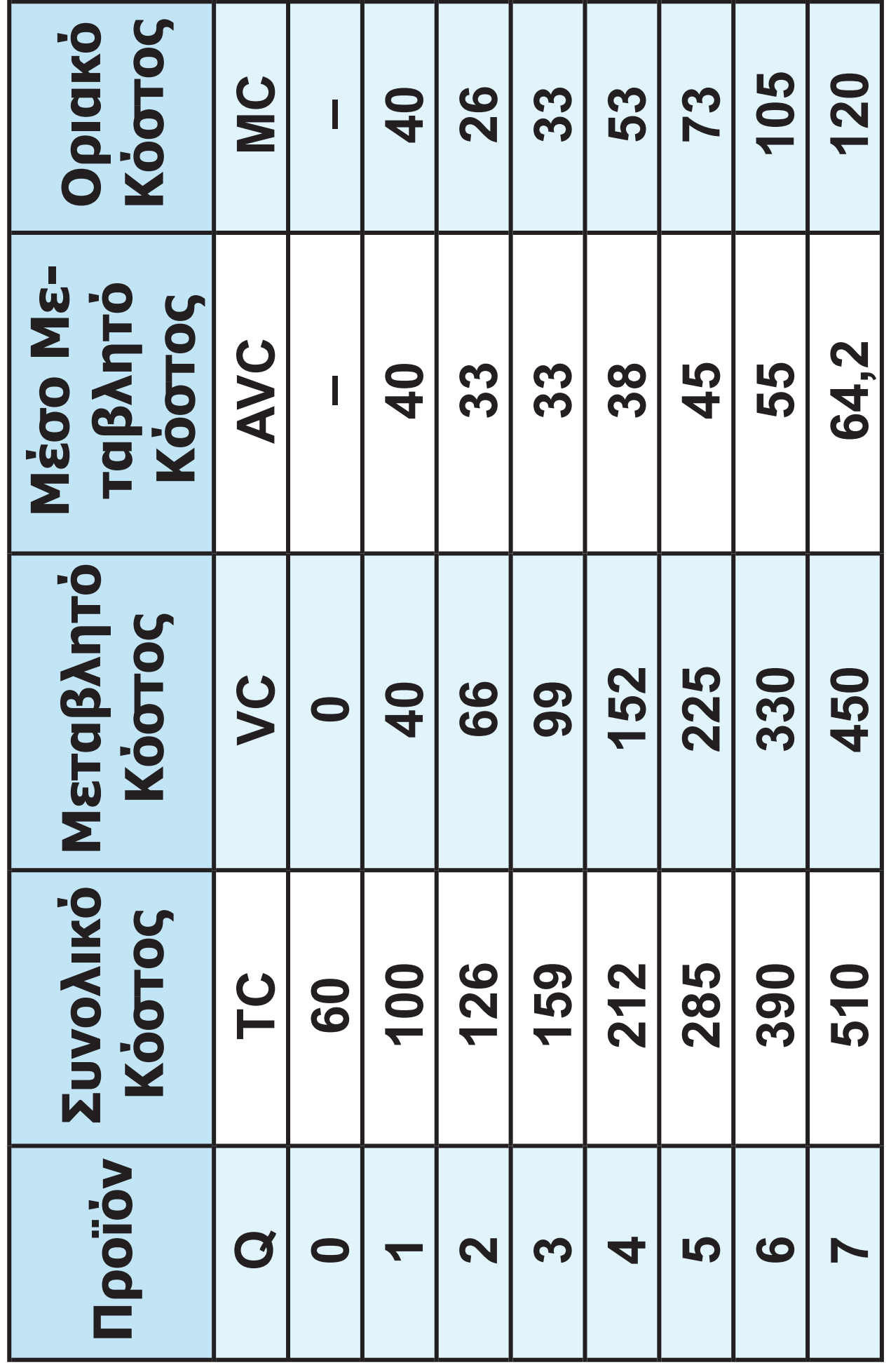

**56 / 21**

 $\overline{\phantom{a}}$ 

 $\bigoplus$ 

#### **Η καμπύλη προσφοράς αρχίζει από το σημείο όπου το μέσο μεταβλητό κόστος = οριακό κόστος = 33. Οι ποσότητες είναι αυτές που αντι στοιχούν σε οριακό κόστος που ισού-Ο Πίνακας προσφοράς ται με την αντίστοιχη τιμή. Ο Πίνακας προσφοράς**

 $\bigoplus$ 

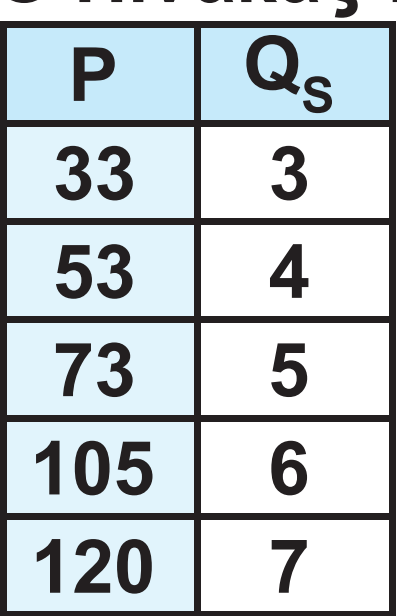

**H καμπύλη προσφοράς**

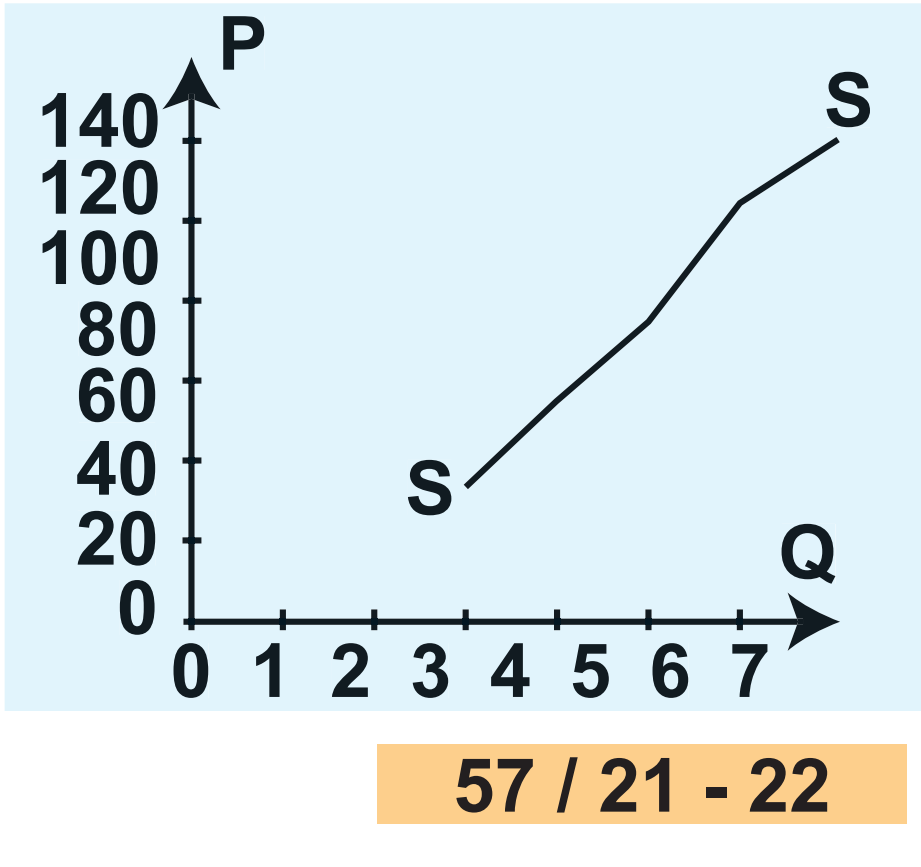

 $\bigoplus$ 

**(β) Σύμφωνα με τον τύπο της ελαστικότητας της προσφοράς,<br>
<b>E**<sub>S</sub> =  $\frac{\Delta Q}{\Delta P} \cdot \frac{P_1}{Q_1} = \frac{4-5}{53-73} \cdot \frac{73}{5} = 0,73$ 

 $\bigoplus$ 

**2.Υπολογίζω το μεταβλητό κόστος, αφού η εργασία είναι ο μοναδικός μεταβλητός συντελεστής, ως εξής: VC = W • L, όπου W = αμοιβή εργασίας και L = αριθμός εργατών. Στη συνέχεια υπολογίζω το μέσο μεταβλητό κόστος και το οριακό κόστος. Το οριακό κόστος μπορεί να υπολογιστεί είτε από τον τύπο:**  $MC = \frac{\Delta VC}{\Delta Q}$  είτε από  $MC = \frac{W}{MP}$ 

 $\bigoplus$ 

**58 / 22**

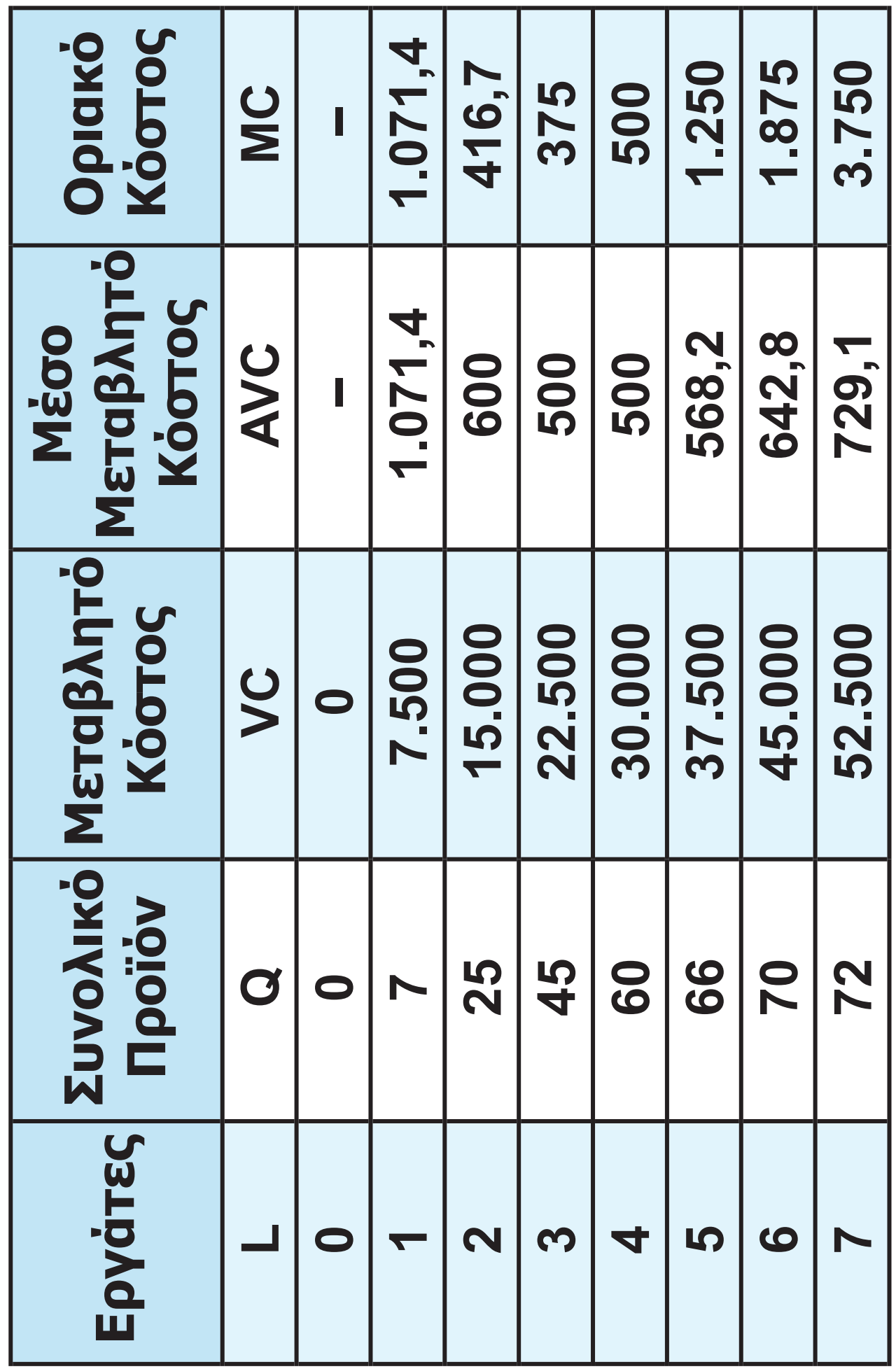

**59 / 80 22**

 $\overline{\phantom{a}}$ 

 $\bigoplus$ 

#### **Πίνακας προσφοράς**

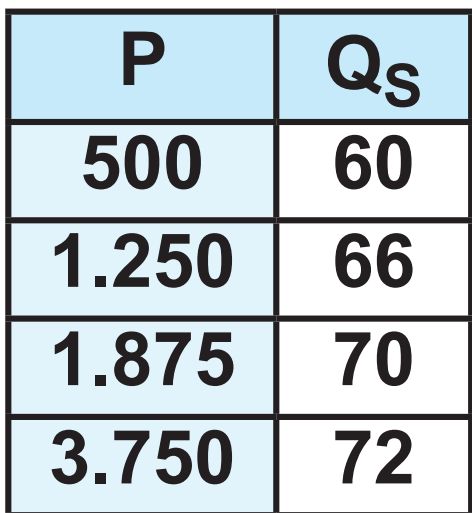

**(β) Σύμφωνα με τον τύπο της ελαστικότητας της προσφοράς,**

 $\bigoplus$ 

 $E_S = \frac{\Delta Q}{\Delta P} \cdot \frac{P_1}{Q_1} = \frac{72-70}{3.750-1.875} \cdot \frac{1.875}{70}$ 

 $= 0,028$ 

 $\bigoplus$ 

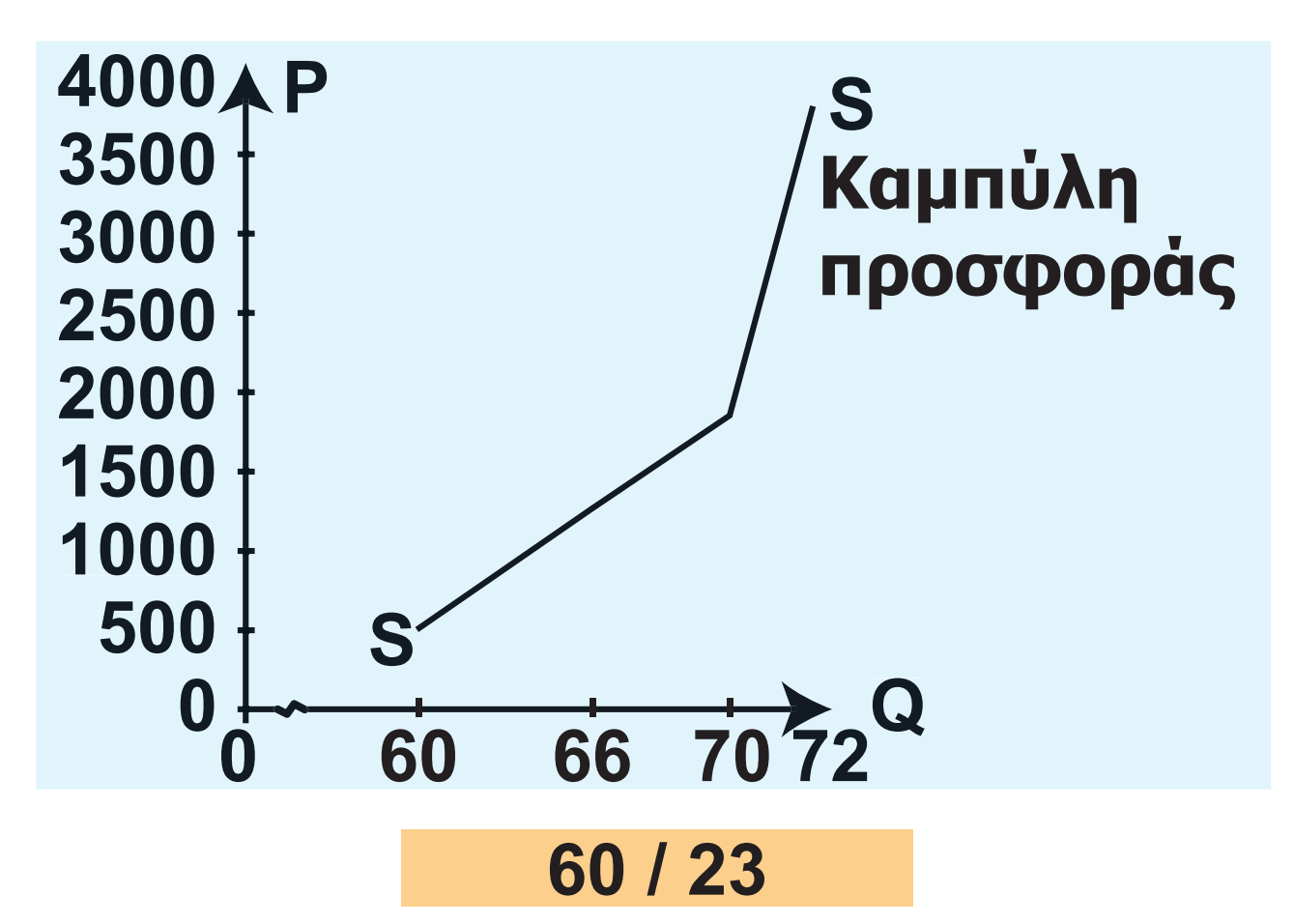

# **3. (α) Από τους τύπους ΜΡ =**  $\frac{\Delta Q}{\Delta 1}$ **και συμπληρώνω:**

 $\bigoplus$ 

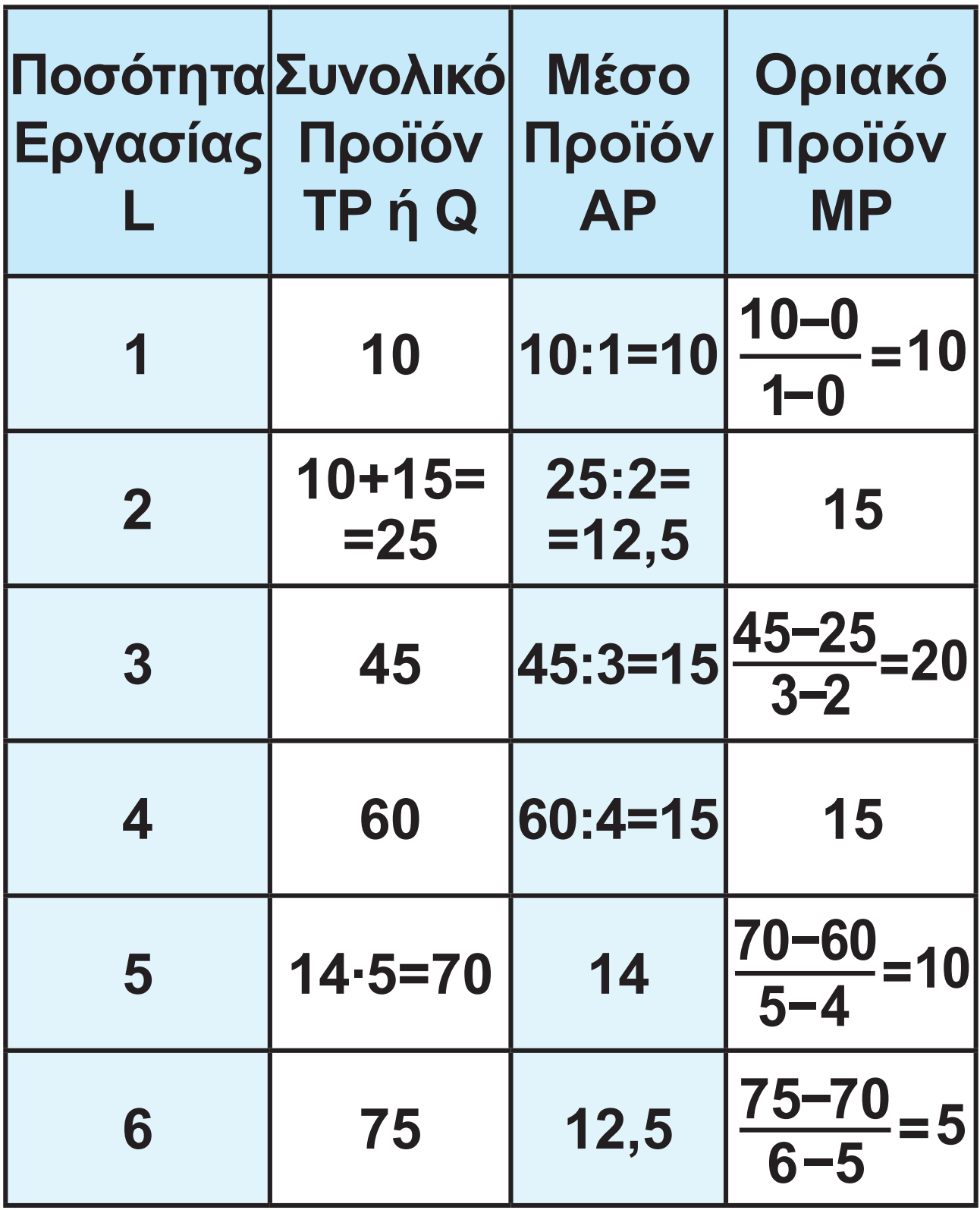

**61 / 23 - 24**

 $\bigoplus$ 

## **(β) Υπολογίζω το μεταβλητό κόστος από τα δεδομένα, που είναι η αμοιβή της εργασίας και η πρώτη ύλη**

 $\bigoplus$ 

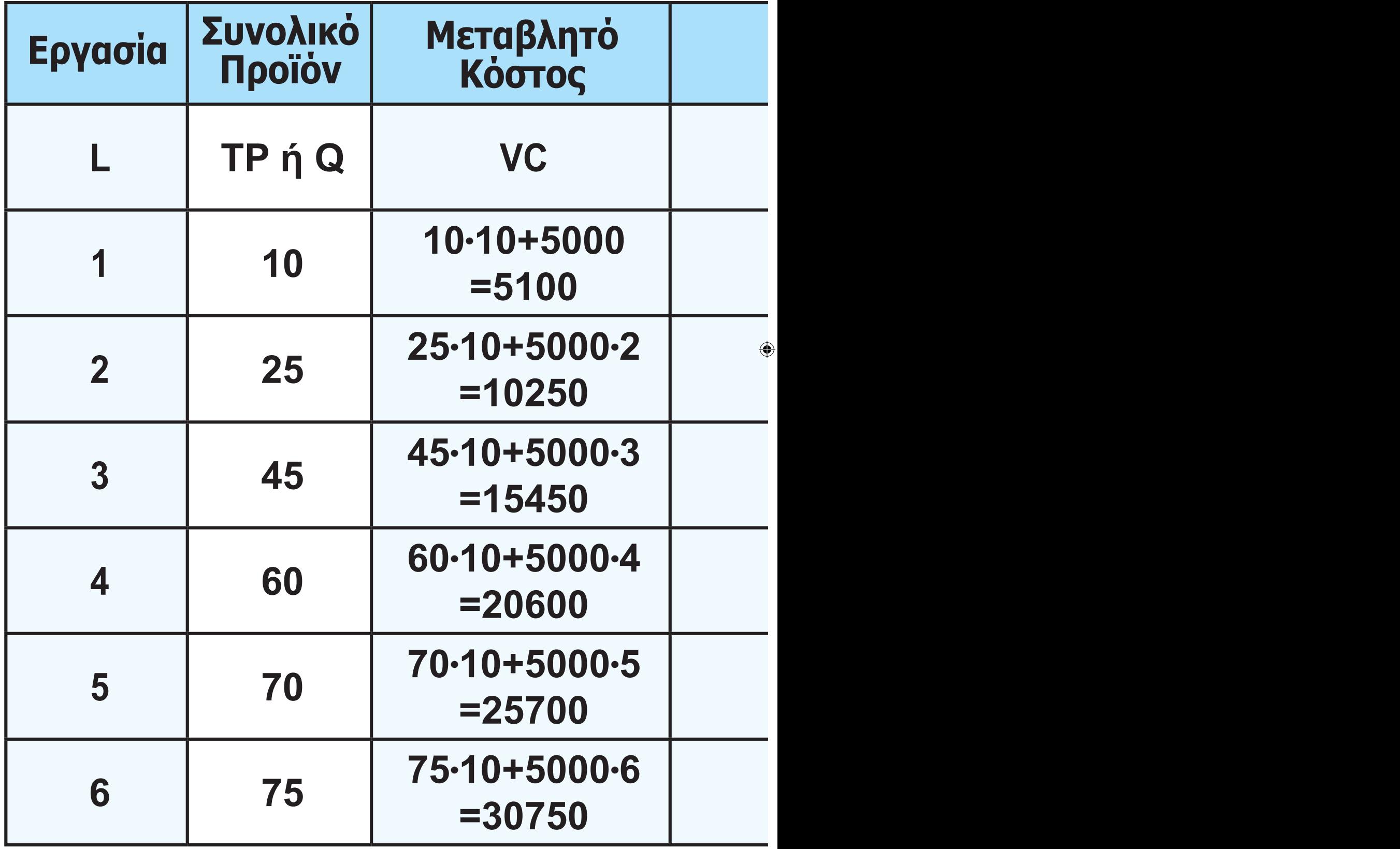

**62 / 24**

#### **του προϊόντος. Στη συνέχεια υπολογίζω το μέσο μεταβλητό κόστος και το οριακό κόστος.**

 $\bigoplus$ 

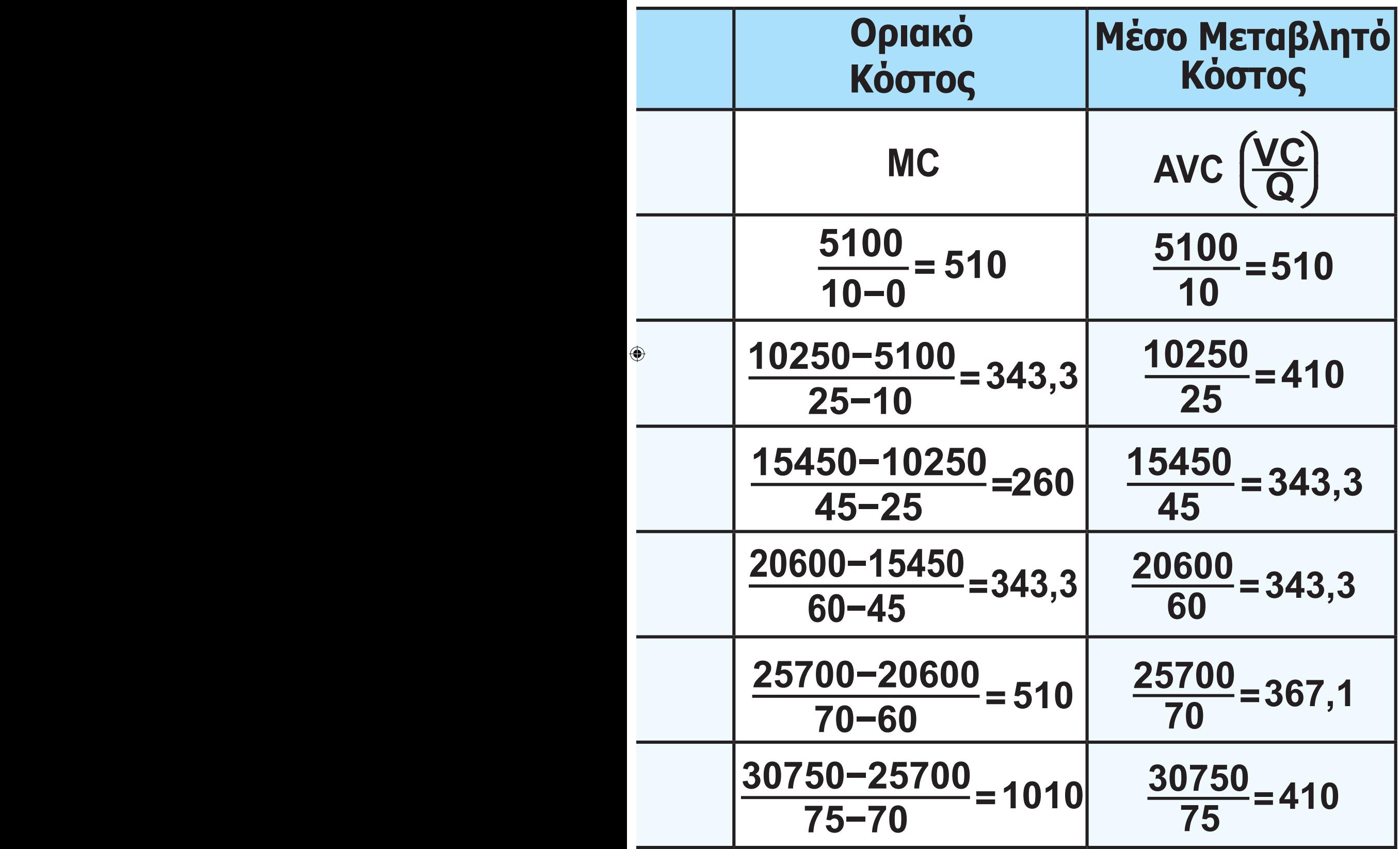

**63 / 24**

## **Η καμπύλη προσφοράς της επιχείρησης αρχίζει από το επίπεδο παραγωγής 60, όπου το οριακό κόστος ανερχόμενο συναντά το μέσο μεταβλητό κόστος.**

 $\bigoplus$ 

**Πίνακας προσφοράς**

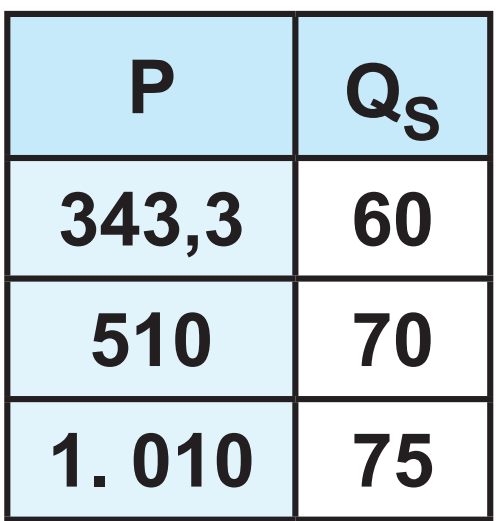

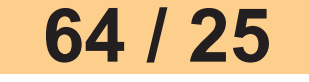

 $\bigoplus$ 

#### **ΚΕΦΑΛΑΙΟ ΠΕΜΠΤΟ**

⊕

## **Ερωτήσεις**

- **1. Σωστές: γ και δ.**
- **2. Σωστές: β, δ, ε, η, θ, ι.**

# **Ασκήσεις**

 $\bigoplus$ 

**1. Τους παραγωγούς συμφέρει η καμπύλη προσφοράς S<sub>1</sub>, διότι στο τμήμα MB της καμπύλης ζήτησης, η ζήτηση είναι ανελαστική και, αφού στην αυξημένη προσφορά S2 αντιστοιχεί μικρότερη τιμή, η συνολική δαπάνη των καταναλωτών είναι μικρότερη, άρα και τα έσοδα των παραγωγών είναι μικρότερα.**

⊕

**65 / 26**

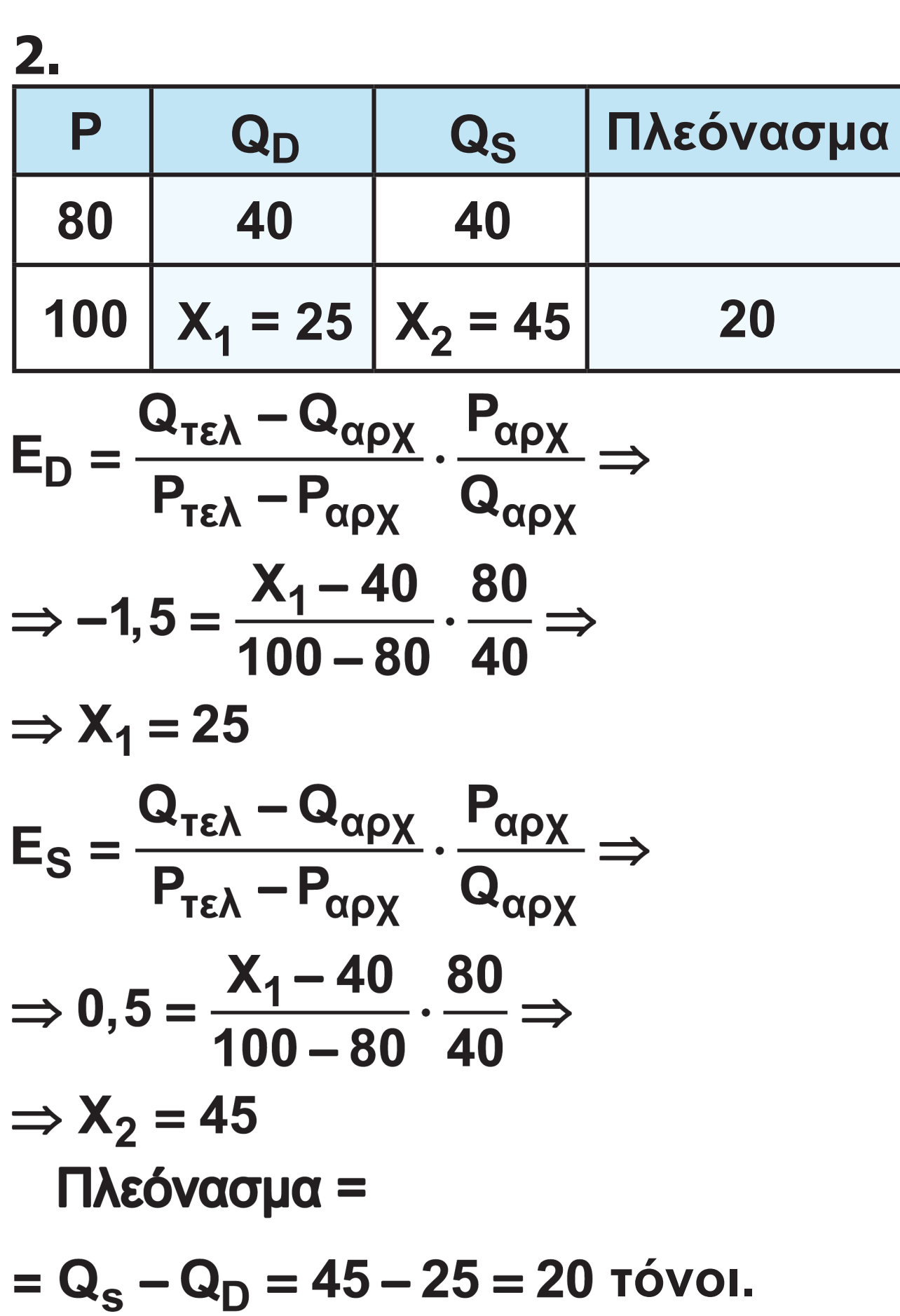

**66 / 26**

 $\bigoplus$ 

# **3. α) Η τιμή ισορροπίας δίνεται από τη σχέση:**   $Q_S = Q_D \Rightarrow 50 + P = \frac{3600}{P} \Rightarrow$  $\Rightarrow$  P<sup>2</sup> + 50P = 3600  $\Rightarrow$  $\Rightarrow P^2 + 50P - 3600 = 0.$ Οι λύσεις της εξίσωση είναι Ρ<sub>1</sub> = 40 **και Ρ2 =** - **90 (απορρίπτεται).** Άρα, τιμή ισορροπίας Ρ<sub>1</sub> = 40 χρη**ματικές μονάδες.** Αντικαθιστώντας την τιμή Ρ<sub>1</sub> στη **συνάρτηση QS ή QD βρίσκουμε την ποσότητα ισορροπίας:**  $Q_S = 50 + 40 = 90$ **Άρα, ποσότητα ισορροπίας Q = 90 μονάδες προϊόντος. β) Οι παραγωγοί δεν μπορούν να αυξήσουν τα έσοδά τους, αφού η καμπύλη ζήτησης είναι ισοσκελής υπερβολή και η συνολική δαπάνη**

 $\bigoplus$ 

#### **67 / 26**

 $\bigoplus$ 

#### **των καταναλωτών είναι σταθερή 3.600 χρηματικές μονάδες, ανεξάρτητη από τις μεταβολές της τιμής. 4.**

 $\bigoplus$ 

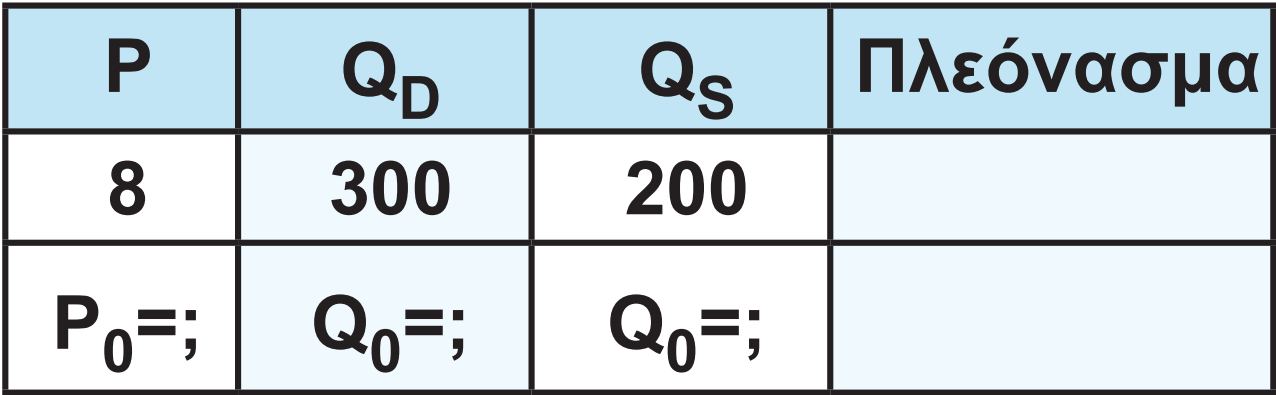

$$
E_{D} = \frac{Q_{TE\lambda} - Q_{\alpha\rho\chi}}{P_{TE\lambda} - P_{\alpha\rho\chi}} \cdot \frac{P_{\alpha\rho\chi}}{Q_{\alpha\rho\chi}} \Rightarrow
$$
  
\n
$$
\Rightarrow -0, 4 = \frac{Q_{0} - 300}{P_{0} - 8} \cdot \frac{8}{300} \Rightarrow
$$
  
\n
$$
\Rightarrow 8Q_{0} + 120P_{0} = 3.360 \qquad (1)
$$
  
\n
$$
E_{S} = \frac{Q_{TE\lambda} - Q_{\alpha\rho\chi}}{P_{TE\lambda} - P_{\alpha\rho\chi}} \cdot \frac{P_{\alpha\rho\chi}}{Q_{\alpha\rho\chi}} \Rightarrow
$$
  
\n
$$
\Rightarrow -0, 4 = \frac{Q_{0} - 200}{P_{0} - 8} \cdot \frac{8}{200} \Rightarrow
$$
  
\n
$$
\Rightarrow 8Q_{0} - 80P_{0} = 960 \qquad (2)
$$
  
\n68 / 26 - 27

 $\bigoplus$ 

**Από (1) και (2) με αφαίρεση κατά μέλη βρίσκουμε: Ρ0 = 12 ευρώ.**

 $\bigoplus$ 

**Για Ρ0 = 12 ευρώ αντικαθιστώντας στην (1) ή (2) βρίσκουμε: Q0 = 240 μονάδες.**

**Άρα, το σημείο ισορροπίας είναι Ρ0=12 ευρώ και Q0 = 240 μονάδες. Βρίσκουμε τις συναρτήσεις ζήτησης και προσφοράς από τον τύπο:**

$$
\frac{Q - Q_1}{P - P_1} = \frac{Q_2 - Q_1}{P_2 - P_1}
$$

 $\frac{Q_D - 300}{P - 8} = \frac{240 - 300}{12 - 8} \Rightarrow Q_D = 420 - 15P$  $\frac{Q_S - 200}{P - 8} = \frac{240 - 200}{12 - 8} \Rightarrow Q_S = 120 + 10P$ 

**Αφού θέλουμε πλεόνασμα 200 μονάδων, θα πρέπει: Q<sub>S</sub> – Q<sub>D</sub> = 200. Άρα,**   $(120 + 10P) - (420 - 15P) = 200 \Rightarrow$  $\Rightarrow$  25P = 500  $\Rightarrow$  P = 20 ευρώ.

#### **69 / 80 27**

 $\bigoplus$ 

### **5. Στην τιμή των 20 ευρώ οι παραγωγοί προσφέρουν ποσότητα:**  $Q_S = 400 + 2 \cdot 20 \Rightarrow Q_S = 440$ μονάδες

⊕

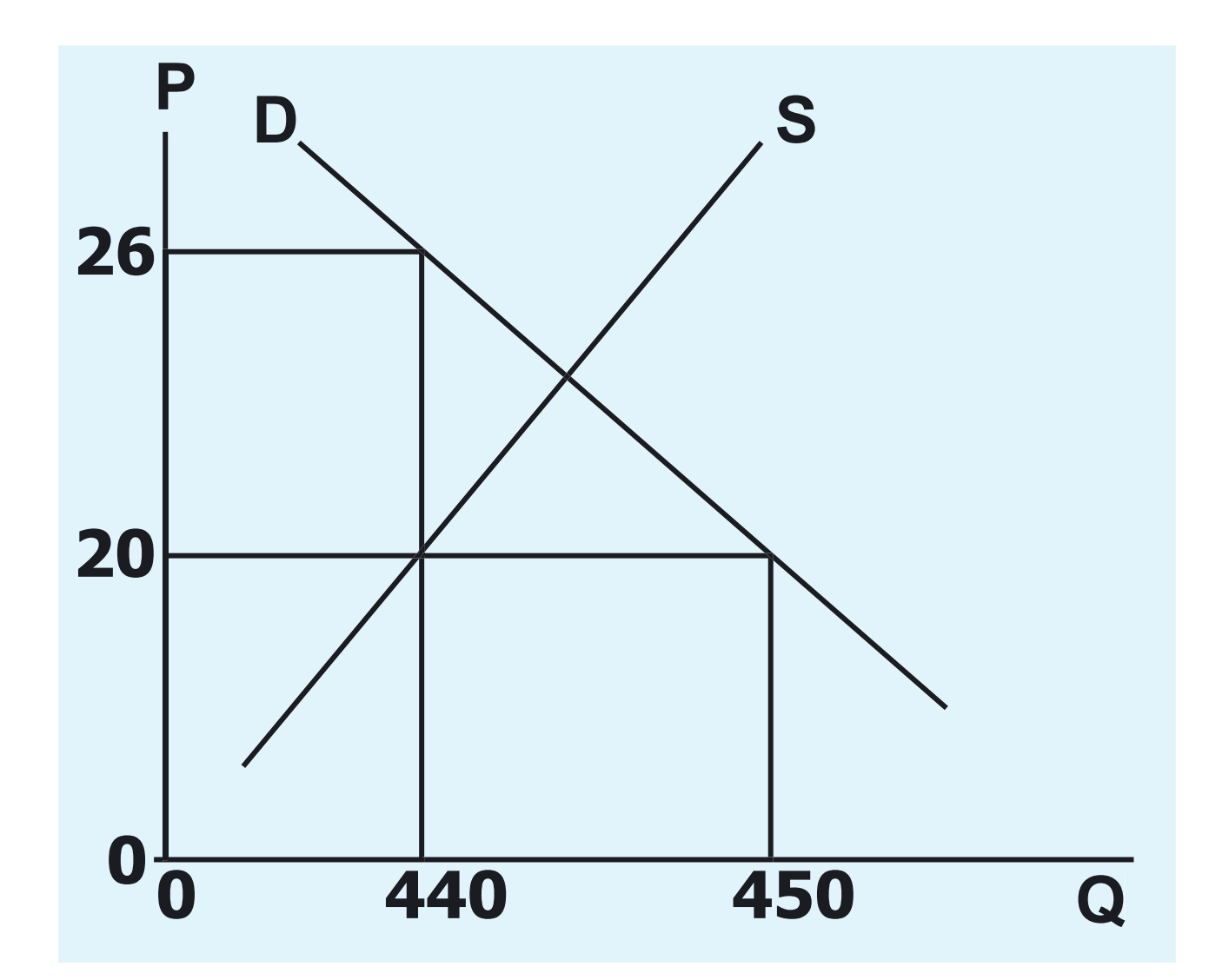

**Οι καταναλωτές μπορούν να απορροφήσουν την ποσότητα των 440 μονάδων στην τιμή:**  $440 = 700 - 10P \Rightarrow P = 26 \text{ sup} \omega.$ **Άρα, το πιθανό «καπέλο» θα είναι: 26 - 20 = 6 ευρώ.**

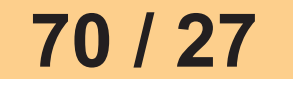

 $\bigoplus$ 

**6.**

 $\bigoplus$ 

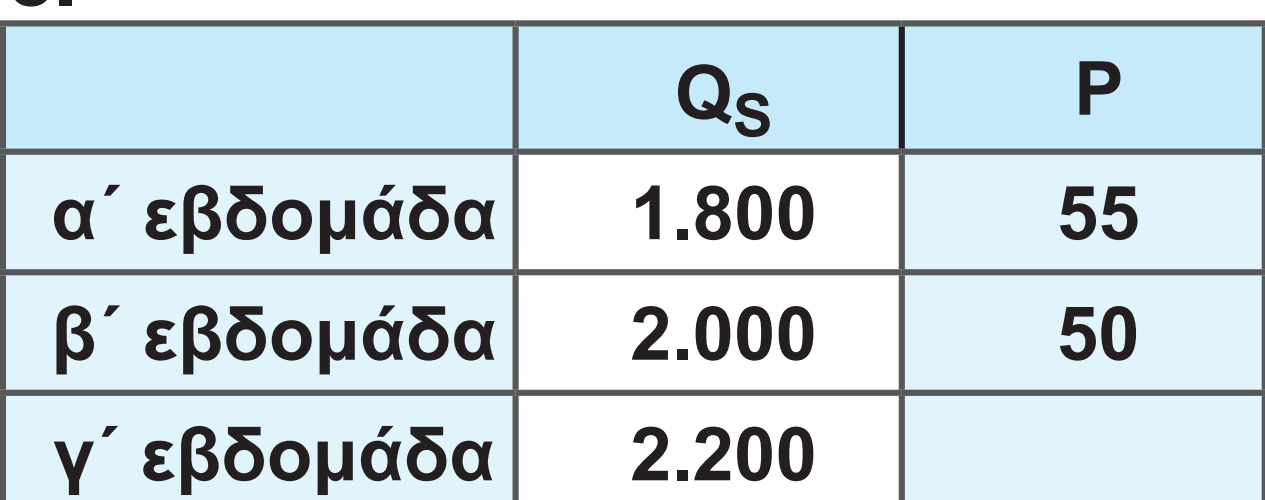

 $\bigoplus$ 

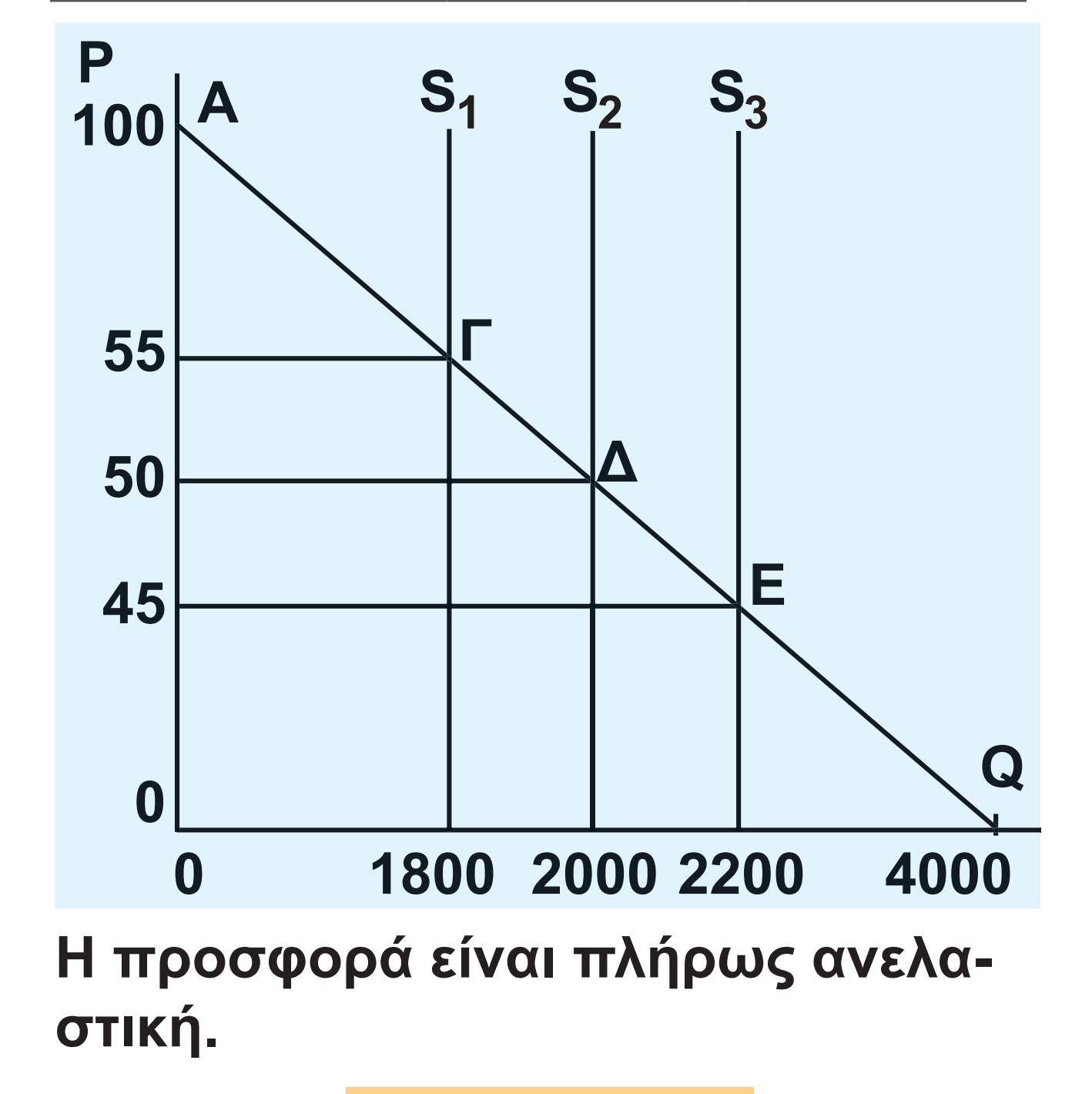

#### **71 / 28**

⊕

#### **72 / 80 28**

Η συνολική δαπάνη των καταναλωτών **α' εβδομάδα: PΓQΓ = 55 • 1800 = = 99.000 ευρώ β' εβδομάδα: ΡΔ QΔ = 50 • 2000 =** 

**2200 4000 40P 40P 1800 P 45** = **ευρώ Η συνολική δαπάνη των καταναλωτών είναι:**

**Επομένως, οι καταναλωτές θα απορροφήσουν την ποσότητα 2.200 μονάδων στην τιμή:**  $2200 = 4000 - 40P$   $\Rightarrow$  40P = 1800  $\Rightarrow$ 

 $\mathbf{Q}_{\mathbf{D}} = 4000 - 40\mathbf{P}$  $P - 55$   $50 - 55$ 

$$
P-P_{\Gamma} \qquad P_{\Delta} - P_{\Gamma}
$$
  
\n
$$
\Rightarrow \frac{Q - 1800}{P - 55} = \frac{2000 - 1800}{50 - 55} \Rightarrow
$$

$$
\frac{Q - Q_{\Gamma}}{P - P_{\Gamma}} = \frac{Q_{\Delta} - Q_{\Gamma}}{P_{\Delta} - P_{\Gamma}} \Rightarrow
$$
  
Q - 1800, 2000 - 1800

**ταγμένες των σημείων Γ και Δ από τον τύπο της ευθείας:**

**α) Αφού η συνάρτηση ζήτησης είναι γραμμική, μπορούμε να προσδιορίσουμε τον τύπο της από τις συντε-**
**γ' εβδομάδα: ΡΕ QΕ = 45 • 2200 =** 

**=100.000 ευρώ**

**=99.000 ευρώ Οι παραγωγοί μεγιστοποιούν τα έσοδά τους στο σημείο Δ, δηλαδή σε προσφερόμενη ποσότητα 2.000 μονάδων προϊόντος. Το σημείο Δ είναι το μέσο της ευθείας ζήτησης (συντεταγμένες Ρ=50, Q=2000), συνεπώς, η απόλυτη τιμή της ελαστικότητα της ζήτησης στο σημείο αυτό είναι ίση με τη μονάδα.**

**β) Άρα, οι παραγωγοί μπορούν να καταστρέψουν τη γ' εβδομάδα την επιπλέον ποσότητα:**

Q<sub>Λ</sub> – Q<sub>Γ</sub> = 2200 – 2000 = 200 μονά**δες προϊόντος.**

**73 / 28 73 / 80- 29 7. Έστω η ευθεία καμπύλη ζήτησης D και η ευθεία καμπύλη προσφοράς S. Το σημείο ισορροπίας είναι το Α. Εφόσον με την αύξηση του εισοδήματος** 

 $\bigoplus$ 

 $\bigoplus$ 

**αυξάνεται η ζήτηση, η καμπύλη ζήτησης D μετατοπίζεται προς τα δεξιά, στη**  θέση D<sub>1</sub>. Το νέο σημείο ισορροπίας **είναι το Β.**

**α) Γνωρίζουμε δύο σημεία της ευθείας της προσφοράς (Α και Β) με τις συντεταγμένες τους, επομένως μπορούμε να προσδιορίσουμε τη συνάρτηση της προσφοράς από τον τύπο:**  $\mathbf{Q}-\mathbf{Q}_{\mathbf{A}}=\mathbf{Q}_{\mathbf{B}}-\mathbf{Q}$ 

$$
\frac{\mathsf{w} - \mathsf{w}_{\mathsf{A}}}{\mathsf{P} - \mathsf{P}_{\mathsf{A}}} = \frac{\mathsf{w}_{\mathsf{B}} - \mathsf{w}_{\mathsf{A}}}{\mathsf{P}_{\mathsf{B}} - \mathsf{P}_{\mathsf{A}}} =
$$

**Q 180 220 180**  $P - 20$   $30 - 20$ =

**S Q** = **100 4P**

**β) Στην τιμή των 20 χρημ. μονάδων η ζητούμενη ποσότητα στο νέο εισόδη**μα θα είναι Q<sub>Γ</sub>. Εφόσον γνωρίζουμε **την εισοδηματική ελαστικότητα (E<sub>Y</sub> = 2), μπορούμε να υπολογίσουμε** την ποσότητα Q<sub>Γ</sub> από τον τύπο:

 $\bigoplus$ 

**74 / 80 29**

$$
E_{Y} = \frac{Q_{\Gamma} - Q_{A}}{Y_{\Gamma} - Y_{A}} \cdot \frac{Y_{A}}{Q_{A}}
$$
  
Avtrikabiorúvraç éyouye:  

$$
Q_{\Gamma} - 180 \qquad 300.000
$$

$$
2 = \frac{Q_{\Gamma} - 180}{350.000 - 300.000} \cdot \frac{300.000}{180}
$$

$$
Q_{\Gamma} = 240.
$$

Στην ευθεία ζήτησης D<sub>1</sub> γνωρίζουμε **δύο σημεία (Β και Γ) και μπορούμε να προσδιορίσουμε τη συνάρτησή της: B Γ B B Γ B d**  $-$  **240**  $-$  **220**  $\rightarrow$  *c*  $Q - Q_B$   $Q_{\Gamma} - Q_B$   $Q - 220$  $\overline{P} - P_B$  **D**  $\overline{P} - P_B$  **D**  $\overline{P} - 30$  **D D Q 280 2P** = **P P P P**  $=$   $\frac{1}{D} - \frac{D}{D}$   $\Rightarrow$   $\frac{D - 30}{D} =$ =

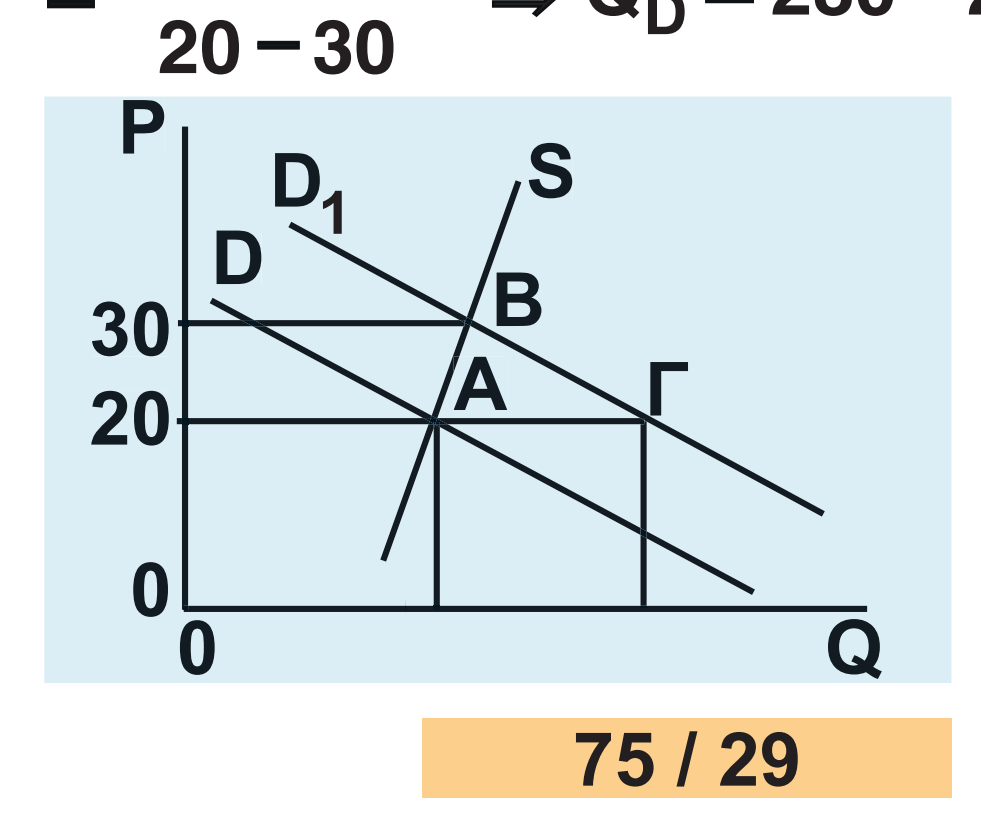

 $\bigoplus$ 

# **8. Από τη συνάρτηση ζήτησης έχουμε: Για Ρ=0, Q<sub>D</sub> = 1000 Για Q<sub>D</sub> =0, Ρ= 2000**

 $\bigoplus$ 

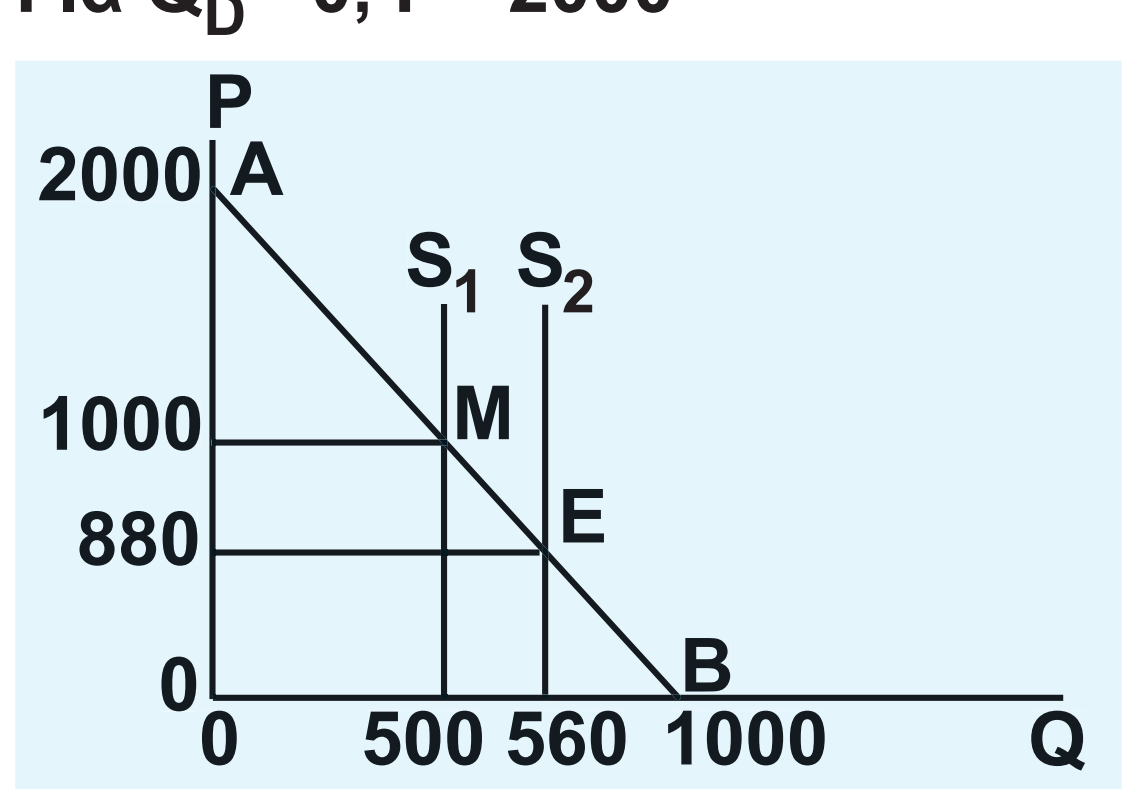

**Η ευθεία ζήτησης στο διάγραμμα είναι ΑΒ. Το μέσο της ευθείας Μ έχει συντεταγμένες ΡM = 1000 και QM = 500. Η απόλυτη τιμή της ελαστικότητας της ζήτησης στο Μ είναι μονάδα. Στο σημείο ισορροπίας Ε η τιμή και η ποσότητα ισορροπίας θα είναι:**

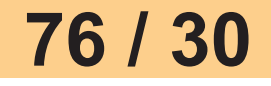

 $\bigoplus$ 

# $\mathsf{Q}_\mathsf{S} = \mathsf{Q}_\mathsf{D}$  , δηλαδή

# **560 = 1000 − 0,5P ⇒ P<sub>E</sub> = 880 και**

 $\bigoplus$ 

 $Q_{\sf E}$  = 560.

**Αφού το σημείο ισορροπίας Ε βρίσκεται στο τμήμα MB της καμπύλης ζήτησης, όπου η ζήτηση είναι ανελαστική, μια αύξηση της προσφοράς θα μειώσει την τιμή, άρα και η συνολική δαπάνη των καταναλωτών, δηλαδή τα έσοδα των παραγωγών, και αυτό δε συμφέρει τους παραγωγούς. Για να γίνει η πρόσοδος 500.000 χρημ. μονάδες, θα πρέπει οι παραγωγοί να**  διαθέσουν ποσότητα Q<sub>1</sub> στην τιμή P<sub>1</sub>, **ώστε Ρ1 • Q1 = 500.000 ή 1 1 P (1000 0,5P ) 500.000 2**  $10,5P_1^2 + 1000P_1 - 500.000 = 0$  $P_1(1000 - 0, 5P_1) = 500.000$ **0**,5P<del><sub>1</sub></sub> + 1000P<sub>1</sub> - 500.000 = 0</del>

 $P_1 = 1000$ **1 P 1000** = **χρημ. μονάδες.**

 $\bigoplus$ 

# **Πρέπει να καταστρέψουν 560 - 500 = 60 μονάδες προϊόντος.**

**9. α) Το σημείο ισορροπίας αρχικά** 

 $Q_1 = 500.$ 

**Αφού**  $P_1 \cdot Q_1 = 500.000 \Rightarrow 1000Q_1 = 500.000$ 

**είναι το Ε, όπου**  $Q_{\mathsf{S}} = Q_{\mathsf{D}} \Rightarrow 165 + 2\mathsf{P} = 550 - 2\mathsf{P} \Rightarrow$ η τιμή ισορροπίας και Q <sup>0</sup> = 357,5 η **Q Q 165 2P 550 2P P0 96,25** = **η τιμή ισορροπίας και**  = 357,5 η **Q0 = 357,5 η ποσότητα ισορροπίας. Αν η ζήτηση αυξηθεί κατά 40% για κάθε τιμή, η νέα συνάρτηση ζήτησης θα είναι:** 1 **· u**<sub>1</sub> − 300.000 → 1000u<sub>1</sub><br>
⇒ Q<sub>1</sub> = 500.<br> **|ρέπει να καταστρέψουν**<br>
60 − 500 = 60 μονάδες π<sub>|</sub><br>
∴ α) Το σημείο ισορροπία<br>
ίναι το E, όπου<br>
λ<sub>S</sub> = Q<sub>D</sub> ⇒ 165 + 2P = 550<br>
⇒P<sub>0</sub> = 357,5 η ποσότητα ισα<br>
ν η ζήτηση αυξ

 $D_1 = U D + 40$  /0 $U D$   $\rightarrow U D_1 = 0$  $Q_{D_1} = Q_{D} + 40\% (Q_{D}) \Rightarrow Q_{D_1} = 1,4Q$ 

$$
\Rightarrow Q_{D_1} = 1,4(550 - 2P)
$$

$$
\Rightarrow Q_{D_1} = 770 - 2,8P.
$$

**D1**

**Αν η προσφορά αυξηθεί κατά 20% για κάθε τιμή, η νέα συνάρτηση** 

**78 / 80**

 $\bigoplus$ 

**Το νέο σημείο ισορροπίας θα έχει τιμή ισορροπίας : S1 D1 '0 Q Q 198 2,4P 770 2,8P P** =**110** = = **χρημ. μονάδες, και ποσότητα ισορροπίας: ' ' ' ' 0 0 Q 198 2,4 110 Q 462**μονάδ ες προϊόντος. = = **μονάδες προϊόντος. 30QS1 QS 20%(QS) QS1 1,4QS 1 S1 Q 1,2(165 2P) S1 Q 198 2,4P.** = =

 $\bigoplus$ 

**προσφοράς θα είναι:**

#### 22-0128\_02\_28B\_v21.indd 80 2/2/2017 4:58:18 µµ

 $\bigoplus$ 

 $\bigoplus$ 

### **80 / 80 31**

**Υπολογίζουμε το Μέσο Μεταβλητό (MC) της επιχείρησης από τους τύπους: VC AVC Q** = Μεταβλητό Κόστος = Μεταβλητό Κόστος = κ**και** αι  $MC = \frac{\Delta VC}{\Delta Q}$  $=\frac{\overline{a} + \overline{b}}{\Lambda \Omega},$ **όπου VC = Μεταβλητό Κόστος**

χρημ. μονάδες. **χρημ. μονάδες. Κόστος (AVC) και το Οριακό Κόστος** 

**1. Από τις αγοραίες συναρτήσεις ζήτησης και προσφοράς προκύπτει η τιμή ισορροπίας του αγαθού:**  $\textsf{Q}_\textsf{S} = \textsf{Q}_\textsf{D} \Rightarrow 4 + 4\textsf{P} = 180$  – 18P  $\Rightarrow$  P = 8

**Ασκήσεις**

**Ερωτήσεις 1. i) ζ, ii) ε, iii) β, iv) β και δ, v) β.**

# **ΚΕΦΑΛΑΙΟ ΕΚΤΟ**

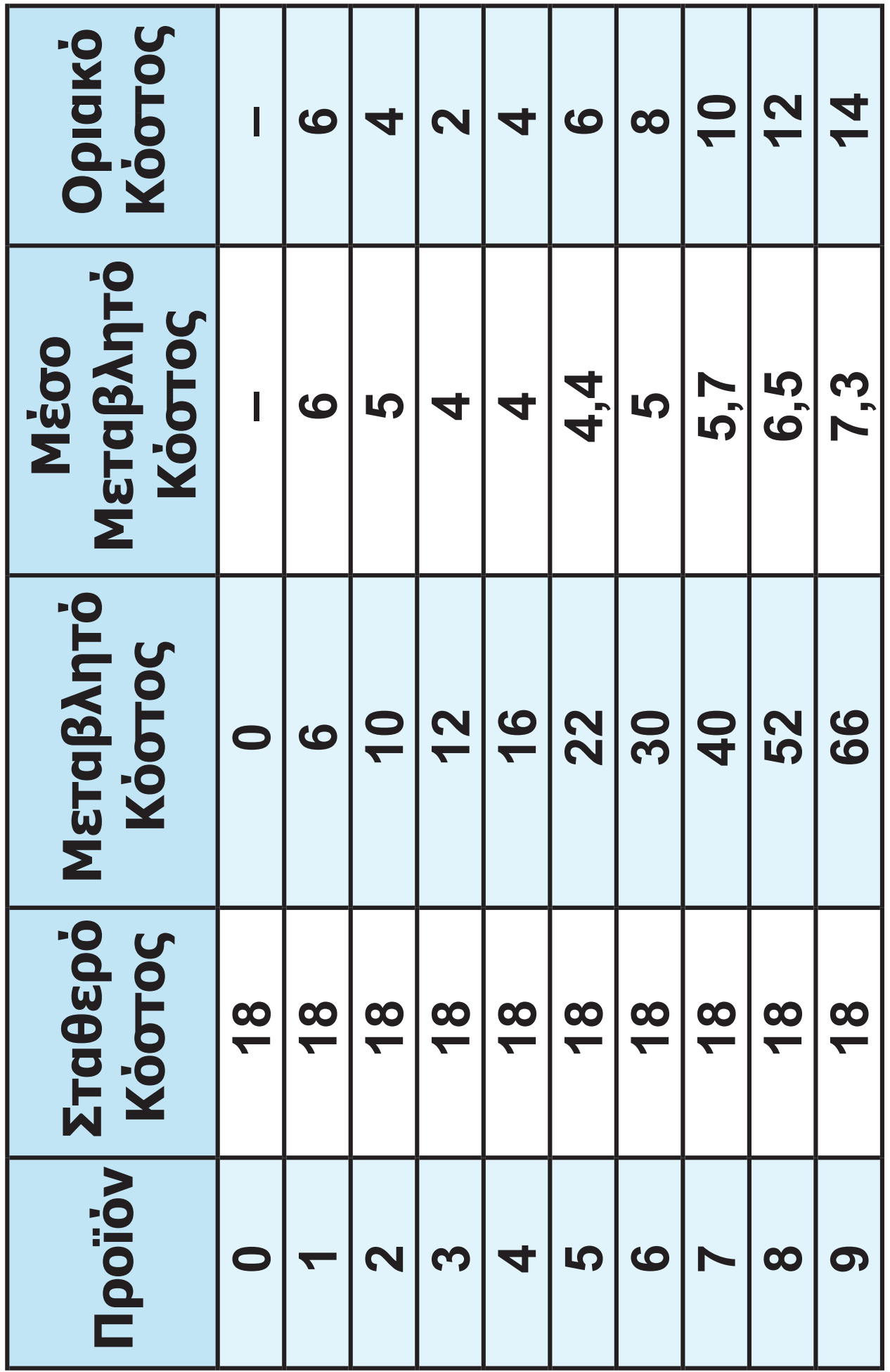

**81 / 80 31**

 $\overline{\phantom{a}}$ 

 $\bigoplus$ 

**Επειδή η αγορά του προϊόντος είναι πλήρους ανταγωνισμού, η οριακή πρόσοδος της επιχείρησης είναι σταθερή και ίση με την τιμή του προϊόντος, δηλαδή 8 χρημ. μονάδες. Η συνθήκη ισορροπίας της επιχείρησης δίνεται από την ισότητα Οριακής Προσόδου και Οριακού Κόστους: MR = MC = 8. Άρα, το επίπεδο παραγωγής στο οποίο η επιχείρηση μεγιστοποιεί το κέρδος της είναι Q = 6 μονάδες προϊόντος.**

 $\bigoplus$ 

**Η συνολική πρόσοδος (TR) της επιχείρησης για παραγωγή 6 μονάδων προϊόντος είναι:**

**TR P Q 8 6 48** = = = **χρημ. μονάδες.** TO UUVU/INU KUUTUS (TU) **Το συνολικό κόστος (TC) της επιχείρησης για παραγωγή 6 μονάδων προϊόντος είναι:**

**TC = Σταθ. Κόστος + VC = 18 + 30 = 48 χρημ. μονάδες.**

 $\bigoplus$ 

**82/31-32** 

**Άρα, κέρδος της επιχείρησης:**   $K = TR - TC = 48 - 48 = 0.$ 

**2. Η επιχείρηση ΄Α΄ δεν καλύπτει το μεταβλητό της κόστος, αφού η τιμή του προϊόντος είναι μικρότερη από το μέσο μεταβλητό κόστος, άρα δεν τη συμφέρει να συνεχίζει την παραγωγή.**

 $\bigoplus$ 

**Η επιχείρηση ΄Β΄ καλύπτει ακριβώς το μεταβλητό της κόστος, αφού η τιμή του προϊόντος είναι ίση με το μέσο μεταβλητό κόστος, άρα για την επιχείρηση είναι αδιάφορο αν θα παράγει.**

**Η επιχείρηση ΄Γ΄ καλύπτει όλο το μεταβλητό και όλο το συνολικό της κόστος, αφού η τιμή του προϊόντος είναι μεγαλύτερη από το μέσο συνολικό κόστος, επομένως έχει κέρδος.**

 $\bigoplus$ 

 $\bigoplus$ 

**83 / 80 32**

**3. Με τα δεδομένα της άσκησης υπολογίζουμε το μέσο μεταβλητό κόστος (AVC), το μέσο συνολικό κόστος (ATC) και το οριακό κόστος (MC) της επιχείρησης από τους τύπους:**

 $\bigoplus$ 

 $AVC = \frac{VC}{Q}$   $ATC = \frac{TC}{Q}$   $MC = \frac{\Delta VC}{\Delta Q}$  $=\frac{1}{\Omega}$  AIC=

**Τα αποτελέσματα των υπολογισμών φαίνονται στον πίνακα 1.**

$$
84/32
$$

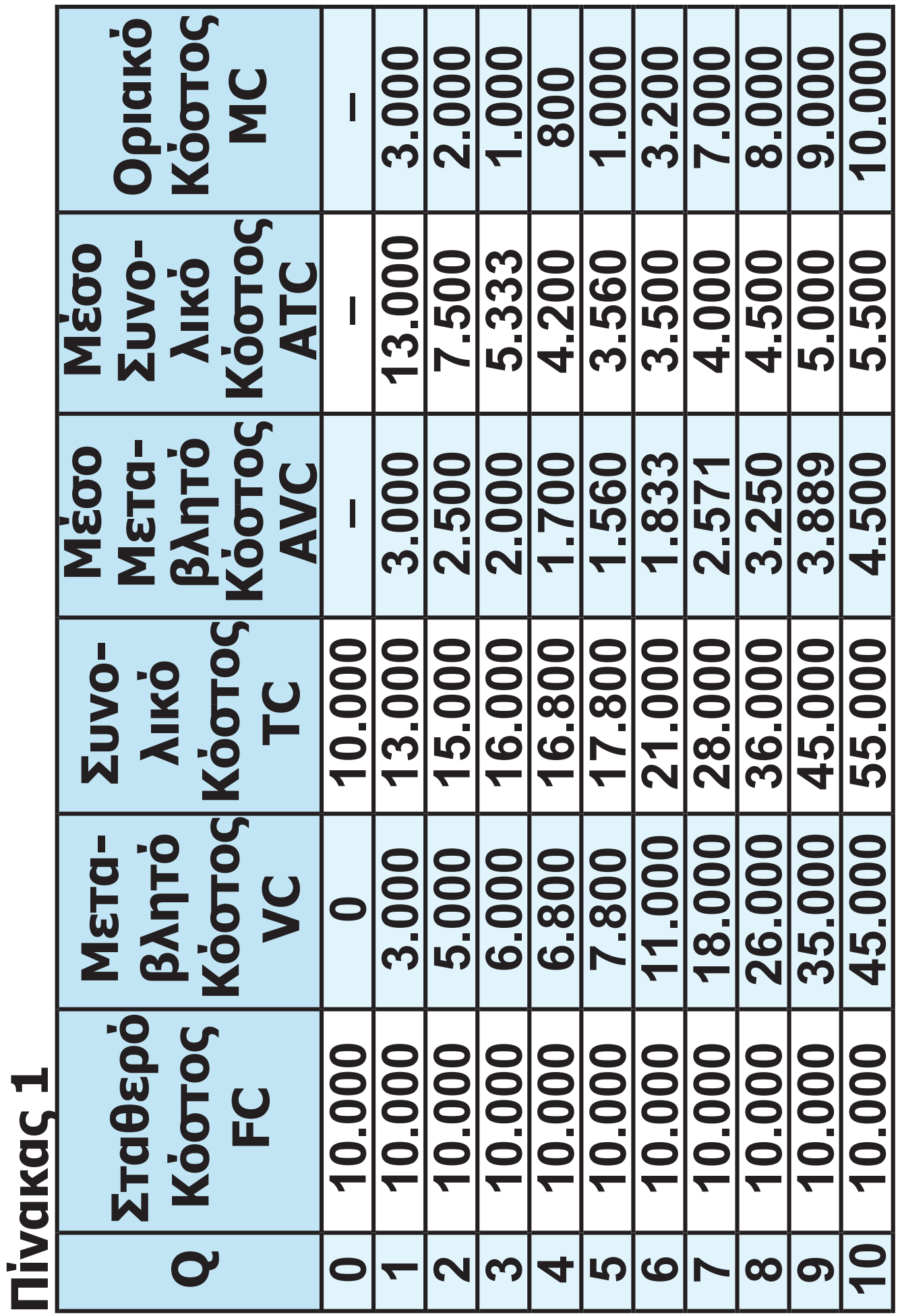

**85 / 80 33**

 $\bigoplus$ 

## **Αφού η αγορά του προϊόντος είναι πλήρως ανταγωνιστική, η οριακή πρόσοδος της επιχείρησης είναι σταθερή και ίση με την τιμή του προϊόντος.**

 $\bigoplus$ 

**Η συνθήκη ισορροπίας της επιχείρησης είναι: Οριακή Πρόσοδος = Οριακό Κόστος.**

**i) Όταν η τιμή είναι Ρ = 1.000 ευρώ, η παραγωγή είναι Q = 5 μονάδες.** 

**Η επιχείρηση δεν καλύπτει το μεταβλητό της κόστος, αφού το μέσο μεταβλητό κόστος είναι 1.560 ευρώ. (P < AVC), άρα δεν τη συμφέρει να παράγει.**

**ii) Όταν η τιμή είναι Ρ = 3.200 ευρώ, η παραγωγή είναι Q = 6 μονάδες. Η επιχείρηση καλύπτει το μεταβλητό της κόστος, αφού το μέσο μεταβλητό κόστος είναι 1.833 ευρώ.** 

 $\bigoplus$ 

 $\bigoplus$ 

**86 / 80 33**

**η παραγωγή είναι Q = 7 μονάδες. Η επιχείρηση καλύπτει και το μεταβλητό της κόστος, αφού το μέσο μεταβλητό κόστος είναι 2.571 ευρώ. (P > AVC), και το συνολικό της κόστος, αφού ATC = 4.000 ευρώ (P > ATC). Η επιχείρηση παράγει με κέρδος. Στο διάγραμμα 1 δείχνονται οι τρεις ανωτέρω περιπτώσεις.**

**(P > AVC), αλλά δεν καλύπτει το συ-**

⊕

**Η επιχείρηση μπορεί να παράγει** 

**iii) Όταν η τιμή είναι Ρ = 7.000 ευρώ,** 

**νολικό της κόστος, αφού** 

**βραχυχρόνια με ζημιά.**

**ATC = 3.500 ευρώ (P < ATC).**

**87/33-34** 

 $\bigoplus$ 

#### **Δραχμές 11000 11500**

 $\bigoplus$ 

**Διάγραμμα 1**

**88 / 80 34**

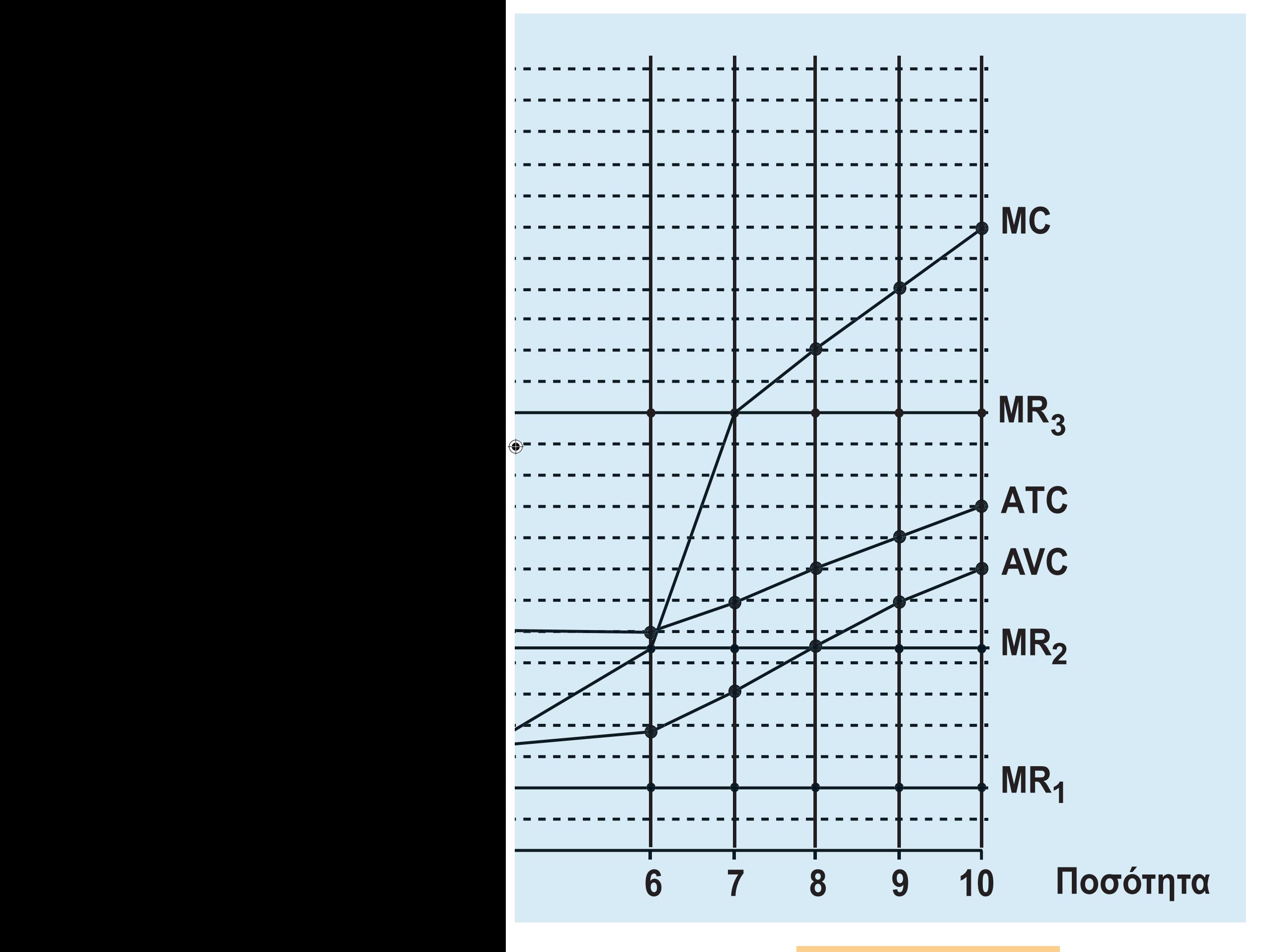

**89 / 80 34**

**Υπολογίζουμε το κέρδος (Κ) ή τη ζημιά της επιχείρησης σε κάθε επίπεδο παραγωγής από τη συνολική πρόσοδο (TR) και το συνολικό κόστος (TC) με τους τύπους:**  $TR = P \cdot Q$ ,  $TC = FC + VC$ , **Κ = TR – TC.**

⊕

**Στον πίνακα 2.α δίνονται τα αποτελέσματα των υπολογισμών για Ρ = 1000.**

**Στον πίνακα 2.β δίνονται τα αποτελέσματα των υπολογισμών για Ρ = 3200.**

**Στον πίνακα 2.γ δίνονται τα αποτελέσματα των υπολογισμών για Ρ = 7000.**

**Η γραφική παρουσίαση του συνολικού κόστους και των τριών συνολικών προσόδων γίνεται στο διάγραμμα 2.**

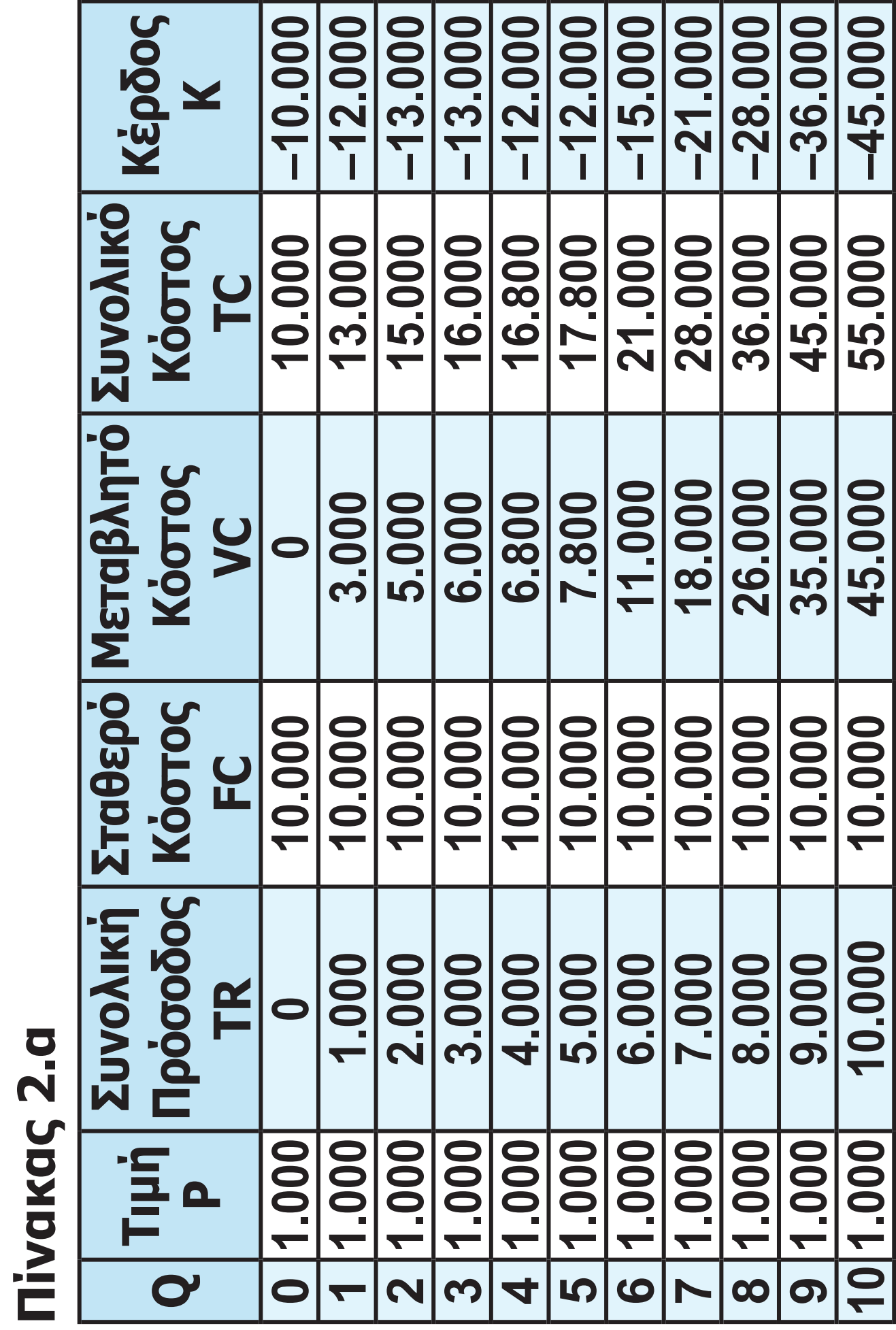

**91 / 80 35**

 $\bigoplus$ 

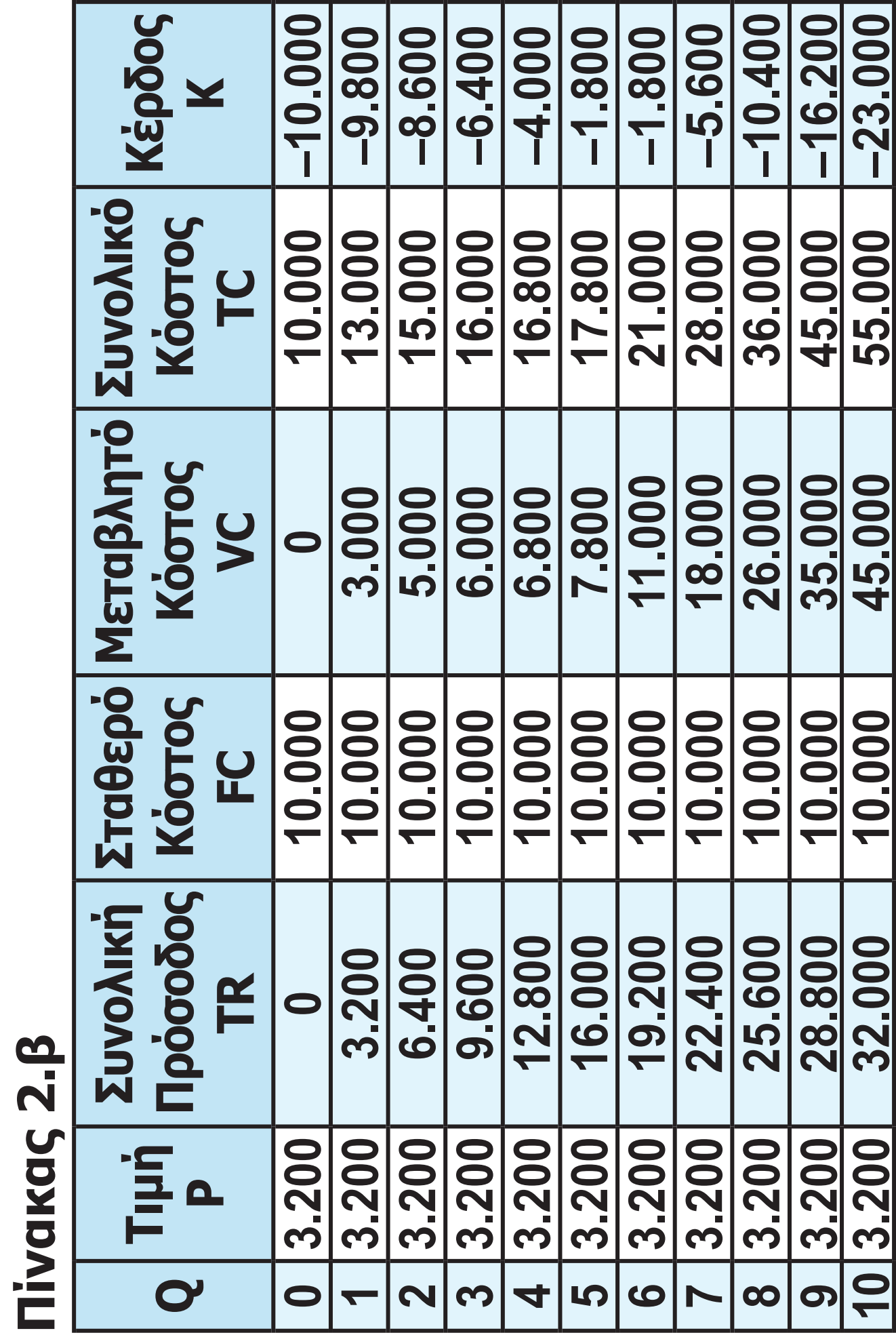

**92 / 80 35**

 $\bigoplus$ 

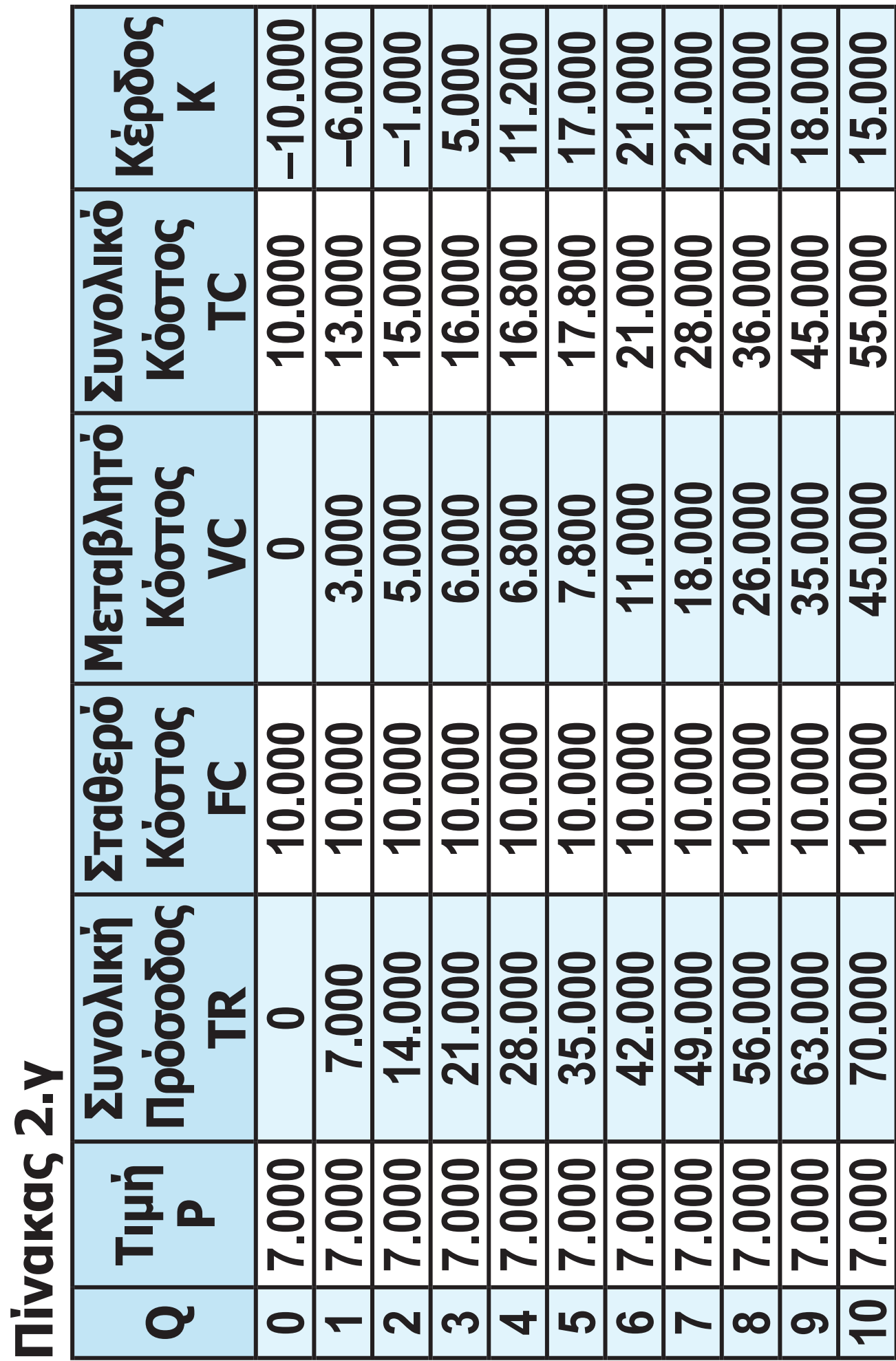

**93 / 80 36**

 $\bigoplus$ 

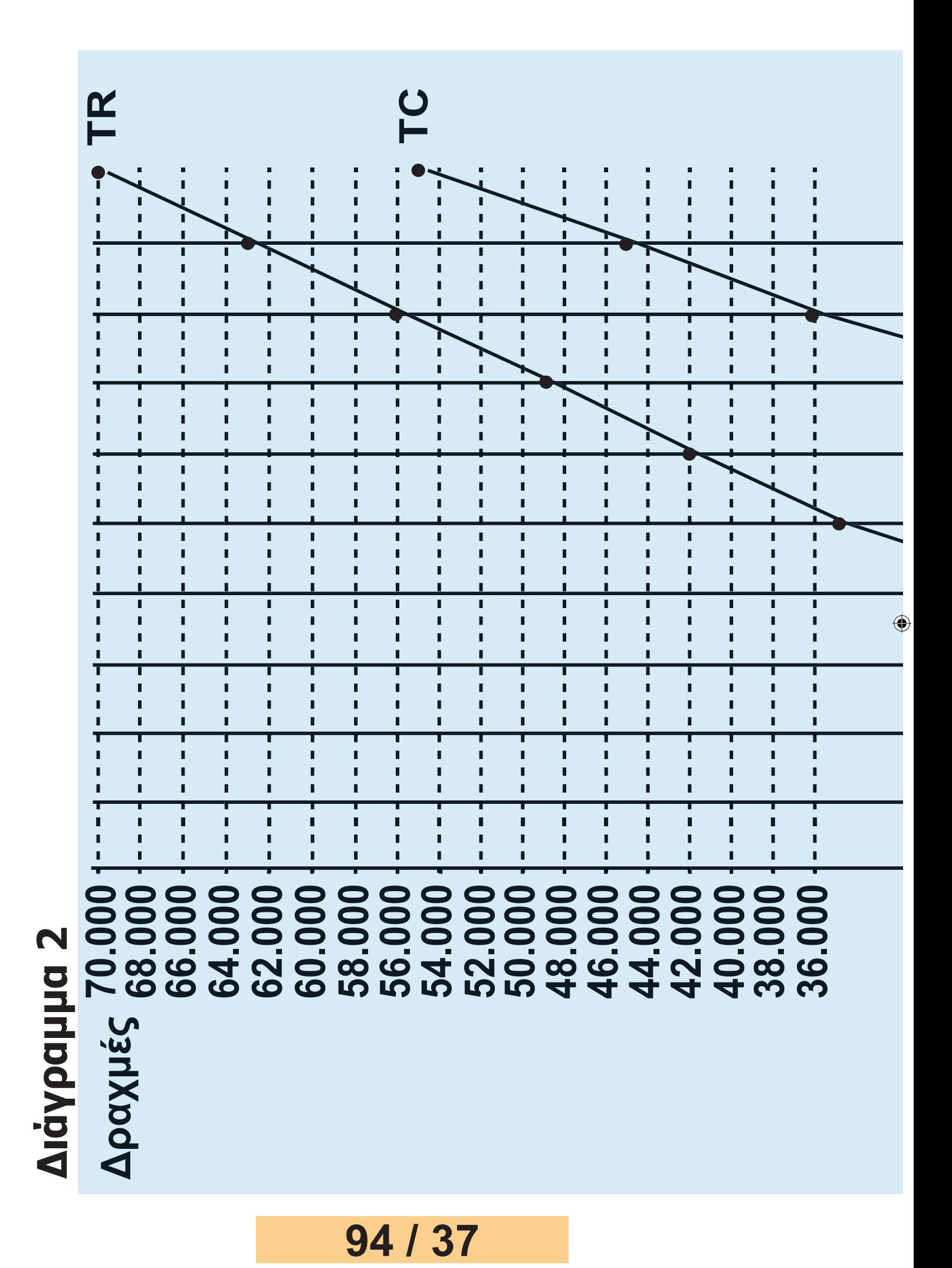

#### 22-0128\_02\_28B\_v21.indd 94 2/2/2017 4:58:20 µµ

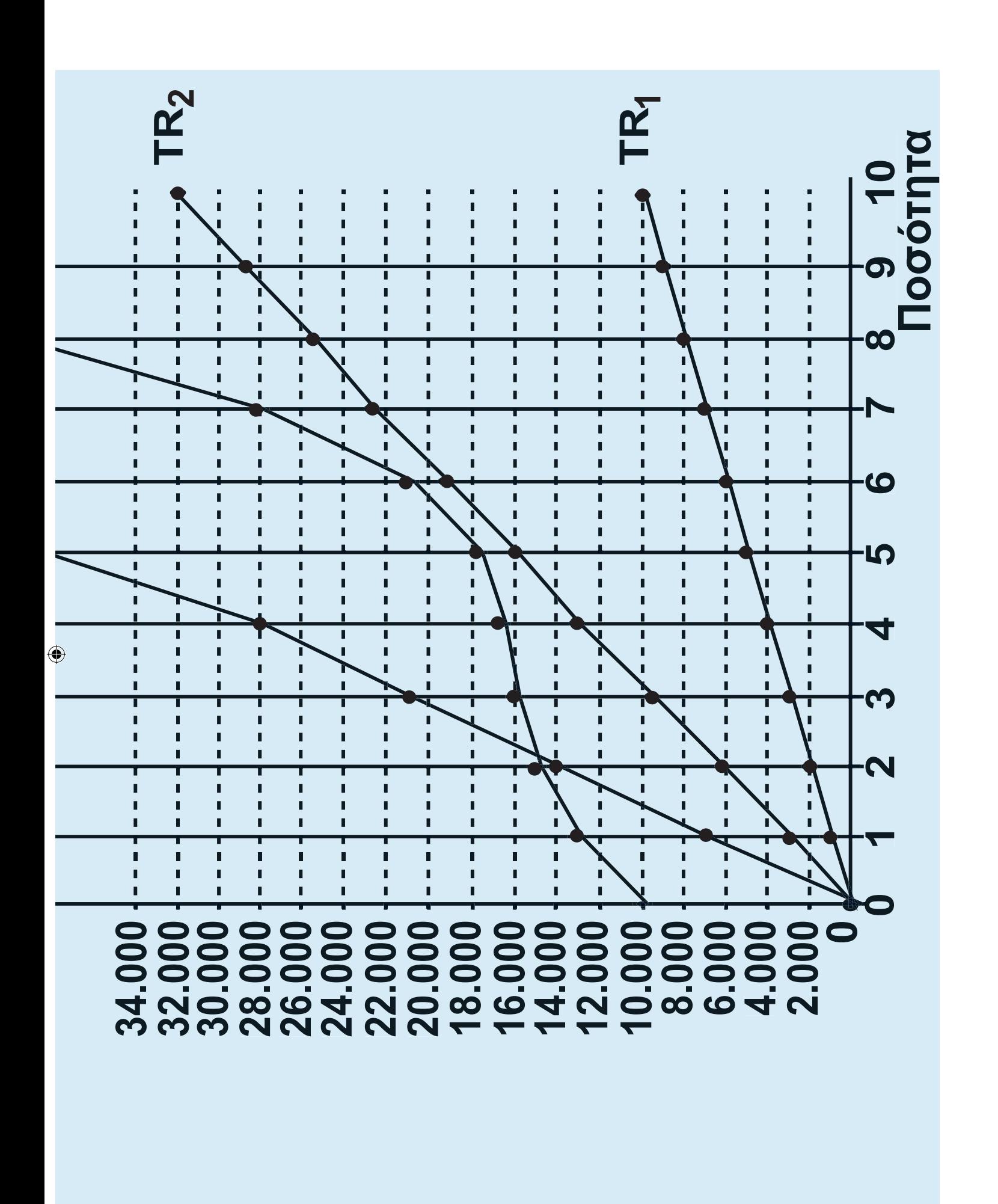

⊕

**4. Με τα δεδομένα της άσκησης υπολογίζουμε το μεταβλητό της κόστος: Μεταβλητό Κόστος (VC) = Κόστος Εργασίας + Κόστος πρώτων υλών. Κόστος Εργασίας = Εργατικός μισθός X Αριθμό εργατών.**

**Κόστος πρώτων υλών = Κόστος πρώτης ύλης X παραγόμενες μονάδες προϊόντος.**

**Συνολικό Κόστος (TC) = Μεταβλητό Κόστος (VC) + Σταθερό Κόστος. Ο παρακάτω πίνακας περιέχει τα αποτελέσματα των υπολογισμών.**

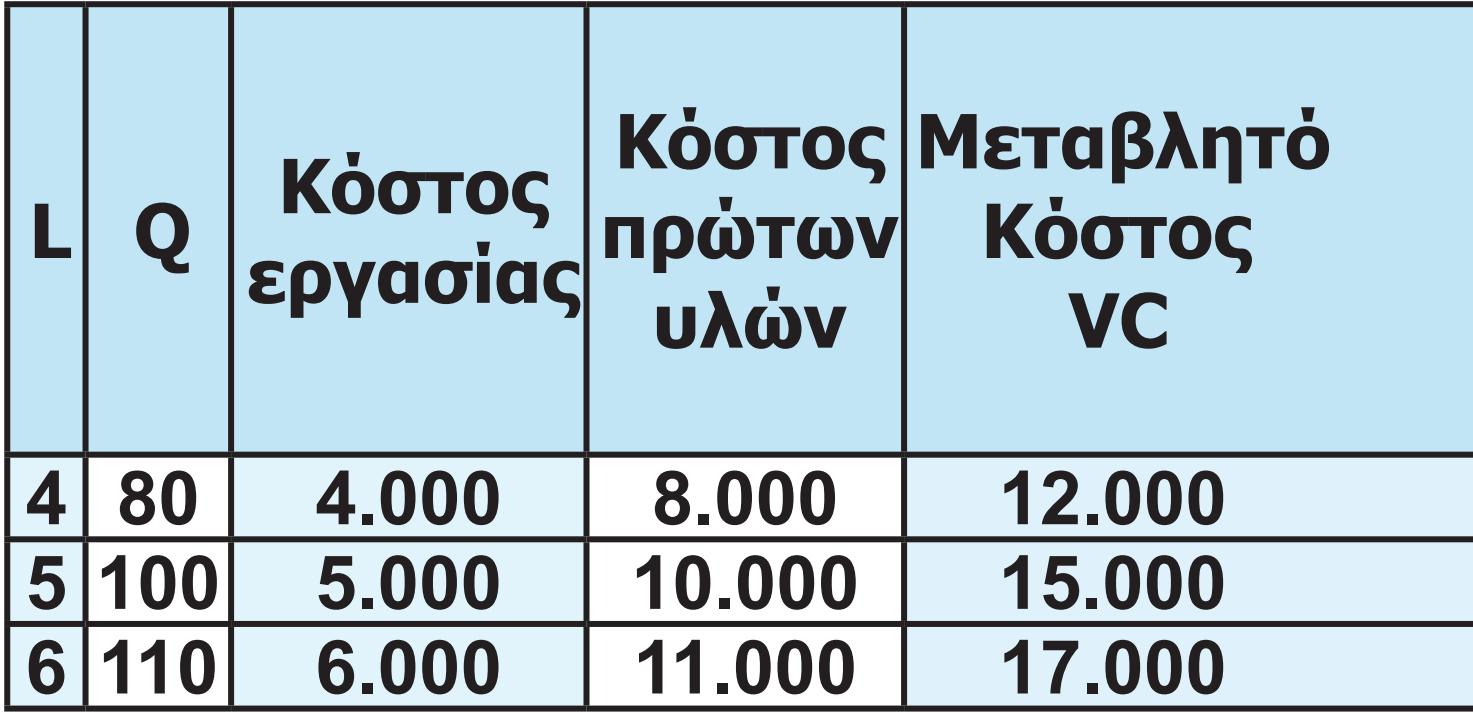

**96 / 37 - 38** 

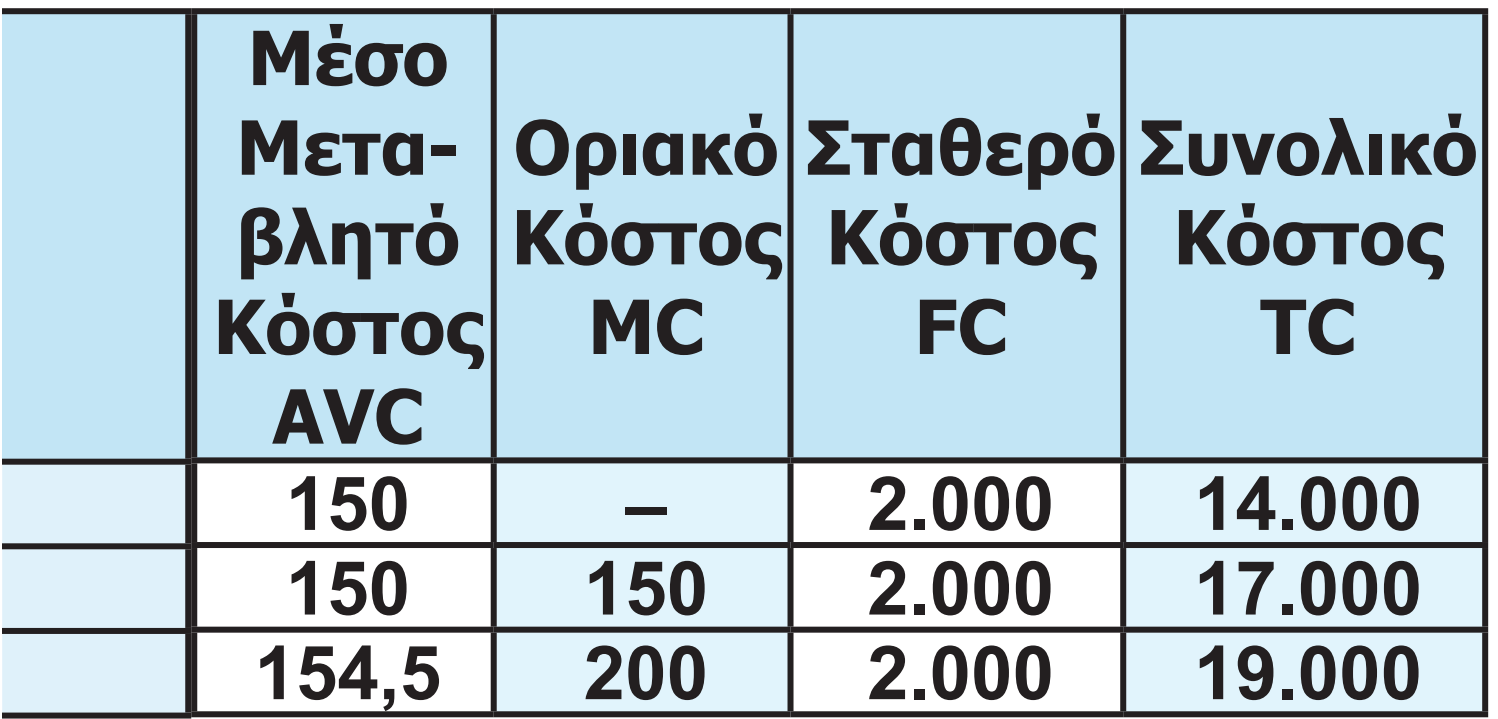

**97 / 38**

 $\bigoplus$ 

 $\bigoplus$ 

**α) Από την εξίσωση των συναρτήσεων ζήτησης και προσφοράς βρίσκουμε την τιμή του προϊόντος:**

 $\textsf{Q}_\textsf{S} = \textsf{Q}_\textsf{D} \Rightarrow 100\textsf{P} = 52.500 - 250\textsf{P}$ **1 P 150 ευρώ.**

**Επειδή έχουμε αγορά τέλειου ανταγωνισμού, η οριακή πρόσοδος (MR) της επιχείρησης είναι σταθερή και ίση με την τιμή, δηλαδή 150 ευρώ.**

**Η ποσότητα παραγωγής της επιχείρησης δίνεται από τη συνθήκη MR = =MC = 150, δηλαδή Q = 100 μονάδες προϊόντος. Επειδή η τιμή του προϊόντος είναι ίση με το AVC, η επιχείρηση καλύπτει ακριβώς το μεταβλητό της κόστος, άρα της είναι αδιάφορο αν θα παράγει.**

**β) Αν η συνάρτηση ζήτησης γίνει 'QD** = **30.000 50P, τότε η νέα τιμή του προϊόντος θα είναι:**

 $\bigoplus$ 

**98 / 80 38**

# $\textbf{Q}_{\text{S}} = \textbf{Q}_{\text{D}}^{\text{I}} \Rightarrow 100\text{P} = 30.000 - 50\text{P} \Rightarrow$  $\Rightarrow$  **P**<sub>2</sub> = 200

 $\bigoplus$ 

**Η οριακή πρόσοδος της επιχείρησης είναι τώρα 200 ευρώ. Από τη συνθήκη ισορροπίας MR = MC = 200 προσδιορίζεται ποσότητα παραγωγής Q = 110 μονάδες παραγωγής.**

**Για παραγωγή 110 μονάδων προϊόντος η συνολική πρόσοδος της επιχείρησης είναι** 

 $TR = P_2 \cdot Q = 200 \cdot 110 = 22.000$ **ευρώ, ενώ το συνολικό κόστος είναι 19.000 ευρώ.** 

**Άρα, το κέρδος (Κ) της επιχείρησης είναι:** 

 $K = TR - TC = 22.000 - 19.000 = 3.000$ ευρώ. **ευρώ.**

**γ) Για αύξηση της παραγωγής από 90 σε 100 μονάδες προϊόντος (δηλαδή 10 μονάδες), κάθε επιπλέον μονάδα έχει κόστος 150 ευρώ (όσο το** 

### **99 / 80 38**

 $\bigoplus$ 

## **οριακό κόστος). Για αύξηση της παραγωγής από 100 σε 105 μονάδες προϊόντος (δηλαδή 5 μονάδες), κάθε επιπλέον μονάδα έχει κόστος 200 ευρώ (όσο το οριακό κόστος). Επομένως, η επιβάρυνση της επιχείρησης θα είναι: 10 μονάδες • 150 ευρώ = 1.500 ευρώ 5 μονάδες • 200 ευρώ = 1.000 ευρώ Άρα, η συνολική επιβάρυνση:**

⊕

**1.500 + 1.000 = 2.500 ευρώ.**

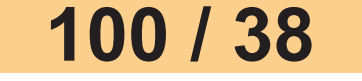

 $\bigoplus$ 

### **ΚΕΦΑΛΑΙΟ ΕΒΔΟΜΟ**

## **Ερωτήσεις**

**5. α) Λάθος, β) Σωστό, γ) Λάθος, δ) Σωστό.**

⊕

**6. i) γ, ii) β, iii) δ, iv) δ.**

# **Ασκήσεις**

 $\bigoplus$ 

**1. α) Το 1995, που είναι το έτος βάσης, ο δείκτης τιμών είναι 100. Άρα μια αύξηση των τιμών μεταξύ 1995 και 1996 κατά 20% έχει ως αποτέλεσμα να διαμορφωθεί ο δείκτης τιμών το 1996 σε 120. 100 + 20% • 100 = 120 Το ακαθάριστο εγχώριο προϊόν σε σταθερές τιμές για το 1995 και 1996 με έτος βάσης το 1995 είναι, σύμφωνα με τον τύπο:**

#### **95**  $AEN_{95}$  σταθ.<sub>95</sub> = **95 ΑΕΠ τρ. ΑΕΠ σταθ. <sup>100</sup> ΔΤ**  $=$   $\frac{1}{100}$ .  $100 =$

 $\bigoplus$ 

$$
=\frac{58}{100}\cdot 100=58
$$
 εκ. ευρώ

**(στο έτος βάσης οι τρέχουσες τιμές είναι και σταθερές)**

**ΑΕΠ 1996 σε σταθερές τιμές 1995 =**  $\frac{72}{100} \cdot 100 = 60$ **120**  $=$   $\frac{100}{120} \cdot 100 =$ 

Ο δείκτης τιμών γι **Ο δείκτης τιμών για το 1997 βρίσκεται από τον ίδιο τύπο**

**ΑΕΠ 1997 σε σταθερές τιμές 1995 =**

$$
=\frac{\text{AET}_{97} \text{ TpÉX} \cdot \text{TIµÉS}}{\Delta T_{97}} \cdot 100
$$

$$
\Delta T_{1997} = \frac{\text{A}}{\text{A}} = \frac{\text{A}}{\text{A}} = \frac{\text{A}}{\text
$$

**125 125** = =

 $\bigoplus$ 

**β) Για να βρεθεί η πραγματική ποσοστιαία μεταβολή του ακαθάριστου εγχώριου προϊόντος μεταξύ των ετών 1996 και 1997 σε σταθερές τιμές του 1996, θα πρέπει να υπολογιστεί το ΑΕΠ του 1997 σε σταθερές τιμές του 1996, που είναι έτος βάσης. Ο δείκτης τιμών του 1996 γίνεται**   $\frac{120}{100} \cdot 100 = 100$ <u>120</u> · 100 = 100 (έτος βάσης).<br>120 Ο δείκτης τιμών του 1997 γίνεται **Ο δείκτης τιμών του 1997 γίνεται**   $\frac{125}{100} \cdot 100 = 104,16.$ **120** = **(Όταν ο δείκτης τιμών του 1996 είναι 120, του 1997 είναι 125 Όταν ο δείκτης τιμών του 1996 είναι 100, του 1997 είναι Χ;)**

⊕

$$
X=\frac{125\cdot100}{120}=104,16
$$

### **Το ΑΕΠ 1996 σε σταθερές 1996 =**  $\frac{72}{100} \cdot 100 = 72$ **100** = = **εκ. ευρώ**

⊕

**Το ΑΕΠ 1997 σε σταθερές 1996 =**

**= ΑΕΠ 1997 τρέχ. τιμές • 100 = ΔΤ 1997**  $\frac{80}{100} \cdot 100 = 76,8$ **104,16** = <del>- - - - - -</del> -100 = 76,8 εκ. ευρώ

Η πραγματική μεταβολή του ΑΕΠ **Η πραγματική μεταβολή του ΑΕΠ μεταξύ των ετών 1996 και 1997 σε σταθερές τιμές του 1996 είναι:**

**ΑΕΠ 1997 – ΑΕΠ 1996 = (σταθ. 1996) (σταθ. 1996) = 76,8 – 72 = 4,8 εκ. ευρώ αύξηση Η πραγματική ποσοστιαία μεταβολή μεταξύ των ετών 1996 και 1997 σε σταθερές τιμές του 1996 είναι:**

**104 / 80 40**

 $\bigoplus$ 

**Στα 72 δισ. ευρώ έχουμε πραγματική αύξηση 4,8 εκ. ευρώ Στα 100 δισ. ευρώ έχουμε πραγματική αύξηση Χ; εκ. ευρώ**

 $\bigoplus$ 

$$
X=\frac{4,8\cdot100}{72}=6,66\%
$$

**Άρα, έχουμε πραγματική ποσοστιαία μεταβολή 6,66% (πραγματική αύξηση).**

**2. α) Για να βρεθεί η πραγματική μεταβολή, και ακολούθως η πραγματική ποσοστιαία μεταβολή του ακαθάριστου εγχώριου προϊόντος μεταξύ 1995 και 1996 σε σταθερές τιμές 1994, πρέπει να μετατρέψουμε το δείκτη τιμών, ώστε το 1994, που είναι το έτος βάσης, ο δείκτης τιμών να είναι 100, και αναλόγως ενεργούμε και για τα υπόλοιπα έτη. Εργαζόμαστε όπως στην προηγούμενη άσκηση.**

 $\Delta$ T<sub>1994</sub> =  $\frac{120}{120}$  · 100 = 100 **120**  $\Delta$ T<sub>1995</sub> =  $\frac{140}{120}$  · 100 = 116,6 **120**  $\Delta$ T<sub>1996</sub> =  $\frac{150}{120}$  · 100 = 125 **120**  $=$  $\frac{1}{120} \cdot 100 =$  $=\frac{1}{120} \cdot 100 =$  $=$  $\frac{1}{20} \cdot 100 =$ **Μετατρέπουμε το ΑΕΠ του 1995 και του 1996 σε σταθερές τιμές του 1994, σύμφωνα με τον τύπο: Πραγματική μεταβολή του ΑΕΠ μεταξύ των ετών 1995 και 1996: ΑΕΠ 1996 – ΑΕΠ 1995 σταθ. 1994 σταθ. 1994 ΔΤ AΕΠ<sub>στ.</sub> =**  $\frac{\text{AET}_{TP}}{\Delta T}$  **· 100 25 1996 <sup>35</sup> ΑΕΠ σε σταθ. <sup>100</sup> <sup>28</sup> 125**  $1994 = \frac{1}{195} \cdot 100 =$ **1995 1994 <sup>25</sup> ΑΕΠ σε σταθ. <sup>100</sup> 116,6**  $=$   $\frac{100}{116.6}$   $\cdot$   $100 =$ = **21,4 ΑΕΠ<sub>στ.</sub> = <u>ΔΤ</u>΄ · 100 ΔΤ**

⊕

 $\bigoplus$ 

**28 – 21,4 = 6,6 (αύξηση) Πραγματική ποσοστιαία μεταβολή μεταξύ 1995 και 1996 σε σταθερές τιμές του 1994: 21,4 έχουμε αύξηση 6,6 100 έχουμε αύξηση Χ;**  $\frac{6,6 \cdot 100}{0.14} = 30,8\%$ **21,4**  $X = \frac{1}{21}$   $A = \frac{1}{21}$ 

 $\bigoplus$ 

Θεωρούμε ως έτος βάσης το 1995, **β) Εργαζόμαστε όπως προηγουμένως. οπότε:**

$$
\Delta T_{95} = \frac{140}{140} \cdot 100 = 100
$$
  

$$
\Delta T_{96} = \frac{150}{140} \cdot 100 = 107, 1
$$

 $\bigoplus$ 

AER<sub>1995</sub>σταθ.<sub>1995</sub> = 
$$
\frac{25}{100} \cdot 100 = 25
$$
  
\nAER<sub>1996</sub>σταθ.<sub>1995</sub> =  $\frac{35}{107,1} \cdot 100 = 32,7$   
\nΠραγματική μεταβολή AEΠ μεταξύ  
\n1995 και 1996  
\n32,7 – 25 = 7,7 πραγματική αύξηση  
\nΗ πραγματική ποσοστιαία μετα-  
\nβολή μεταξύ 1995 και 1996  
\nΣτα 25 εκ. ευρώ αύξηση 7,7  
\nΣτα 100 εκ. ευρώ αύξηση X;  
\nχ =  $\frac{7,7 \cdot 100}{25} = 30,8\%$  αύξηση

# **Παρατήρηση Ανεξάρτητα από το έτος που χρησιμοποιείται ως έτος βάσης, η πραγματική ποσοστιαία μεταβολή είναι ίδια.**

**108 / 41 - 42** 

 $\bigoplus$
### **3. Ακαθάριστη Επένδυση – Καθαρή Επένδυση = Αποσβέσεις 480 – 176 = 304**

⊕

**Καθαρό Εθνικό Προϊόν σε τιμές κόστους – Καθαρό Εισόδημα από εξωτερικό = Καθαρό Εγχώριο Προϊόν σε τιμές κόστους**

**Καθαρό Εισόδημα από το εξωτερικό = Εισοδήματα από το εξωτερικό – – Εισοδήματα προς το εξωτερικό = = 400 – 250 = 150 άρα, Καθαρό Εγχώριο Προϊόν σε τιμές κόστους = 900 – 150 = 750**

**Καθαρό Εγχώριο Προϊόν σε τιμές αγοράς = Καθαρό Εγχώριο Προϊόν σε τιμές κόστους + Έμμεσοι φόροι – Επιδοτήσεις = =750 + 250 – 110 = 890**

**109 / 80 42 Καθαρό Εθνικό Προϊόν σε τιμές αγοράς = Καθαρό Εθνικό Προϊόν σε** 

 $\bigoplus$ 

#### **τιμές κόστους + Έμμεσοι φόροι – Επιδοτήσεις = 900 + 250 – 110 = 1.040**

**Ακαθάριστο Εθνικό Προϊόν σε τιμές αγοράς = Καθαρό Εθνικό Προϊόν σε τιμές αγοράς + Αποσβέσεις = = 1.040 + 304 = 1.344**

⊕

**4. α) Ακαθάριστο Εγχώριο Προϊόν από την πλευρά της δαπάνης Ιδιωτική Κατανάλωση 550 Δημόσια Δαπάνη 200 Ακαθάριστες δαπάνες επιχειρήσεων για κεφαλαιουχικό εξοπλισμό 200 Μεταβολή στα αποθέματα των επιχειρήσεων 50 Εξαγωγές 50 Εισαγωγές –80 Ακαθάριστο Εγχώριο 970 Προϊόν Τ.Α.**

**110 / 42 - 43** 

 $\bigoplus$ 

**111 / 80 43 Ακαθάριστο Εγχώριο Προϊόν από την πλευρά του εισοδήματος Τόκοι 150 Μισθοί 250 Κέρδη επιχειρήσεων 500 Πρόσοδοι περιουσίας 150 Αποσβέσεις (ακαθάριστες δαπάνες επιχ. (200 – 150) καθαρές δαπ. επιχ.) 50 Έμμεσοι φόροι 60 - Τόκοι Δημ. χρέους –120 - Κρατικές –20 επιδοτήσεις - Καθαρό εισόδημα –50 από το εξωτερικό Ακαθάριστο Εγχώριο 970 Προϊόν Τ.Α. β) Ακαθάριστο Εθνικό Προϊόν σε τιμές αγοράς = Ακαθάριστο Εγχώριο Προϊόν σε τιμές αγοράς + Καθαρό Εισόδημα από το εξωτερικό = 970 + 50 = 1.020.**

 $\bigoplus$ 

 $\bigoplus$ 

**Καθαρό Εθνικό Προϊόν = Ακαθάριστο Εθνικό Προϊόν – Αποσβέσεις = = 1.020 – 50 = 970. Εθνικό Εισόδημα = Καθαρό Εθνικό Προϊόν – Έμμεσοι Φόροι + Επιδοτήσεις = 970 – 60 + 20 = 930. Διαθέσιμο Εισόδημα = Εθνικό Εισόδημα + Μεταβιβαστικές Πληρωμές + + Τόκοι Δημοσίου Χρέους – Αδιανέμητα Κέρδη – Άμεσοι φόροι = = 930 + 50 + 120 – 40 – 200 = 860.**

⊕

**112 / 80 43 5. Υπολογίζουμε το Ακ. Εθν. Προϊόν του 1991. Ιδιωτική κατανάλωση 630 Δαπάν. κατασκευής κτιρίων 250 Δαπάν. αγοράς νέων κεφ/κών αγαθών 320 Αρχικά αποθέματα επιχειρήσεων (–120) Τελικά αποθέματα επιχειρήσεων 150**

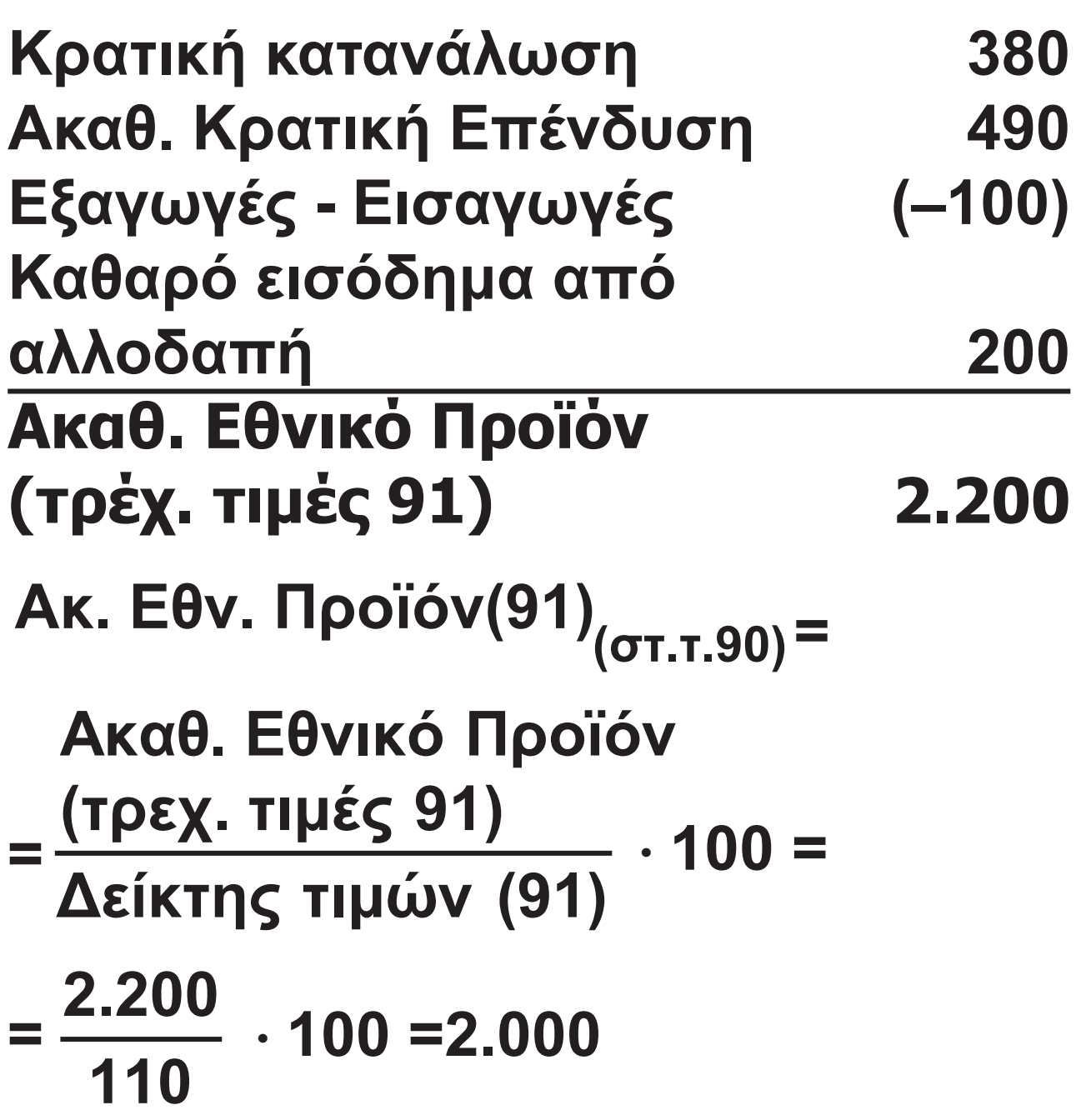

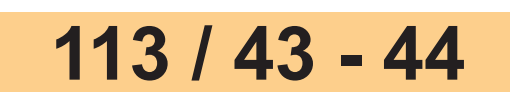

 $\bigoplus$ 

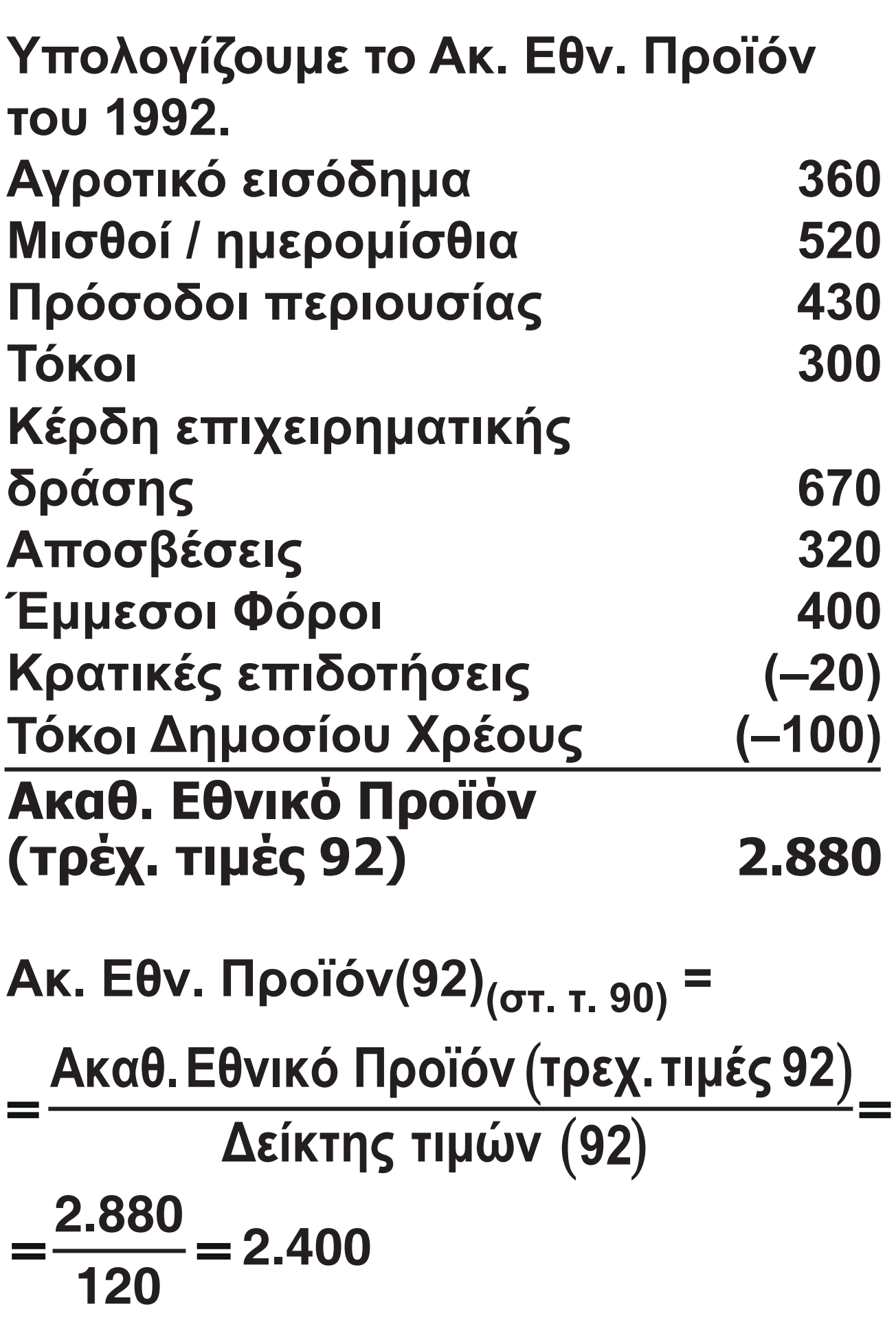

 $\overline{\phantom{a}}$ 

 $\bigoplus$ 

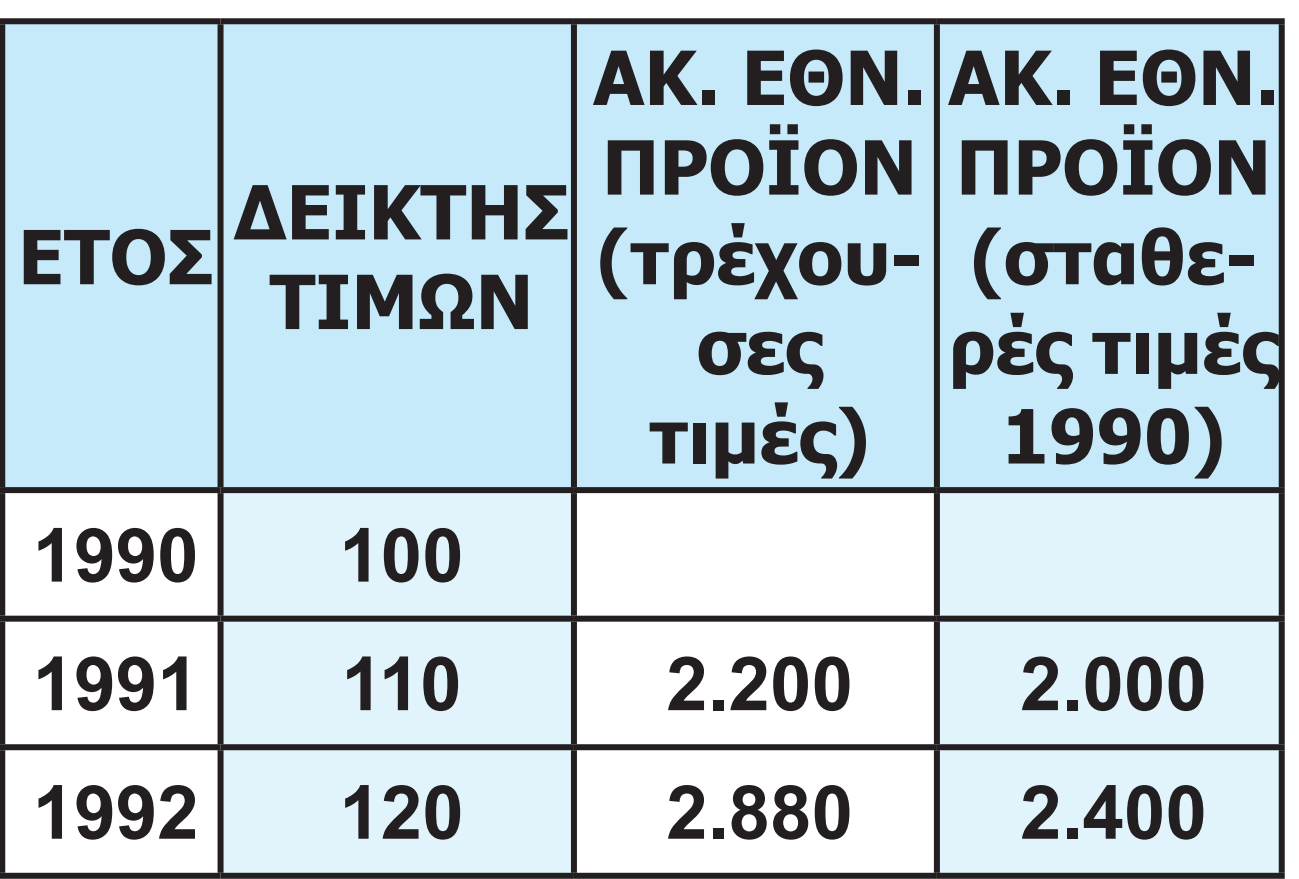

**Η πραγματική ποσοστιαία μεταβολή του Ακ. Εθν. Προϊόντος είναι:**

 $\frac{2.400 - 2.000}{2.000} \cdot 100 = 20\%.$ =

 $\bigoplus$ 

**6. Έστω Χ το μέγεθος των αποσβέσεων.**

 $\bigoplus$ 

**Υπολογίζουμε το Ακ. Εγχ. Προϊόν με τις δύο όψεις (Δαπάνης - Εισοδήματος).**

 **Όψη εισοδήματος (+) Αγροτικό εισόδημα 1100 (+) Μισθοί 1700 (+) Πρόσοδοι Περιουσίας 950 (+) Τόκοι 550 (+ ) Κέρδη επιχ/σεων 2300 (+) Αποσβέσεις Χ (+) Έμμεσοι φόροι 600 (–) Κρατικές επιδοτήσεις (–300) (–) Τόκοι Δημοσ. Χρέους (–500) (=) Ακ. Εθνικό Προϊόν 6400 + Χ (–) Καθ. Εισ. από Αλλοδαπή 200 (=) Ακ. Εγχ. Προϊόν 6600 + Χ**

 $\bigoplus$ 

# **Όψη δαπάνης (+) Δαπάνες κατανάλωσης 2500 (+) Ακ. Ιδιωτική Επένδυση 1600 (+) Κρατικές Δαπάνες 3400 (+) Eξαγωγές - Εισαγωγές (–500) (=) Ακ. Εγχ. Προϊόν 7000**

 $\bigoplus$ 

**Το Ακ. Εγχώριο Προϊόν πρέπει να είναι το ίδιο και με τις δύο όψεις:** 

 $6600 + X = 7000 \Rightarrow X = 400$ . Άρα, αποσρέσεις **– <del>4</del> αποσβέσεις = 400.**

**7. Κατά κεφαλή ΑΕΠ (κ.κ.ΑΕΠ) Έτος πρώτο: κ.κ.ΑΕΠ<sub>1</sub> = 11.200**  $AE\Pi_1 = X_1$ **Πληθυσμός = Υ1 Δείκτης Τιμών =100 κ.κ.ΑΕΠ**<sub>1</sub> =  $\frac{1}{1}$ **1**  $\frac{X_1}{X}$  = 11.200 **Υ** = **(1)**

#### **117 / 44 - 45**

 $\bigoplus$ 

Eτος δεύτερο:  
\nAER<sub>2</sub> = X<sub>2</sub> = X<sub>1</sub> + 20% X<sub>1</sub> = 1,2 X<sub>1</sub>  
\nΠληθυσμός = Y<sub>2</sub> = Y<sub>1</sub> + 4% Y<sub>1</sub> =  
\n= 1,04 Y<sub>1</sub>  
\nΔείκτης Τιμών = 112  
\nκ.κ.AEΠ<sub>2</sub> = 
$$
\frac{X_2}{Y_2} = \frac{1,2X_1}{1,04Y_1}
$$
 =  
\n=  $\frac{1,2}{1,04} \cdot 11.200 = 12.923$   
\nκ.κ.AEΠ<sub>2</sub> (σε σταθ. τιμές 1 έτους) =  
\n=  $\frac{12.923}{1,12}$  = 11.538

**Πραγματική ποσοστιαία μεταβολή του κατά κεφαλή ΑΕΠ:**

**11.538 11.200 <sup>100</sup> 3%** = **περίπου. 11.200**

 $\bigoplus$ 

## **ΚΕΦΑΛΑΙΟ ΟΓΔΟΟ**

# **Ερωτήσεις 1. i) β, ii) δ, iii) β.**

# **Ασκήσεις**

**1. Όταν το ποσοστό ρευστών διαθεσίμων είναι 20%, η εμπορική τράπεζα μπορεί να δανείζει το 80% των καταθέσεων.**

⊕

**Από την κατάθεση του ΄Α΄ ατόμου δανείζει στο ΄Β΄:** 

 $300.000 \cdot 80\% = 240.000$ 

**Από την κατάθεση του ΄Β΄ ατόμου δανείζει στο ΄Γ΄:** 

 $240.000 \cdot 80\% = 192.000$ 

**Από την κατάθεση του ΄Γ΄ ατόμου δανείζει στο ΄Δ΄:** 

**192.000 • 80% = 153.600**

**Η εμπορική τράπεζα δημιούργησε ποσότητα χρήματος συνολικά: 585.600 χρημ. μονάδες**

 $\bigoplus$ 

**Όταν το ποσοστό ρευστών διαθεσίμων είναι 10%, η εμπορική τράπεζα μπορεί να δανείζει το 90% των καταθέσεων.** 

⊕

**Από την κατάθεση του ΄Α΄ ατόμου δανείζει στο ΄Β΄:** 

 $300.000 \cdot 90\% = 270.000$ 

**Από την κατάθεση του ΄Β΄ ατόμου δανείζει στο ΄Γ΄:** 

 $240.000 \cdot 90\% = 243.000$ 

**Από την κατάθεση του ΄Γ΄ ατόμου δανείζει στο ΄Δ΄:** 

**192.000 • 90% = 218.700** 

**Η εμπορική τράπεζα δημιούργησε ποσότητα χρήματος συνολικά: 731.700 χρημ. μονάδες**

**120 / 45 - 46 2. Αντικαθιστώντας στον τύπο του**  <mark>ανατοκισμού Κ<sub>ν</sub> = Κ<sub>ο</sub> (1 + i)<sup>ν</sup>, θα έχου-</mark> **με:**  $K_3 = 500.000 (1 + 0.2)^3$  $K_3^3 = 500.000 \cdot 1,2^3$ 

 $\bigoplus$ 

 $K_3$  = 500.000  $\cdot$  1,728  $K_3$  = 864.000 **3. Αντικαθιστώντας στον τύπο του**  <mark>ανατοκισμού Κ<sub>ν</sub> = Κ<sub>ο</sub> (1 + i)<sup>ν</sup>, θα έχου-</mark> **με: 1.152.000 = K<sub>O</sub>**  $(1 + 0.2)^2$ **1.152.000 = K<sub>O</sub>**  $\cdot$  **1,2<sup>2</sup>**  $1.152.000 = K_0 \cdot 1,44$  $K_{\Omega} = 800.000$ **4. Αν η κατάθεση είναι Κ<sub>Ο</sub> σε ν έτη,** διπλασιαζόμενη θα γίνει 2K<sub>O</sub>. **Αντικαθιστώντας στον τύπο του ανατοκισμού Κ<sub>ν</sub> = Κ<sub>ο</sub> (1 + i)<sup>ν</sup>, θα έχουμε:**  $2K_{\odot} = K_{\odot} (1 + 0.2)^{V}$  $2= 1,2^V$  $In2 = In1,2^V$  $In2 = v \cdot In1,2$ **ln2 0,69314**  $v = \frac{mE}{\ln 1,2} = \frac{3,88811}{0,18232} = 3,8$ 9 μήνες 18 ημέρες ). **έτη (ή 3 έτη 9 μήνες 18 ημέρες).**

 $\bigoplus$ 

#### **121 / 80 46**

 $\bigoplus$ 

#### **ΚΕΦΑΛΑΙΟ ΕΝΑΤΟ**

## **Ερωτήσεις**

**6. i) ε, ii) ε, iii) γ, iv) δ, v) δ.**

**7. α) Λάθος, β) Λάθος, γ) Λάθος, δ) Λάθος, ε) Λάθος.**

 $\bigoplus$ 

# **Ασκήσεις**

 $\bigoplus$ 

**1. Σε τρία χρόνια το ποσό των 600.000 θα έχει γίνει 798.600, αλλά η αξία σε σταθερές τιμές θα είναι 665.500 = (798.600 : 1,20). Άρα, έχει γίνει μεταβίβαση 133.100 (= 798.600 – 665.500) από το Δανειστή προς το Χρεώστη.**

**2. Με πληθωρισμό 25% για ένα έτος, οι 800.000 χρημ. μονάδες πρέπει να τοκιστούν με επιτόκιο 25%, για να έχουν σταθερή αξία. Με επιτόκιο 25% για ένα χρόνο οι 800.000** 

## **122 / 80 46**

## **χρημ. μονάδες γίνονται 800.000 Χ 1,25 = 1.000.000. Η αξία αυτών σε σταθερές τιμές είναι 1.000.000 : 1,25 = 800.000. Αν έγινε μεταβίβαση 64.000 χρημ. μονάδες, ο δανειστής έλαβε στο τέλος του έτους 936.000 χρημ. μονάδες. Άρα, το επιτόκιο ήταν 17%, διότι 800.000 (1 + r) = 936.000 και r = 0,17, δηλ. 17%.**

⊕

## **ΚΕΦΑΛΑΙΟ ΔΕΚΑΤΟ**

# **Ερωτήσεις 7. i) δ, ii) ε, iii) ε, iv) ε, v) δ.**

# **8. α) Σωστό, β) Λάθος, γ) Λάθος, δ) Λάθος.**

 $\bigoplus$ 

#### **ΚΕΦΑΛΑΙΟ ΕΝΔΕΚΑΤΟ**

# **Ερωτήσεις**

**3. α) Σωστό, β) Σωστό, γ) Λάθος,** 

 $\bigoplus$ 

**δ) Σωστό, ε) Σωστό.**

**4. i) δ, ii) γ, iii) ε.**

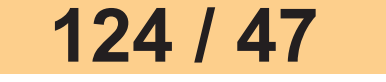

 $\bigoplus$ 

 $\mathbb{R}^2$ 

 $\bigoplus$ 

 $\overline{\phantom{a}}$ 

 $\bigoplus$ 

 $\mathbb{R}^2$ 

 $\bigoplus$ 

 $\overline{\phantom{a}}$ 

 $\bigoplus$ 

 $\mathbb{R}^2$ 

 $\bigoplus$ 

 $\mathbb{I}$ 

 $\bigoplus$ 

**Βάσει του ν. 3966/2011 τα διδακτικά βιβλία του Δημοτικού, του Γυμνασίου, του Λυκείου, των ΕΠΑ.Λ. και των ΕΠΑ.Σ. τυπώνονται από το ΙΤΥΕ ΔΙΟΦΑΝΤΟΣ και διανέμονται δωρεάν στα Δημόσια Σχολεία. Τα βιβλία μπορεί να διατίθενται προς πώληση, όταν φέρουν στη δεξιά κάτω γωνία του εμπροσθόφυλλου ένδειξη «ΔIΑΤΙΘΕΤΑΙ ΜΕ ΤΙΜΗ ΠΩΛΗΣΗΣ». Κάθε αντίτυπο που διατίθεται προς πώληση και δεν φέρει την παραπάνω ένδειξη θεωρείται κλεψίτυπο και ο παραβάτης διώκεται σύμφωνα με τις διατάξεις του άρθρου 7 του νόμου 1129 της 15/21 Μαρτίου 1946 (ΦΕΚ 1946,108, Α').**

⊕

**Απαγορεύεται η αναπαραγωγή οποιουδήποτε τμήματος αυτού του βιβλίου, που καλύπτεται από δικαιώματα (copyright), ή η χρήση του σε οποιαδήποτε μορφή, χωρίς τη γραπτή άδεια του Υπουργείου Παιδείας, Έρευνας και Θρησκευμάτων / IΤΥΕ - ΔΙΟΦΑΝΤΟΣ.**

 $\bigoplus$